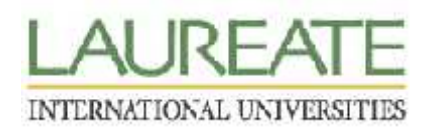

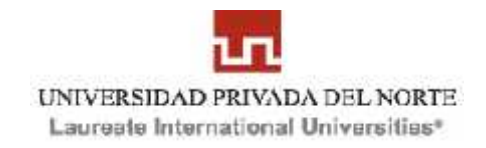

### **FACULTAD DE ESTUDIOS DE LA EMPRESA**

### **CARRERA PROFESIONAL DE CONTABILIDAD Y FINANZAS**

# "IMPLEMENTACIÓN DE UN SISTEMA DE COSTEO ABC PARA LA CREACIÓN DE UNA VENTAJA COMPETITIVA EN LA EMPRESA "F & F KIDS" S.A.C.

**TESIS** 

### PARA OBTENER EL TITULO PROFESIONAL DE **CONTADOR PÚBLICO**

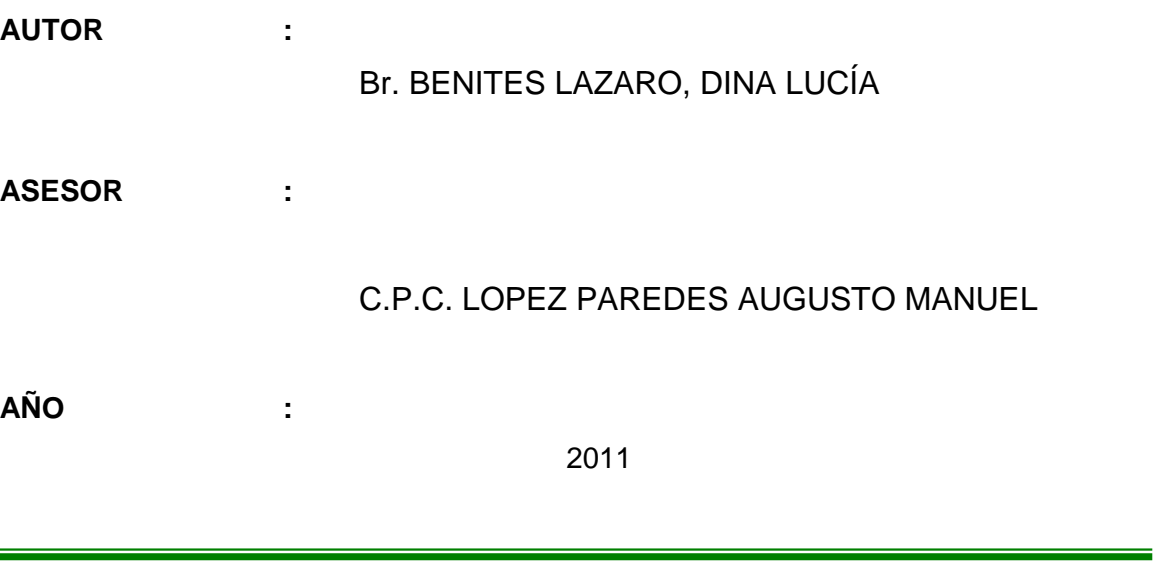

**TRUJILLO – PERÚ**

## **DEDICATORIA**

### *A DIOS:*

*Quien me dio la oportunidad de vivir, por guiarme en el camino de la vida, por ser mi refugio y mi fuerza, una ayuda presente ante los problemas.*

### *A mis queridos padres: LEONCIO Y NANCY*

*Gracias por ser el regalo más precioso que he recibido en la vida, por todo su inmenso amor, por ser mi inspiración, fortaleza y motivación. Gracias por su apoyo constante, por sus sabios consejos y enseñanzas. Por estar junto a mí y servirme de guía en los momentos más difíciles y por sus palabras de aliento para salir adelante en todo momento.*

### *A mi hermano: SEGUNDO FRANKLIN*

*Por los momentos que pasamos juntos, gracias por enseñarme con tus risas, ocurrencias y rabietas a ver la vida de una manera diferente!!!*

### **EL AUTOR**

### **AGRADECIMIENTO**

Expreso mi más sincero agradecimiento:

A mis profesores C.P.C.C Augusto Manuel López Paredes y C.P.C.C. Jorge Vílchez Pérez, por su apoyo incondicional, por compartir sus experiencias y conocimientos. Por sus consejos y paciencia brindada, todo ello permitió el desarrollo y culminación satisfactoria del presente trabajo de investigación.

A las personas que formaron parte en la presente investigación, por su ayuda en la toma de datos, por su tiempo invertido Jessica Llanos P.

Por último, agradecer a todas aquellas personas que sin esperar nada a cambio compartieron conversaciones, conocimientos y diversión. A todos aquellos que durante los cinco años que duro este sueño lograron convertirlo en una realidad.

#### **EL AUTOR**

# **PRESENTACIÓN**

Señores Miembros del Jurado Examinador:

De conformidad y Cumpliendo con las disposiciones establecidas por el Reglamento de Grados y Títulos de la Carrera de Contabilidad de la Facultad de Estudios de la Empresa de la Universidad Privada del Norte; presento para vuestra consideración y elevado criterio la presente tesis titulado **"**IMPLEMENTACIÓN DE UN SISTEMA DE COSTEO ABC PARA LA CREACIÓN DE UNA VENTAJA COMPETITIVA EN LA EMPRESA "F & F KIDS S.A.C.", con el objetivo de obtener el Título Profesional de Contador Público. Espero que este trabajo sea de su aprobación.

Trujillo, Octubre 2011

**Br. Dina Lucia Benites Lázaro**

\_\_\_\_\_\_\_\_\_\_\_\_\_\_\_\_\_\_\_\_\_\_\_\_\_\_\_\_\_\_\_\_\_\_\_\_\_\_\_

### **RESUMEN**

La necesidad de implementar un sistema de costos en la empresa "F & F Kids" S.A.C. es por la búsqueda de determinar un costo preciso del producto que confecciona.

El diseño de un sistema de costos basado en la metodología de costeo ABC es el modelo de costos que más interesaba a la gerencia por lo que se constituyó en el objetivo principal el demostrar que la implementación del sistema de costos basado en la metodología de costeo ABC determinará los costos precisos de los productos fabricados por la empresa y que a partir de conocer los costos reales por orden de producción y por modelo se busca fijar los precios con una estructura óptima de rentabilidad.

Se obtuvieron los siguientes resultados:

- El sistema de costeo implementado, sirve para distribuir de manera efectiva los costos incurridos en mano de obra como también los gastos indirectos, de ésta manera se podrá conocer el costo de las actividades críticas dentro del proceso productivo (Cortado y Armado), actividades en la cuales se deberá poner atención y control especial.
- Se hallaron los costos promedio por actividad, el fin fue indicar una base para una determinación posterior de costos estándar, de ésta manera se podría llegar a tener un control adecuado de los costos incurridos por cada orden de producción.
- Se determinó que la creación de una ventaja competitiva para la empresa seria el costo por calzado terminado por debajo del mercado en este tipo de modelo, esto debido a la evaluación y posterior adecuación de las actividades al identificar horas muertas en alguna de ellas.
- Una de las ventajas del sistema de costeo ABC es el de permitirnos identificar qué actividades y áreas absorben el costo, por ende en un futuro para lograr mantener un costo bajo, se evaluaría el automatizar procesos productivos así como reducir al mínimo los gastos administrativos.

Por ello, se sugiere aplicar el sistema de costos ABC en la Empresa "F & F Kids" para mejorar la asignación de los costos, logrando obtener información oportuna y relevante que sea útil para que la gerencia y el área de producción.

Palabras clave: Sistema de Costeo ABC, Ventajas Competitivas, Procesos.

### **ABSTRACT**

The need to implement a system of costs in the business "F  $\&$  F Kids" SAC is seeking to determine a precise cost of the product to make.

The design of a cost system based on the ABC costing methodology is the cost model that most interested so that management became the main objective is to demonstrate that the cost system implementation based on the ABC costing methodology determine the precise costs of the products manufactured by the company and from knowing the real costs in order of production and model for pricing an optimal structure of profitability. We obtained the following results:

• The costing system implemented, serves to effectively distribute the costs incurred in labor as well as indirect costs, in this way be able to know the critical activities within the production process (Cutting and Assembly), activities in which must pay attention and special handling.

• We found the average costs per activity; the purpose was to indicate a basis for subsequent determination of standard costs in this way could reach an adequate control of costs incurred for each production order.

• It was determined that creating a competitive advantage for the company would be assigning a price below the market for this type of shoe model, this due to the evaluation and adaptation of activities to identify idle time in some of them .

• One of the advantages of ABC costing system can allow us to identify which activities and areas absorb the cost, therefore in the future in order to maintain a low cost, would be assessed automating production processes and minimize administrative costs.

Therefore, it is suggested to apply the cost by the Company ABC "F  $&$  F Kids" to improve the allocation of costs, making timely and relevant information that is useful for management and production area.

**Keywords**: Activity-based costing, Competitive Advantages, Process.

# **ÍNDICE**

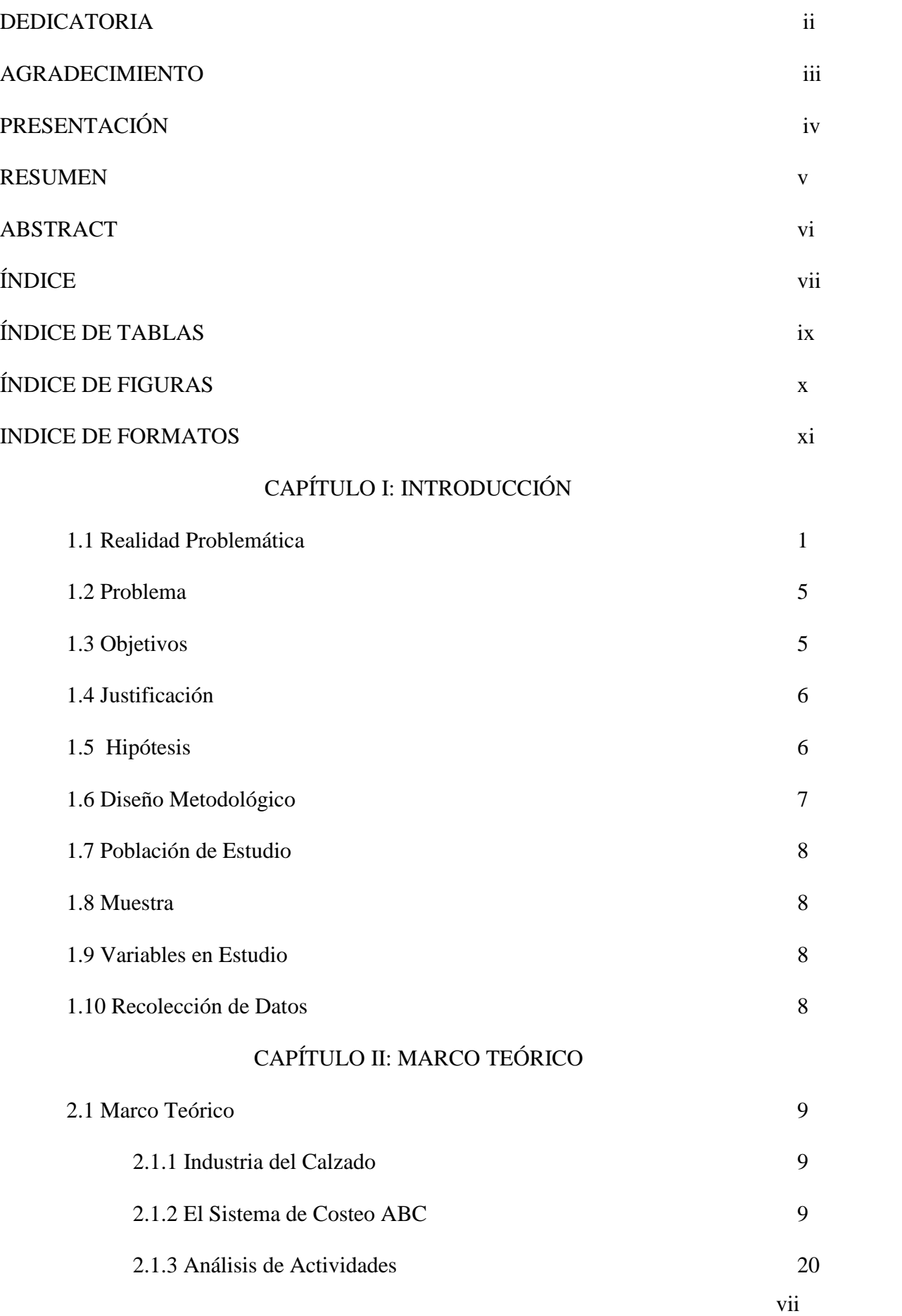

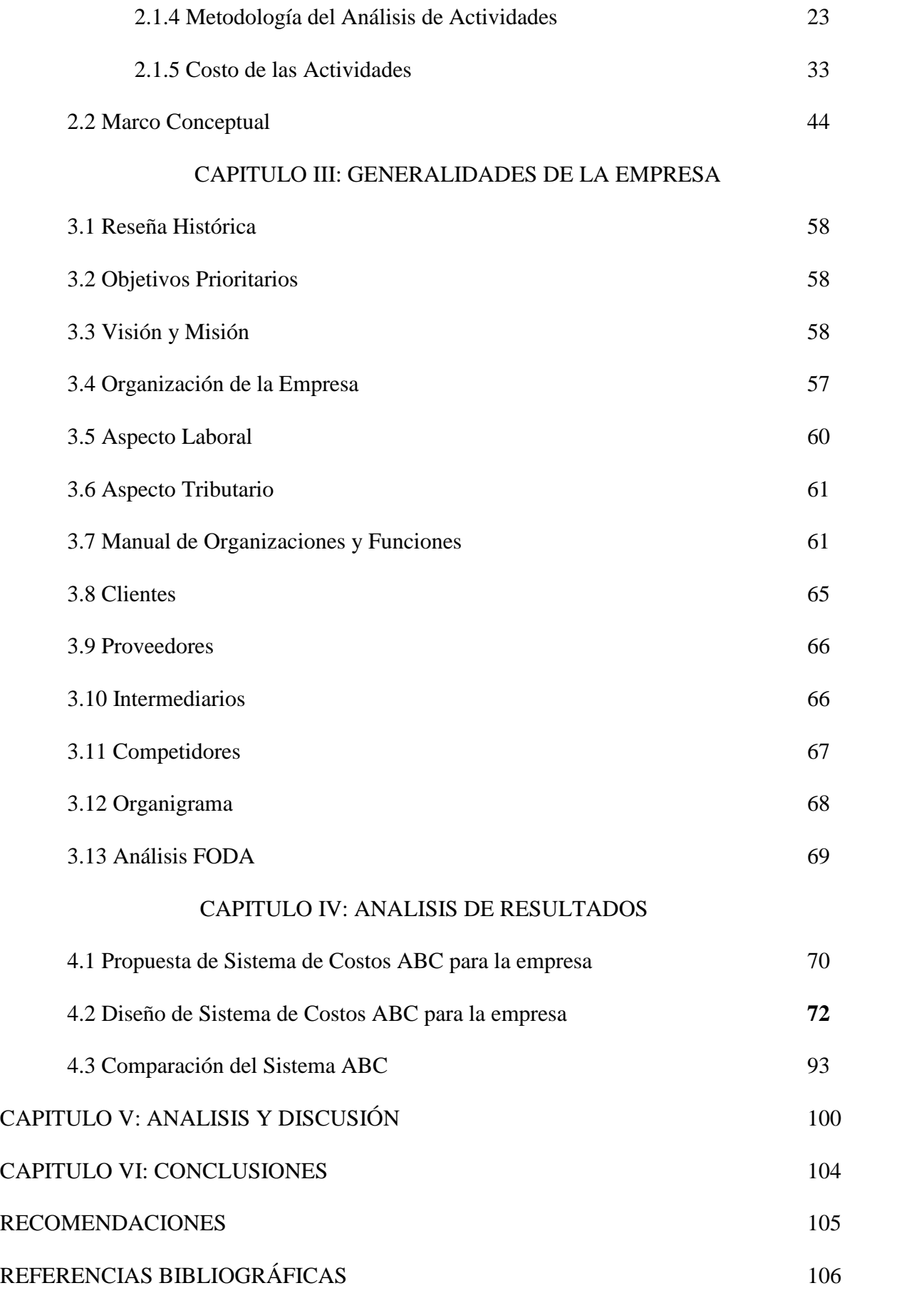

### **INDICE DE TABLAS**

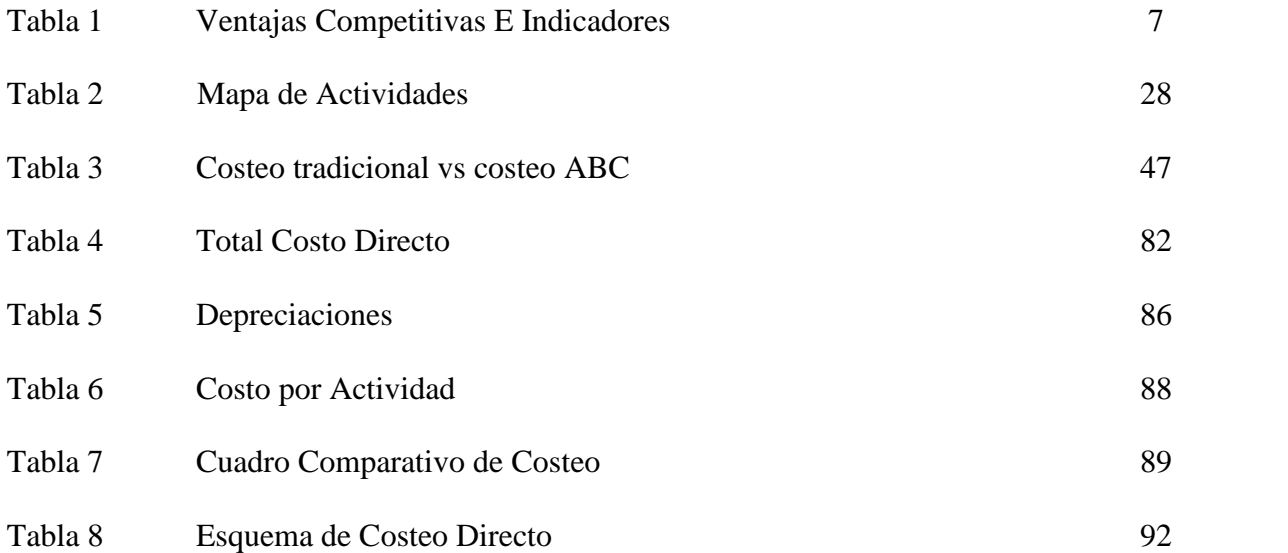

### **INDICE DE FIGURAS**

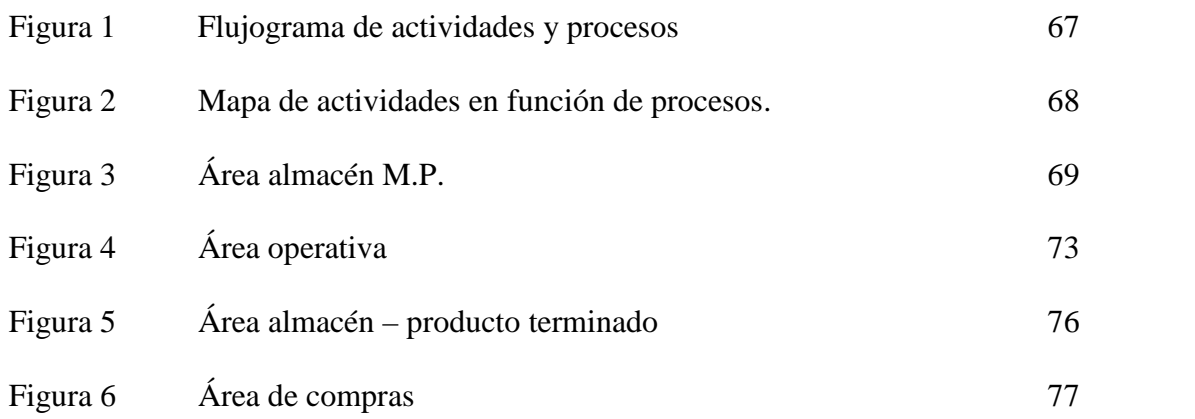

### **INDICE DE FORMATOS**

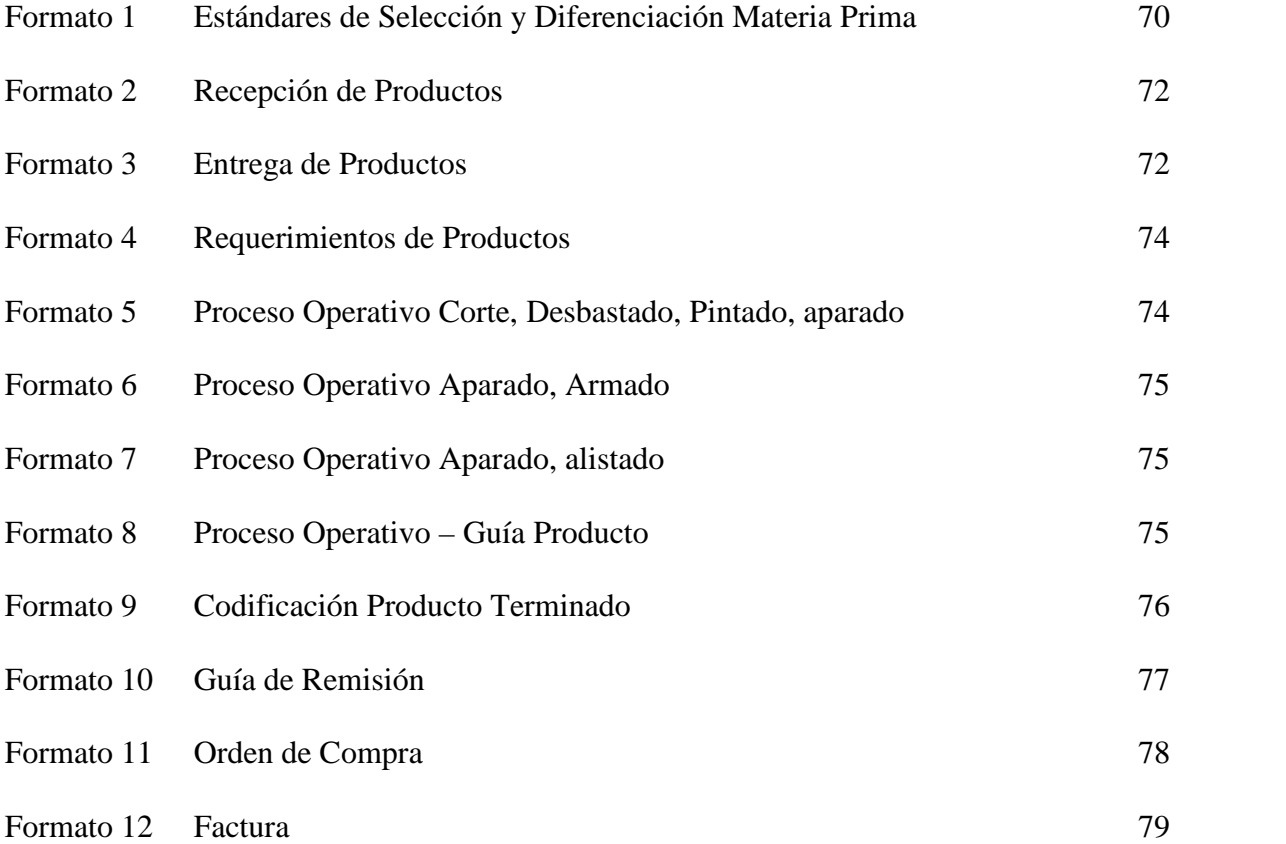

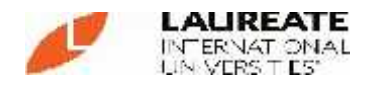

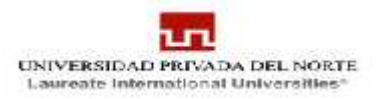

# **I. INTRODUCCIÓN**

### **1.1 REALIDAD PROBLEMÁTICA**

La internacionalización de los mercados, la experticia cada vez mayor de los consumidores, la intensificación de la competencia, el desarrollo tecnológico y el aumento de la incertidumbre en los mercados, son algunos de los factores que hoy en día determinan la complejidad de la toma de decisiones en una organización. En un entorno como el señalado, el ciclo de vida de los productos es cada vez menor mientras que los costos indirectos aumentan, por ello la información tradicional de costos es insuficiente y se requiere de una gestión estratégica de costos.

Así mismo hasta fines de los años 80 el sector Calzado experimentó un rápido crecimiento horizontal. Alrededor de las empresas productoras de calzado existe un entorno de proveedores, aunque también hay un número significativo de empresas localizadas fuera de la ciudad de Trujillo que proveen con insumos. Todo esto genera una compleja red de intercambio de empresas y personas.

(Cuero América; 2011)

Estas condiciones, sin embargo, han variado radicalmente en los años 90. El Perú, como toda Latinoamérica, se enfrenta a un nuevo patrón de competitividad internacional basado en la apertura de los mercados, la internacionalización de la economía y un nuevo esquema organizativo y técnico-productivo flexible, que constituye el marco bajo el cual los productores trujillanos deberán medir su capacidad competitiva en el futuro inmediato.

(Cuero América; 2011)

El constante aumento de las importaciones, especialmente de los países asiáticos, ha generado una aguda competencia y puesto en peligro a un gran número de empresas del sector que generan empleo e ingresos a la población.

(Cuero América; 2011)

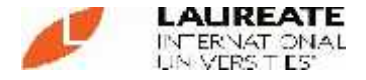

Por otro lado, la producción de calzado de otras ciudades del país apenas si competía con el calzado de Trujillo, caracterizado, en gran proporción, por elaborar zapatos a precios bajos para un segmento de mercado de escasos ingresos. Estos productos eran elaborados con insumos de menor calidad y precio, en gran parte de proveedores locales. Los productos de mayor calidad y precio de Trujillo se abastecían en Lima, esta tendencia se ha fortalecido en los últimos años por la mejor oferta y precios existentes en el mercado limeño adonde se dirige fundamentalmente el calzado trujillano, atomizado comercialmente.

De este modo, los graves efectos del centralismo peruano se han intensificado considerablemente en este período, fortaleciendo las condiciones competitivas de la ciudad de Lima en perjuicio de las provincias y poniendo en grave peligro los factores de localidad de la ciudad de Trujillo como centro productor de calzado.

Es entonces que se hace necesario un sistema de costeo capaz de ayudar a la gerencia en la toma de decisiones, así como a ejercer el control en los **recursos, de esta manera lograr la reducción de los costos mediante el** aumento de la productividad, eficiencia y mejora de procesos, y por ende lograr una ventajas competitivas ante la competencia.

(Cuero América; 2011)

Lemus Campos, Jennifer, en su tesis, se propuso investigar la implementación de un Sistema de Control de Costos basado en las Actividades, llegando a las siguientes conclusiones:

1. El método ABC al proporcionar información a un nivel de detalle mayor que los sistemas tradicionales de costeo, permite al constructor controlar de manera más eficiente sus costos y tomar decisiones más acertadas dentro de la operación de su negocio.

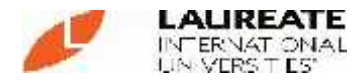

- 2. El ABC permite realizar una comparación entre los costos reales y los presupuestados para cada renglón, lo cual lo hace más fácil para el constructor determinar en donde ocurrieron las variaciones de sus costos, para luego investigar sus causas.
- 3. Las variaciones en los costos pueden suceder por: … 1. Cambios en el precio unitario de un insumo…

Prado Solís, Juan C., en su tesis "Comparación de variables financieras y económicas en dos grupos de empresas con sistemas de costeo ABC y tradicional en sector del calzado, el Porvenir – Trujillo, 2007", aplicó a 8 empresas de calzado el sistema de costos ABC y seleccionó otras ocho empresas con sistema identificado y completo de costeo tradicional, a las que observó durante todo el ejercicio económico 2006. *Demostró que la eficacia del sistema de costos ABC produjo mayor rentabilidad en la totalidad de las empresas que lo aplicaron, apreciándose diferencias significativas de más del 35% entre ambos grupos seleccionados, para un valor p<0,001. Asimismo, los indicadores de gestión, como rotación de productos, almacén de productos en proceso e insumos mejoraron su eficacia, disminuyendo su costo asociado en más del 6,5% en las empresas con costos ABC. En los aspectos de eficacia financiera, las empresas con sistemas de costos ABC corrigieron sus costos financieros, logrando disminuir sus costos en 1,7%. En cuanto al manejo de impuestos, la perfecta diferenciación de costos permitió obtener resultados más eficaces en el manejo del pago de impuestos y uso apropiado del crédito fiscal*.

Saa Navia, Gilberto, en su investigación: "Estructura de Costos de una Empresa de Construcción - 2005", señaló la importancia del manejo adecuado de los costos y estableció la trascendencia de los costos indirectos, generales, financieros y tributarios, además de precisar el impacto de los costos directos aplicados indiscriminadamente en edificaciones condóminos, entre las conclusiones a las que arribó tenemos:

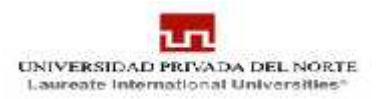

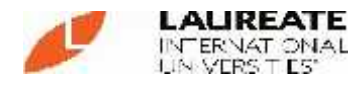

- 1. El desconocimiento de la estructura de costos de una empresa de construcción grande o pequeña, puede llevar a sus propietarios a presentar propuestas que no se ajustan a la realidad de sus expectativas.
- 2. El porcentaje que se aplica sobre los denominados costos directos de un proyecto, no es un número caprichoso. Es el resultado de un estudio en el cual se deben calcular los gastos generales del proyecto, los costos de administración de la oficina central, los costos financieros, los imprevistos, y suponer la utilidad que se espera en cada proyecto. Se recomienda aplicar sistemas complejos de costos como costos ABC para especificar adecuadamente las partidas, aun dentro de los costos directos de producción.
- 3. Para el cálculo de los gastos generales de un proyecto es una buena ayuda tener a mano un listado de verificación completo de todos los costos que se requieren para el funcionamiento de una obra.
- 4. Los costos de administración de la oficina central y los financieros en las empresas que tengan endeudamiento importante, deben ser distribuidos en todos los proyectos que realice la empresa. Se sugiere un método que tiene en cuenta la facturación o ventas totales anuales.
- 5. El porcentaje de imprevistos puede ser evaluado tomando en cuenta varios factores que afecten directa o indirectamente al proyecto en estudio.
- 6. Los presupuestos que presentan las empresas con altos endeudamientos, deben tener en cuenta esta situación particular en el análisis del porcentaje escogido para aplicar al costo directo. Ignorar esta situación puede conducir a situaciones inmanejables, puesto que los proyectos en ejecución deben aportar el dinero suficiente para ir disminuyendo paulatinamente el endeudamiento.

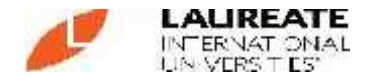

### **1.2 PROBLEMA**

¿De qué manera La implementación de un sistema de costeo ABC contribuye a la creación de Una Ventaja competitiva en la empresa "F & F Kids" S.A.C?

### **1.3 OBJETIVOS**

### *1.3.1 Objetivo General*

 *Demostrar que la ventaja competitiva que se obtiene al implementar un sistema de costeo ABC en la empresa F & F Kids S.A.C, es la reducción del costo del calzado*.

### *1.3.2 Objetivos Específicos*

- *Conocer el estado actual de los procesos productivos que se llevan a cabo en la Empresa "F & F Kids" S.A.C y la manera como estos se están manejando.*
- *Diseñar un Sistema de Costeo ABC dentro de la Empresa "F & F Kids" S.A.C.*
- *Implementar el Sistema de Costeo ABC en la Empresa "F & F Kids" S.A.C.*
- *Comprobar que el Sistema de Costeo ABC contribuye a la creación de una Ventaja Competitiva.*

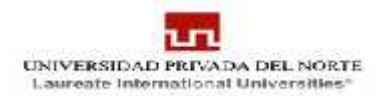

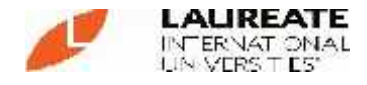

### **1.4 JUSTIFICACIÓN**

La presente investigación se justifica debido a:

- Se evalúa el diseño e implementación de un sistema de costos basado en la metodología de costeo ABC que contribuirá en la creación de una ventaja competitiva que sería la reducción de costo del producto menor al del mercado, mediante el manejo adecuado de inventarios, mano de obra y gastos de fabricación. Así mismo permitirá contar con información para mejorar la gestión en cada una de las actividades que impactan en los costos de la empresa repercutiendo directamente en su rentabilidad.
	- Es de útil importancia el conocer cuál es la estructura del costo por unidad de calzado, con el fin de fijar correctamente el precio de este.
	- En el caso de los costos indirectos de fabricación son un componente importante del costo total por lo tanto ya no es suficiente asignarlos de manera razonable sino que se hace necesario determinar, de manera oportuna y precisa.
	- El entorno con el que la empresa interactúa es extremadamente complejo, y abarca a los competidores, los clientes, el Estado, la economía entera, y actualmente se habla de un mercado global donde la empresa se ve influenciada por sucesos de todo el mundo, mediante un costeo por actividades se da soporte a la toma decisiones como limitar o eliminar los problemas de información inadecuada. Por ejemplo si el costo de un producto se determina erróneamente aumenta la probabilidad de adoptar decisiones incorrectas en la fijación de precios, presupuestos, producción, compra, entre otros; por lo cual las actividades deben apoyar los objetivos de la empresa, optimizar los productos, lograr el rendimiento esperado, asegurando en un principio la supervivencia de la misma y como base primordial fomentar su crecimiento.

### **1.5 HIPÓTESIS**

La implementación del Sistema de Costeo ABC contribuye a la creación de una ventaja competitiva a través de la reducción del costo del calzado en la empresa "F & F Kids" S.A.C,

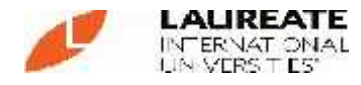

### **1.6. DISEÑO METODOLÓGICO**

### **1.6.1. DISEÑO DE LA INVESTIGACIÓN**

El tipo de investigación es**: Aplicada**

Y el diseño de investigación: **DESCRIPTIVO DE CORTE**

### **TRANVERSAL**

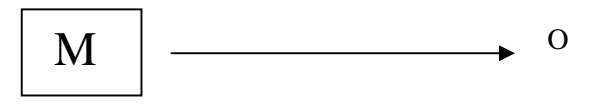

M: Empresa F & F Kids S.A.C.

O: Ventajas Competitivas / Sistema de Costeo ABC

### **TABLA N°1: Ventajas Competitivas E Indicadores**

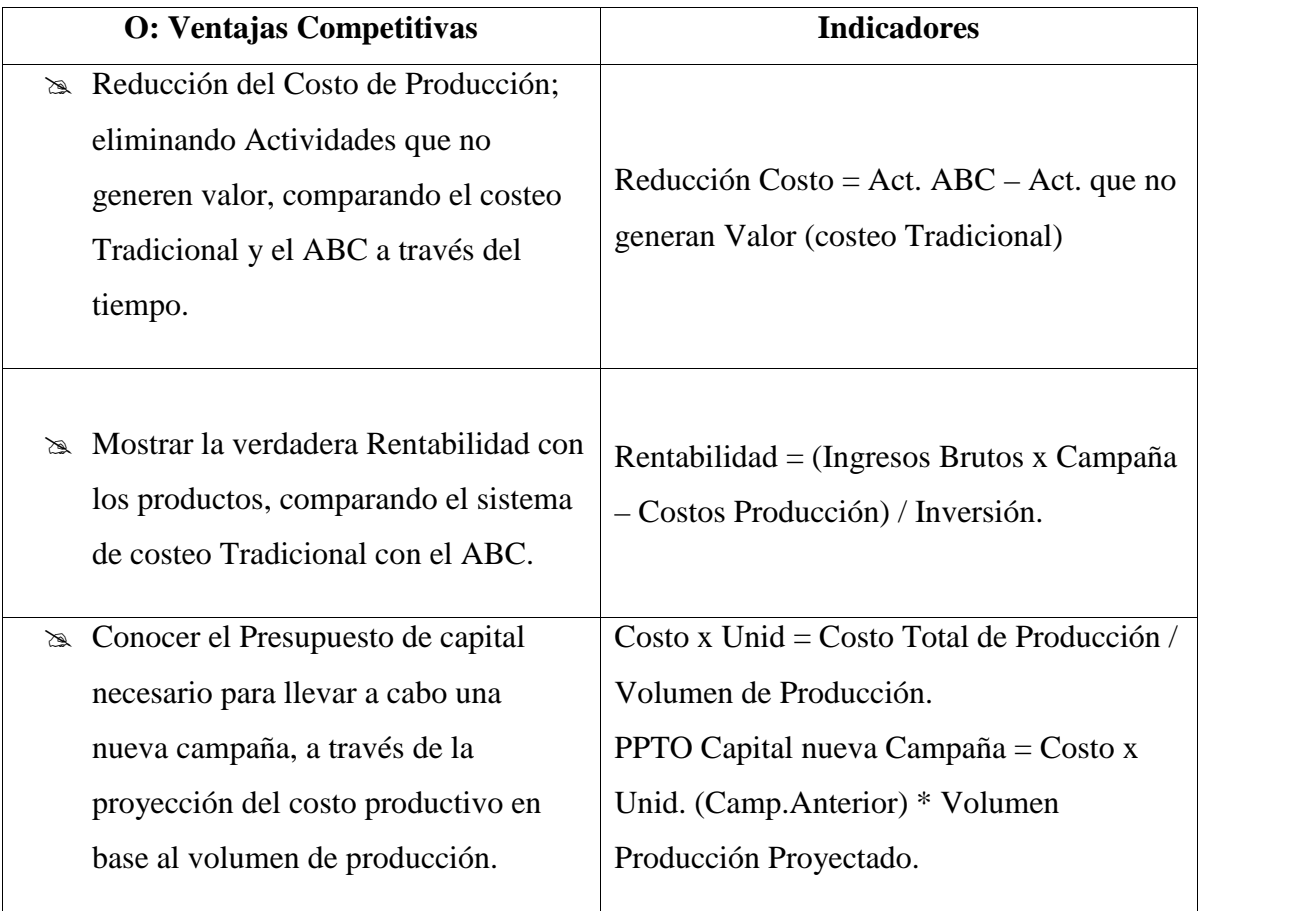

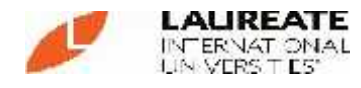

### **1.7. POBLACIÓN DE ESTUDIO**

Resultados económicos de los meses de Junio a Setiembre – Año 2011.

#### **1.8. MUESTRA:**

Resultados económicos de los meses de Junio a Setiembre - Año 2011.

#### **1.9. VARIABLES EN ESTUDIO:**

- **1.9.1. Variable Dependiente:** Sistema de Costos ABC
- **1.9.2. Variable Independiente:** Creación de Una Ventaja competitiva

### **1.10. RECOLECCIÓN DE DATOS:**

#### **a) Técnica que se utilizó:**

- **Análisis documental**: ya que mediante ésta técnica nos permitirá agenciarnos de todos los datos necesarios para nuestra investigación y que serán procesados para obtener la información necesaria y relevante.
- **Análisis de Actividades**: lo cual nos permitirá organizar y agrupar los costos de acuerdo a cada una de las actividades en las que se desagregan los procesos de la empresa.
- **Asignación de Costo:** para poder calcular la diferencia que existe entre uno y otro sistema de costos aplicados en la presente investigación.

#### **b) Instrumentos de Recolección de datos:**

Balance, Libro Diario, Planillas, Registro Contable

#### **1.11. RECOLECCIÓN DE DATOS:**

Para el Análisis del presente estudio se procederá de la siguiente Manera:

- Recolección de información
- Análisis de la Información.
- Elaboración de Informe.

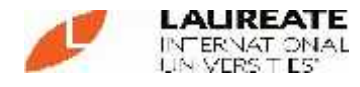

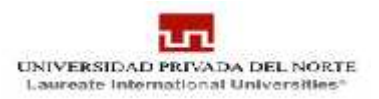

### **II. MARCO TEORICO**

#### **2.1. Marco Teórico**

#### **2.1.1. Industria del Calzado**

La industria del calzado ha existido desde que el hombre intencionalmente transformó la materia prima y la convirtió en un producto distinto de aquel del cual se derivó.

Esta actividad ha atravesado por diferentes etapas, que le han convertido en un componente importante dentro del sector económico a nivel mundial.

Se refiere a la fabricación de todo tipo de zapato, zapatilla, bota o sandalia, que sirva para cubrir y proteger el pie. Se suele agrupar en la misma rama que la industria de la confección, ya que buena parte de ella se integra en el complejo de la industria de la moda. Es frecuente que los parámetros de moda para la producción de prendas de confección incorporen también el calzado en sus estrategias de venta, al ser cada vez más habitual que las firmas del sector presenten una oferta amplia de todo tipo de complementos.

#### **2.1.2. El Sistema de costeo ABC**

**Lic. Oreibys I. Chaviano Duarte (2008) dice:** El modelo de cálculo de los costos para las empresas es de suma importancia, ya que estos son los que determinan la viabilidad del negocio, los que determinan mayoritariamente el grado de productividad y eficacia en la utilización de los recursos, por eso un modelo de costos no puede basarse solamente en asignar los costos sobre un factor determinado, que para el orden empresarial puede ser insignificante o poco representativo de lo que en realidad simboliza.

**Cristóbal del Rio (2009) dice:** El costo por actividades aparece a mediados de la década de los 80, sus promotores: Cooper Robin y Kaplan Robert, determinando que el costo de los productos debe

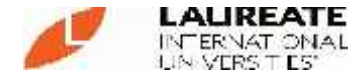

comprender el costo de las actividades necesarias para fabricarlo y venderlo y el costo de las materias primas.

Desde el punto de vista del costo tradicional, estos asignan los costos indirectos utilizando generalmente como base los productos a producir, a diferencia de ABC que identifica que los costos indirectos son asignables no en los productos, si no a las actividades que se realizan para producir dichos productos.

Por tal motivo el modelo ABC permite mayor exactitud en la asignación de los costos de las empresas y permite la visión de ellas por actividad, entendiendo por actividad: "Es lo que hace una empresa, la forma en que los tiempos se consume y las salidas de los procesos, es decir transformar recursos (materiales, mano de obra, tecnología) en salidas".

Esto quiere decir que los sistemas de información de hoy deben tener no solamente los objetivos tradicionales de reportar información, sino facilitar el análisis a todos los niveles de la organización con el objeto de lograr las metas de eficiencia, análisis de actividades indirectas consumidas por los productos en su elaboración para corregir y mejorar las distorsiones que se presenten, resaltando a largo plazo todos los costos variables. Es conveniente aclarar que el término costeo basado en la actividad proviene de su homólogo en inglés Activity Based Costing, el cual se identifica en la literatura sobre el tema a modo de simplificación como ABC.

Básicamente el costeo por actividades –ABC- está asociado a productos o servicios que se obtienen como consecuencia de actividades sucesivas, que exigen del consumo de recursos o factores humanos, técnicos y financieros. De lo que se deriva que los costos que soporta una empresa son resultado de la realización de determinadas actividades, las cuales, a su vez, son consecuencia de la obtención de productos que vende la empresa.

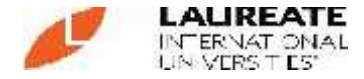

**Norge Garbey Chacón (2003) dice:** La diferencia básica entre el método ABC y el tradicional, es que el primero considera los costos desde el punto de vista de las actividades, mientras que el tradicional los hace desde el punto de vista de las funciones. Esta diferencia se debe al tipo de información requerida por los niveles superiores. El ABC, precisamente, deriva de un requerimiento efectuado por el gerenciamiento basado en las actividades (Activity Based Management ABM).

Dentro de este enfoque de gestión lo que interesa es controlar y analizar las actividades para poder decidir acerca de una correcta disposición de los recursos disponibles. Una vez determinado su costo podrá decidirse acerca de si conviene modificar la actividad, contratarla a terceros, o eliminarla.

**Yusmely Hernández (2004) dice:** Deberemos modificar aquellas actividades de las cuales tengamos expectativas de mejora. Deberemos derivar una actividad a un tercero que, en función de su estructura operativa (menores costos fijos con mayor grado de especialización en la tarea o servicio) nos brinde un costo de actividad mucho más bajo que él nuestro o un nivel de satisfacción muy superior al nuestro. El último escalón a considerar, estimo que debería ser la eliminación de la actividad. Para tal consideración dicha actividad no debería agregar ningún valor al producto o servicio que estemos considerando.

La filosofía ABC se basa en el principio de que la actividad, es la causa que determina costos y de que los productos consumen actividades. Las actividades suelen clasificarse según diversos criterios:

- Según las funciones de la empresa en las que se incluyen (investigación y desarrollo, logística, producción, comercialización, administración y dirección).
- Según su relación con los productos o servicios que produce o comercializa la empresa: en este sentido existen las actividades principales (relacionadas directamente con los productos o servicios) y las actividades auxiliares (apoyan a las actividades principales).

**Oriol Amat (2000) dice:** Para identificar las actividades es necesario un diagnóstico previo, así como un profundo conocimiento de la empresa, sus características y procesos aplicados. Si se seleccionan muchas actividades se puede complicar y encarecer el proceso de cálculo de costos. Por el contrario, si se seleccionan pocas actividades se reducen las posibilidades de análisis. Por lo tanto se debe seleccionar él número óptimo de actividades que posibilite el funcionamiento adecuado del sistema.

**Yusmely Hernández (2004) dice:** Es importante diferenciar las actividades de las tareas. En principio una actividad está integrada por un conjunto de tareas y para hacer operativo el sistema de costos, es imprescindible seleccionar actividades que aglutinen un conjunto de tareas. Una diferencia significativa entre actividad y tarea es que la primera está orientada a generar un "output", mientras que la segunda es un paso necesario para la finalización de la actividad. Tomando como referencia su relación con el producto, según Cooper se distinguen cuatro categorías: a nivel unitario, a nivel de lote, a nivel de producto y a nivel de fábrica.

A escala unitaria se enmarcan aquellas actividades cuyos costos aumentan o disminuyen dependiendo del volumen en número de unidades, por lo que sus costos suelen ser variables. A nivel de lote las actividades se caracterizan porque sus costos están relacionados con él número de lotes de producción fabricados. Consecuentemente, el costo que de ellas le corresponda a cada unidad de cantidad de producto variara en función de que se realice un lote completo o no. También en este caso los costos que las forman suelen ser variables.

A nivel de producto o a nivel de línea están las actividades que sirven de apoyo a los productos.

Se considera que sus costos son, fundamentalmente, fijos y directos respecto de un producto concreto.

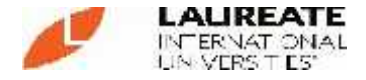

Al nivel de fábrica o a nivel de empresa se hallan las actividades de apoyo a la organización, es decir, las que recogen los costos generales de planta, de ahí que no puedan asociarse a un producto u organización concretos por ser comunes a todos ellos.

Del análisis planteado se hace evidente que el costo de las tres primeras categorías de actividades puede distribuirse entre los productos, usando bases de distribución que mantengan en gran medida la relación causa efecto entre las actividades y los productos. En el caso de las actividades al nivel de fábrica es muy difícil asignarla a los productos, por lo que entre varias variantes se recomienda como la mejor, considerarla como una agrupación de costos y repartir su costo entre el resto de las actividades con que tenga relación.

Así como las secciones, o centro de costos, están relacionadas con el organigrama de la empresa y tienen una persona que es responsable de sus objetivos y de sus costos, las agrupaciones de costos (costpools) son unidades de menor dimensión y están relacionadas directamente con las actividades. Las agrupaciones de costos se utilizan para localizar costos indirectos en relación con los productos u otros objetivos de costos. En cierto modo podría decirse que los centros de costos son agrupaciones de costos. En cambio no todas las agrupaciones de costos constituyen centros de costos. Por lo tanto él número de centros de costos de una empresa es menor que él número de agrupaciones de costos que se utilizan en el modelo ABC.

Otros de los aportes importantes del ABC, es que hace referencia a la medición de las actividades. Estas actividades se miden a través de los llamados inductores de costos (cost drivers, del inglés) que en definitiva son los causantes de los costos o los factores de variabilidad de los costos. Los inductores de costos no están tan relacionados con el volumen, sino que en ocasiones, puede ser más interesante analizar el comportamiento de la actividad y de los costos que recaen sobre ella, en función de indicadores no relacionados con el volumen, como por

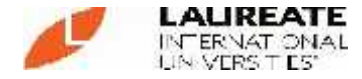

ejemplo en función del número de veces que se debe realizar una actividad.

Los inductores de costos se clasifican en dos tipos: Los inductores de costos de primer nivel, aquellos que se utilizan para distribuir los elementos de gastos al conjunto de actividades, y los inductores de costos de segundo nivel que son las bases de reparto a través de las cuales se distribuye el costo de las actividades entre los productos.

El sistema ABC permite la determinación del costo del servicio o producto a través de un proceso que consta como regla general de las siguientes etapas:

- Los costos directos se asignan directamente a los productos o servicios.
- Dividir la empresa en secciones o áreas de responsabilidad.
- Decidir los criterios a utilizar para cargar los costos indirectos en las secciones o áreas de responsabilidad.
- Repartir los costos indirectos por secciones o áreas de responsabilidad según los criterios seleccionados.
- Definir por cada área de responsabilidad las actividades que se utilizarán en el sistema, además de determinar cuáles son las actividades principales y auxiliares.
- Localizar los costos de las secciones en agrupaciones de costos correspondientes a las actividades.
- Cargar los costos de las actividades auxiliares a las actividades principales.
- Seleccionar los inductores de costos de las actividades principales.
- Calcular el costo por inductor.
- Imputar los costos de las actividades principales a los productos u otros objetivos de costos a través de los inductores de costos de segundo nivel.

En resumen podemos decir que el modelo ABC, tiene como objetivo fundamental la asignación de los costos indirectos a los productos. Para lo cual se desarrollan tres grandes pasos: el primero consistirá en la

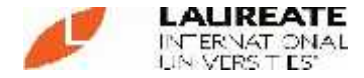

distribución de los costos indirectos entre las agrupaciones de costos, el segundo consiste en repartir a las distintas actividades las agrupaciones de costos y el tercero consiste en el reparto del costo de las actividades a los productos.

Los aspectos planteados permiten concebir el ABC, como un sistema en cierto modo perpendicular a los sistemas tradicionales, que surge como consecuencia de su filosofía inherente y que pone de manifiesto la necesidad de gestionar las actividades, en lugar de gestionar los costos, que es la orientación adoptada por los sistemas contables tradicionales.

Esta afirmación no pretende invalidar los sistemas de costos convencionales, sino destacar que los sistemas basados en las actividades, en ocasiones, incrementan de forma muy significativa la fiabilidad de la información de costos. Se trata de conseguir nuevas formas, en la concepción y utilización de la información empresarial, acorde con las características externas e internas de la empresa.

Los defensores del ABC señalan que este sistema favorece el control y ahorro de costos, puesto que puede utilizarse para identificar y suprimir las actividades inútiles. Estas pueden definirse como aquellas que se llevan a cabo en la elaboración de un producto o servicio y que pueden ser eliminadas sin menoscabo de la naturaleza de este. Su eliminación supone la omisión de elementos que no añaden valor. En relación con las mismas ideas se puede añadir otro propósito para el que puede servir el ABC, el de contribuir significativamente al proceso de planificación estratégica de la empresa. Este sistema permite realizar un análisis de la eficiencia en los procesos desde el momento que permita definir el "mapa de actividades", que informe no solo de lo que cuesta el servicio, sino de cómo se está prestando el servicio, de cuánto cuestan las actividades.

En la perspectiva del análisis se piensa que la consideración de las actividades como auténticos causantes de los costos y las indagaciones de sus relaciones con sus servicios, puede ofrecer ventajas en la

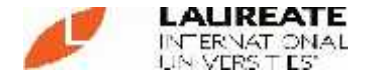

eliminación de despilfarros en la utilización de los recursos, a través de una mejora continua en su ejecución y la consecución de otros propósitos derivados del análisis de la eficiencia y la eficacia apoyados en las actividades y en los inductores de costos.

El apoyo informático del que pueden disponer los sistemas contables es el que propicia la aplicación de los modelos que precisan mayor número de datos y de análisis de los mismos como es el caso del sistema ABC. Este mayor desarrollo de las tecnologías para el tratamiento de la información es muy importante para solucionar algunas de las limitaciones, que en relación con el control de gestión se atribuían a los sistemas de costos tradicionales. Se piensa que no justifica el cambio de sistema de costo puesto que una correcta aplicación de los sistemas tradicionales, llegando hasta el grado de desagregación que sea necesario y utilizando las potentes herramientas informáticas que se disponen, puede proporcionar resultados tan valiosos como los del sistema ABC.

Es en el ámbito de la toma de decisiones y de la planificación estratégica donde la filosofía del ABC tiene una aportación más relevante. Para ello, se requiere que la atención, en la aplicación del sistema, se centre fundamentalmente en la gestión de las actividades, dando lugar a un desarrollo lógico de los modelos de gestión basados en las ideas generadas por el ABC.

Sin embargo, los estudios desarrollados por diversos investigadores, evidencian que la contabilidad planeada bajo el sistema de costos basados en actividades (Costos ABC) lleva a resultados positivos y permite mejorar la rentabilidad significativamente, porque permite aplicar correctamente los costos al ser identificados por origen y destino, establece razones efectivas para argumentar la cotización de un producto, al estar en capacidad de señalar pormenorizadamente sus costos efectivos; y facilita la identificación de los costos permitiendo su ajuste, eliminación, sustitución o corrección si se consideran parámetros pre-establecido en cada operación del proceso.

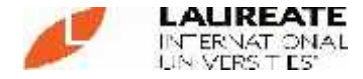

**Para Robert S. Kaplan & Robin Cooper (1980)** los sistemas de contabilidad de costos pasan por cuatro fases; estas fases coexisten, dos de las cuales representan a los sistemas de costos tradicionales y dos a los contemporáneos.

- **FASE I:** Esta fase la constituyen los Sistemas de Costos Históricos en los cuales no se hace distinción de costos fijos y variables, ni entre reales y estándares. No se posibilita la planificación ni el control.
- **FASE II:** Se ubican en esta fase los costos estándares y los presupuestos flexibles en un intento de posibilitar la planeación y control, efectuándose distinción de costos Fijos y Variables.
- **FASE III:** Es la aplicación del Costo Basado en Actividades o Costo ABC tomando como base costos reales, es considerado un sistema de costos contemporáneo, donde su diferencia con los sistemas de costos tradicionales de las fases I y II son reparto de los costos indirectos de fabricación el cual se realiza en función de las actividades relevantes de la empresa.
- **FASE IV:** Es igualmente la aplicación del Costo Basado en Actividades, pero utilizando el enfoque adicional del cálculo de costos estándar y análisis de variaciones. "El costo ABC tiene como base el concepto de la Cadena de Valor".

Por otro lado es importante aclarar que los costos de un producto, se componen de los costos directos más una parte proporcional de los costos indirectos en que se incurre en la actividad productiva. De esta forma, el problema central de la contabilidad de costos reside en la validez que se confiera al reparto de los costos indirectos.

Como se mencionó, los problemas de costos, se manifiestan en la asignación de los costos indirectos de fabricación, así Dearden (1999), lo manifiesta cuando dice: "En casi todos aquellos casos en que los

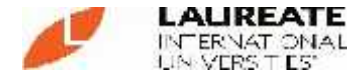

sistemas de contabilidad proporcionan una información inexacta (y, por ende, errónea) sobre los costos de producto, el fallo reside en los métodos utilizados para asignar los gastos generales de fabricación a esos productos".

De ésta situación y sobre la base de que existen empresas que consiguen sus fines mejor que otras, se debe articular el conjunto de conocimientos recogidos de los diferentes modelos de costos, los cuales en mi opinión, no son mejores ni peores, sino que representan diversos enfoques de la actuación de la empresa. Los modelos de costos son los distintos procedimientos utilizados para asignar y acumular costos de los productos, para controlar la actuación de los responsables y para dar información relevante que pueda ser utilizada en la toma de decisiones a corto y largo plazo.

Los costos directos, es decir, aquellos costos que mantienen una relación funcional expresable matemáticamente, no presentan duda razonable sobre su asignación o reparto sobre el costo de los productos, pero los costos indirectos, no encuentran una explicación y justificación objetiva en su imputación. Así surge la tendencia a renunciar al reparto de los costos indirectos sobre los portadores, asignándolos al período como consumo o expiración del mantenimiento de un determinado nivel de la capacidad productiva.

Para poder valorar adecuadamente el rendimiento económico y poder determinar la eficacia de la propuesta de negocio, inversión o emprendimiento, es necesario establecer los indicadores adecuados a emplearse en el estudio propuesto. Los indicadores de gestión son medidas utilizadas para determinar el éxito de un proyecto o una organización y son establecidos por los líderes del proyecto u organización, y son posteriormente utilizados continuamente a lo largo del ciclo de vida, para evaluar el desempeño y los resultados. Deben estar ligados a resultados cuantificables, como ventas anuales o reducción de costos en manufactura, identificación de debilidades y procesos productivos, entre otros aspectos.

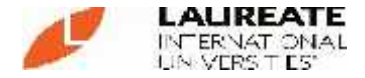

Entre los distintos tipos de indicadores de gestión, existen diversas clasificaciones de los indicadores de gestión. Según expertos en Contabilidad Gerencial, los indicadores de gestión se clasifican en seis tipos: de ventaja competitiva, de desempeño financiero, de flexibilidad, de utilización de recursos, de calidad de servicio y de innovación. Los dos primeros son de "resultados", y los otros cuatros tienen que ver con los "medios" para lograr esos resultados.

Otros los clasifican en tres dimensiones: económicos (obtención de recursos), eficiencia (producir los mejores resultados posibles con los recursos disponibles) y efectividad (el nivel de logro de los requerimientos u objetivos).

Otro acercamiento al tema de los indicadores de gestión es el Balanced Scorecard, que plantea la necesidad de hacer seguimiento, además de los tradicionales indicadores financieros, de otros tres tipos: perspectiva del cliente, perspectiva de los procesos y perspectiva de mejora continua.

Tradicionalmente, las empresas han medido su desempeño basándose exclusivamente en indicadores financieros clásicos (aumento de ventas, disminución de costos, etc.). La gerencia moderna, sin embargo, exige al gerente realizar un seguimiento mucho más amplio, que incluya otras variables de interés para la organización.

Por rendimiento económico se comprenden los elementos que permiten establecer que tan conveniente es una u otra inversión, en términos de resultados económicos, utilidades relativas, retorno del capital invertido, seguridad de la inversión, etc. Este conjunto de parámetros usualmente son asociados a la calificación económico-financiera de proyectos de inversión, pero en este caso, vienen a constituir el conjunto de factores que permiten evaluar el rendimiento económico de cada inversión.

El más importante indicador de un buen rendimiento es el Valor actual neto de una inversión (VANE), el cual consiste en la determinación de una serie de flujos económicos desde el inicio hasta la culminación de

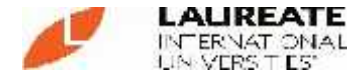

una inversión determinada, actualizados al inicio o final de la misma, para demostrar, que, comparativamente con otros rendimientos alternativos es la mejor decisión que se pudo haber tomado.

Un segundo indicador de rendimiento económico es la tasa interna de rendimiento, el cual permite establecer el interés que paga la inversión descontado el costo del capital y/o costo de oportunidad de la inversión. Es importante no descuidar de equiparar los parámetros de tiempo para determinar los rendimientos, ya que es usual entre los estudios, comparar rendimientos anuales con costos de capital mensuales o semestrales, los cuales ocasiona una verdadera distorsión a todo cálculo.

Un tercer indicador, es, aunque el más simple, uno de los útiles y evidentes a la hora de comparar diversas alternativas de inversión. Esta es la relación Beneficio-costo (B/C) el cual es el cociente de la actualización de los beneficios comparados con el de los costos, y que nos va permitir establecer cuál de las dos inversiones está proporcionando una mayor utilidad porcentual.

Otro parámetro importante de medir es el valor económico agregado por cada proyecto de inversión, el cual viene a establecer la relación entre utilidad neta ajustada contablemente y el capital económico de la propuesta económica. Al establecer independientemente para cada proyecto inmobiliario, su Valor Económico agregado (EVA) estaremos en capacidad de demostrar cuál de ellos son más generadores de mayores rendimientos económicos.

#### **2.1.3. Análisis de las Actividades**

El análisis de las actividades identifica las actividades relevantes de una empresa para establecer una base clara y concisa para la especificación de las operaciones del negocio y para la determinación de su costo y de su rendimiento. El proceso de analizar el uso del tiempo se conoce como análisis de actividades. Este análisis permite entender cómo funciona una empresa, con el fin de mejorar el rendimiento empresarial, incluyendo en

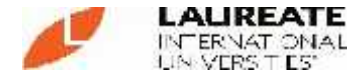

ello el beneficio, la calidad y la oportunidad. Específicamente, el análisis de actividades se utiliza para:

- Comprender el costo y el rendimiento actual de las actividades relevantes.
- Proveer una base para determinar las actividades alternativas para reducir costos y/o mejorar el rendimiento.
- Proveer una base para mejorar los métodos con el fin de aumentar la eficiencia de las actividades actuales.
- Identificar las actividades discrecionales, secundarias y de valor añadido nulo.
- Identificar problemas organizativos o transversales.

El análisis de actividades es la base de la gestión por actividades. La gestión por actividades es la organización consistente y eficaz de las actividades de la empresa con el fin de utilizar sus recursos de la mejor manera posible para alcanzar sus objetivos. La gestión por actividades reasigna el tiempo y sistematiza los métodos de trabajo para mejorar la eficacia de las actividades, incluso en un entorno dinámico.

### **Una Visión General del Análisis de Actividades**

El análisis de actividades se emplea para descomponer una organización grande y compleja en procesos elementales (actividades) y en salidas de actividades que sean comprensibles y tratables. El análisis de actividades se basa en el argumento de que un sistema completo es demasiado grande para ser gestionado, pero no sus componentes individuales.

El análisis de actividades consiste en una auditoría de la forma en que las empresas funcionan en un momento determinado. Así mismo, lleva a la planificación de las actividades.

Un objetivo del análisis de actividades es mejorar el beneficio y el rendimiento de la empresa mediante la emulación de las mejores prácticas de una actividad realizadas en varias organizaciones.

El análisis de actividades procura suministrar la siguiente información:

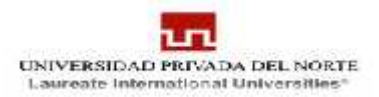

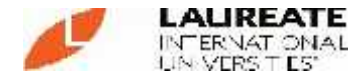

- Actividades: Lo que una empresa hace, tareas específicas que conforman la asignación de funciones; su importancia y oportunidad relativa en la consecución de los fines corporativos.
- Entrada / Salida. La transacción que desencadena la actividad (entrada) y el producto de la actividad (salida).

Con independencia de la técnica de análisis de actividades utilizada, siempre debe obtenerse la misma información básica, tal como la naturaleza de las actividades, las entradas, las salidas y las tecnologías. Entre la información esencial que debería ser asociada con una actividad se incluye:

- Unidad de la organización (centro de costos).
- Proceso de negocio.
- Factores de producción.
	- Mano de obra directa.
	- Tecnología directa.
	- Instalaciones.
	- Gastos generales imputables directamente.
- Tiempo.
- Indicador del valor añadido y del valor no añadido.
- Calidad.
- Entradas / salidas.

Es importante determinar los patrones de carga de trabajo de la actividad. La evaluación no solo debería estar limitada al costo sino que además debería incluir las medidas de rendimiento.

El rendimiento incluye el rendimiento del sistema, como pueden ser las características técnicas, y eficacia del mismo. El eje del análisis de actividades es la eficacia del sistema. Si el análisis de actividades no refleja la realidad del negocio, será imposible construir un sistema de gestión de costos viables.

El análisis de actividades se ocupa de los hechos, información acerca de las actividades, no acerca de los empleados individuales. Un análisis de

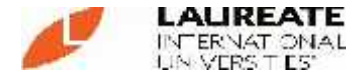

actividades óptimo debe ser el resultado de un análisis profundo; en caso contrario, no podrá ser fuente objetiva de información acerca de las mismas.

### **2.1.4. Metodología del Análisis de Actividades**

El análisis de actividades es una herramienta de comunicación que proporciona un conjunto de información estructurada sobre lo que una empresa hace. Para ser un componente útil del proceso de toma de decisiones, las definiciones de las actividades deben proporcionar una representación lógicamente consistente y fiel de la totalidad de la empresa.

Los apartados siguientes describen los pasos principales requeridos para llevar a cabo un análisis de actividades. Estos pasos deben ser entendidos como directrices generales, puesto que el entorno específico de cada empresa en el que se efectúa el análisis de actividades puede exigir un enfoque diferente en cada caso.

### **Paso 1: Determinar el alcance del análisis de actividades**

Un pre-requisito esencial para el análisis de actividades es la definición del problema o de la decisión de negocios específica a ser analizados.

Una exposición clara de las definiciones garantiza que el análisis sea aplicado en un área de mejor potencial. Además, limita el abanico de actividades especificadas de manera que la información pueda ser recogida eficientemente.

#### **Paso 2: Determinar las unidades del análisis de las actividades**

La unidad organizativa a ser analizada debería ser dividida en grupos o departamentos con un único propósito identificable. Las unidades de actividad pueden corresponder a las unidades organizativas, o pueden atravesar los límites de la organización, ya que con frecuencia la estructura organizativa viene

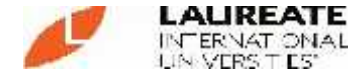

determinada por factores políticos y personales más que por definiciones funcionales.

El organigrama de la organización y un resumen del recuento de personas proporcionan un punto de partida para el proceso de definición de las unidades de actividad. Otra información importante incluye los diagramas de flujo, las instrucciones a nivel de departamento, los registros de activos fijos, la distribución de las instalaciones y otra documentación a fin.

#### **Paso 3: Definir las actividades**

El siguiente paso es hacer inventario de todas las actividades realizadas por una unidad. Hay varias técnicas para recoger los datos de las actividades. Cada medida es un instrumento con sus propias ventajas y limitaciones.

Las técnicas básicas incluyen las siguientes:

- Análisis de los registros históricos.
- Análisis de las unidades organizativas.
- Análisis de los procesos de negocio.
- Análisis de las funciones de negocio.
- Estudio de ingeniería industrial.
- Armonización de la definición de las actividades.

A la hora de seleccionar la técnica de recogida de datos más apropiada, los dos criterios clave a considerar son el grado de precisión y el costo de medición.

#### **3a: Analizar los registros históricos**

El análisis de los registros históricos supone el uso de estadísticas de producción compiladas a lo largo de un período de tiempo, un mes o un año, con la finalidad de determinar, en primer lugar, lo que un departamento hace, y, en segundo lugar cuánto tiempo le ha llevado en el pasado el procesamiento de la salida de una actividad.

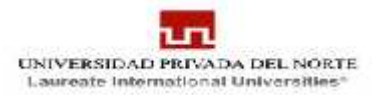

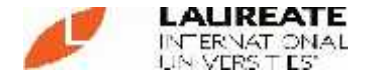

Los sistemas operativos de ordenador proporcionan estadísticas de los códigos de transacción y del volumen de registros. Esta información es una fuente de información excelente del volumen de actividad.

#### **3b: Analizar las unidades organizativas**

Las actividades pueden ser definidas mediante el estudio de las unidades organizativas que realizan o gestionan un área funcional con la finalidad de determinar cómo cada unidad lleva a cabo sus objetivos específicos.

En un análisis organizativo normalmente se utiliza un enfoque Delphi para definir las actividades. El método Delphi interroga a la mayoría de las personas expertas (tales como los jefes de departamentos) para identificar las actividades actuales y los recursos asignados para efectuarlas. Las actividades y las asignaciones de tiempo registradas se basan en el juicio de los expertos. Las técnicas fundamentales de recogida de datos del referido método incluyen entrevistas, cuestionarios, paneles de expertos y la observación. Los siete pasos clave en un análisis organizativo son los siguientes:

- Analizar la clasificación del trabajo.
- Revisar los registros informáticos.
- Realizar entrevistas al personal clave.
- Observar las actividades.
- Revisar los diarios y registros.
- Consultar un panel de expertos.
- Revisar las hojas de verificación.

Otro medio útil para asegurar una definición fundamentada de las actividades es utilizar un diccionario de actividades a fin de determinar las actividades típicas de un departamento.
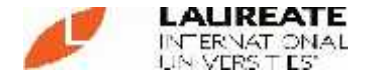

#### **3c: Analizar los procesos de negocio**

El análisis de los procesos imputa las entradas a las salidas, una actividad no puede ser realizada eficazmente si la información necesaria para ejecutarla no es entregada a dicha actividad en la forma adecuada y en el momento oportuno, el procedimiento consiste en determinar la secuencia de las actividades siguiendo el flujo de información - transacción - producto físico de una actividad a otra. La salida de una actividad se convierte en la entrada de otra actividad. Cuando las entradas y las salidas de las actividades individuales están conectadas entre sí, emerge un proceso de negocio. El diagrama de flujo u organigrama se utiliza habitualmente para analizar procesos de negocio.

La ventaja de este enfoque es que permite enlazar gráficamente todas las entradas con las salidas de entre las actividades e identificar las vías de comunicación entre los departamentos. La desventaja es que las actividades laterales o generales, tales como tareas administrativas y de supervisión pueden no ser consideradas.

#### **3d: Analizar las funciones de negocio**

El enfoque funcional para la definición de las actividades divide cada función principal en actividades. Así la función de compras puede descomponerse en actividades como seleccionar los proveedores apropiados; negociar precios; concertar acuerdos con respecto a los estándares de calidad y mantener registros de información. Este enfoque permite que las actividades comunes (tales como los servicios de las secretarias) puedan ser consideradas a través de todo el negocio. Trata los problemas comunes como parte de un análisis único.

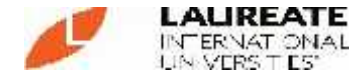

#### **3e: Efectuar un estudio de ingeniería industrial dirigido**

Un estudio de ingeniería industrial es un método preciso, aunque costoso, para definir las actividades. Bajo este enfoque un equipo de ingeniería industrial emplea técnicas de análisis de trabajo estándares tales como la observación regular para evaluar las actividades significativas de la organización. Un importante método de ingeniería es la observación regular. Se trata de un método de recogida de información acerca de las actividades por medio de la observación del modo en que los empleados realizan sus actividades diarias.

#### **3f: Conciliar la definición de las actividades**

Es aconsejable iniciar el análisis de actividades con una revisión organizativa de cada departamento seguido de un análisis de procesos o de un análisis funcional. La definición de las actividades se completa después del análisis subsiguiente, las técnicas de definición de las actividades secundarias se utilizan para depurar o armonizar la definición de las actividades.

#### **Paso 4: Racionalizar las actividades**

La clave para una buena definición de las actividades es estructurar una lista de actividades que proporcione un nivel suficiente, aunque no excesivo de detalle. Cuanto más simplificada es la actividad, más fácil es gestionar e influir positivamente en las decisiones de negocio. Un análisis excesivamente detallado de las actividades invalida muchos de los beneficios de un sistema de contabilidad por actividades.

Estos sistemas son complejos y no se centran en las variables clave de decisión. Por tanto, tienden a ser caros y poco eficaces. Sin embargo, un sistema excesivamente simple no proporciona el nivel de detalle necesario para expresar apropiadamente el comportamiento de los costos de las actividades. Aunque el

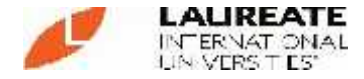

sistema de contabilidad por actividades requiere que determinadas tareas sean agrupadas en actividades, la mejora del rendimiento exige que una actividad sea dividida en tareas, operaciones y elementos. Las actividades son demasiado globales como para identificar en qué lugar debe implementarse los cambios para mejorar su rendimiento; sólo los elementos del trabajo pueden ser modificados.

#### **Paso 5: Clasificar las actividades como primarias o secundarias**

Cada actividad debe ser clasificada como primaria o secundaria.

Una actividad primaria es una salida que se utiliza fuera de la unidad organizativa. Las actividades que se usan dentro de un departamento para apoyar las actividades primarias son actividades secundarias. La clasificación de las actividades es necesaria para prorratear el costo de las actividades secundarias entre las actividades primarias y gestionar el ratio de las actividades secundarias a las actividades primarias.

#### **Paso 6: Crear un mapa de actividades**

Un mapa de actividades identifica la relación entre funciones, procesos y actividades. La creación de un mapa de actividades es el primer paso en el análisis de los procesos y las actividades alternativas para realizar una función. La contabilidad por actividades traza el mapa de las actividades de la empresa y describe la estructura del costo en términos del consumo de actividad. Un ejemplo de mapa de actividades es el siguiente:

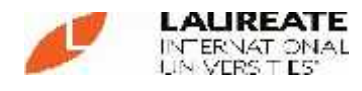

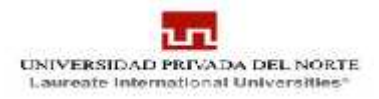

# **TABLA N°2: Mapa de Actividades**

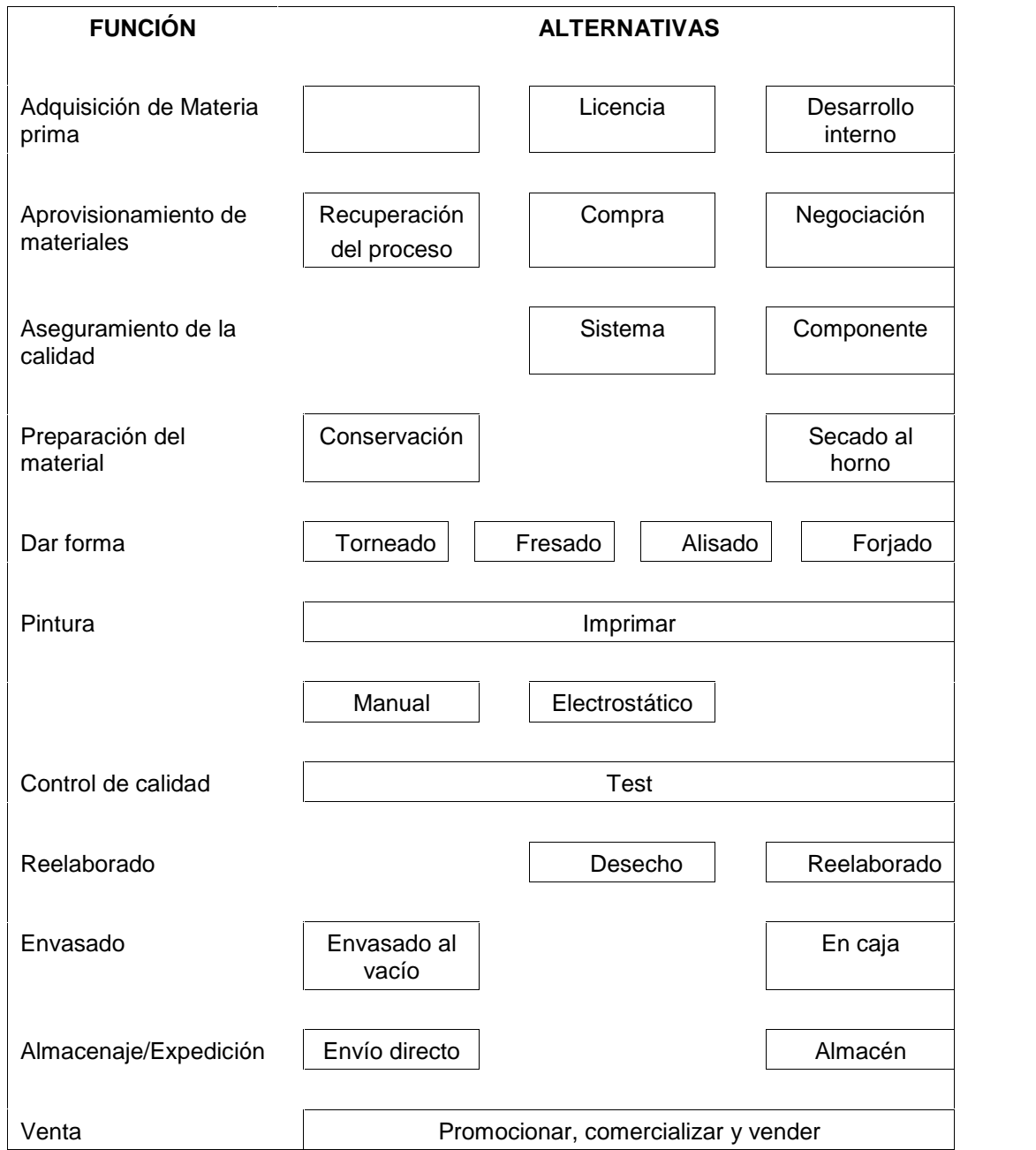

# **Paso 7: Finalizar y documentar las actividades**

El paso final es compilar una lista compuesta de actividades que apoyan los requerimientos del análisis funcional, organizativo y de los procesos del negocio.

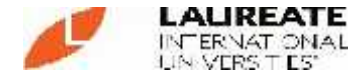

## **Los Inductores de las Actividades**

#### **Análisis Causal de las Actividades**

El análisis de la ejecución de las actividades supone buscar las causas; es decir, el conjunto de factores que influyen en la ejecución (plazo, costo, calidad, etc.) de dichas actividades.

Estos factores juegan un factor primordial en la gestión de las actividades, y se les suele denominar, en el ámbito anglosajón, inductores de ejecución (performance drivers), viniendo a constituir la base en que se fundamentan los planes de mejora continúa. Los inductores de una actividad tanto la causa de consumo de los recursos utilizados al realizar éstas.

Los inductores de costos se conceptúan como aquellos factores que motivan la estructura de los costos de una actividad, más que como el factor que origina el acometimiento de una actividad.

Para identificar los inductores se pueden utilizar herramientas de análisis causal desarrolladas para la calidad o para el mantenimiento: Diagrama de flujos, control estadístico, diagramas de Pareto, diagramas de relaciones, etc.

Es necesario recalcar la importancia que tiene el análisis e identificación de los inductores de costos en un sistema de Contabilidad de Costos Basado en Actividades, dado que son los factores que causan la concurrencia de costos en las actividades correspondientes.

#### **Inductores de Costos versus Actividades o procesos**

Una cuestión importante es evitar la confusión entre dos conceptos que, en una primera aproximación, pueden parecer similares o incluso sinónimos, siendo al menos en nuestras propuestas, tan distintos como necesarios de diferenciarlos; nos referimos al concepto inductor de costos por una parte, y al concepto de procesos

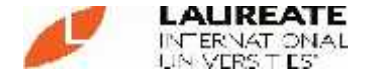

por otra, que aplicado en el ámbito del Sistema de Costos Basado en Actividades se convierte en la denominada unidad de actividad.

Así, podemos decir que la unidad de actividad es el factor que incide directamente en el nivel de costo de una actividad, mientras que el inductor de costos es el factor que motiva en los costos. Es decir, la unidad de actividad es la variable dependiente (resultante), mientras que el inductor de costos es la variable que provoca el nivel de costos alcanzado (causa).

Con el fin de resaltar las diferencias existentes entre ambos conceptos, tomamos como ejemplo el Proceso de Armado: A medida que aumenta o disminuye el total de calzados a fabricar, los factores de producción empleados en este proceso (mano de obra, materiales, tecnologías, horas máquina, etc.), deberán aumentar o disminuir de forma simultánea; por tanto, las unidades de proceso son los pares de calzado terminado. Ahora bien, el hecho de que se fabrique más o menos calzados en mes determinado, vendrá originado por factores tales como: Mano de obra, tecnología empleada, etc. siendo éstos los inductores de costos.

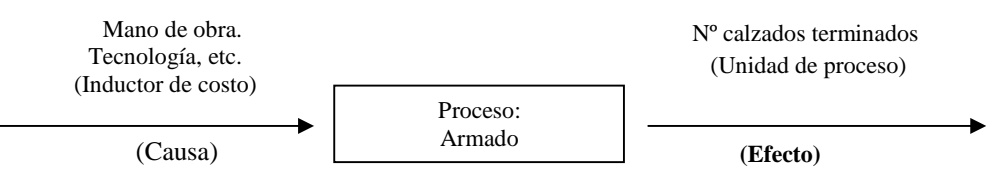

El número calzados terminados se ha erigido así en la unidad de medida de este proceso, dado que puede establecerse una correlación directa entre esta variable (número de calzados terminados) y el nivel de recursos consumidos para acometer dicho proceso. Los inductores de costos son así factores que originan los costos de los procesos, y el no tener en cuenta este hecho provoca que en muchas ocasiones, el control de costos se aplique sobre las unidades de procesos (efectos) más que sobre los inductores (causas). Los costos derivados del proceso "Armado" pueden controlarse de dos formas: Una primera, la que suele emplearse con demasiada frecuencia,

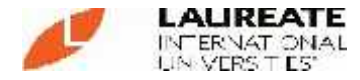

minimizando los recursos asignados al proceso; o bien, por otra parte, controlando y gestionando las causas que motiva la existencia este proceso (Culminación de un mes).

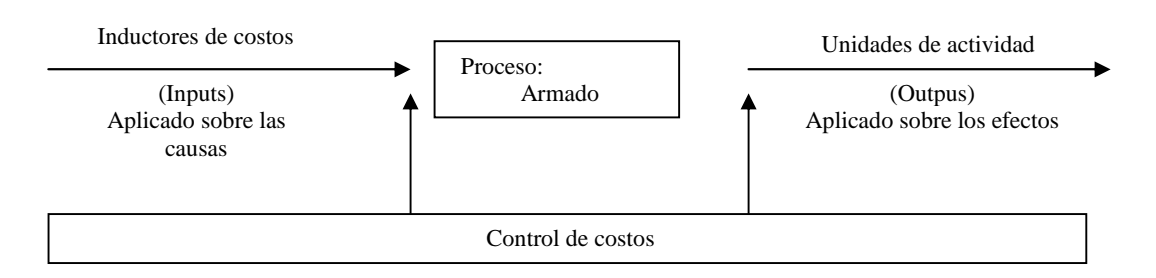

## **Cálculo del costo de las actividades**

El costo de una actividad se calcula imputando el gasto total de todos los factores de producción asignados para ejecutar una actividad, se obtiene mediante la definición de las actividades de una empresa y la imputación de los factores de producción distribuidos a cada actividad, y se expresa en función de una medida de actividad por la cual el costo de un proceso dado varía más directamente. Ejemplos de medidas de la actividad son las horas máquina, el número de piezas o partes instaladas en una placa de circuito impreso o el número de talones o cheques de nómina. Gráficamente, los pasos clave en este proceso se muestra en el diagrama siguiente:

Paso 1  $\longrightarrow$  Seleccionar la base del costo Paso 2  $\longrightarrow$  Imputar los recursos Paso 3  $\longrightarrow$  Determinar la medida de rendimiento de la actividad Paso 4  $\longrightarrow$  Seleccionar la medida de la actividad Paso  $5 \longrightarrow$  Asignar actividades secundarias Paso 6 Calcular el costo por actividad

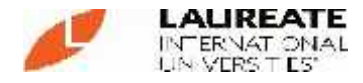

# **2.1.5. Costo de las Actividades**

### **Paso 1: Seleccionar la base del costo**

La selección de la base del costo supone los siguientes pasos:

- Determinar el tipo de costo.
- Determinar el horizonte temporal del costo.
- Clasificar las actividades en el ciclo de vida.

## **Determinar el tipo de costo**

El primer paso para determinar el costo de una actividad consiste en determinar el tipo de costo. Un sistema de contabilidad por actividades puede usar una variedad de tipos de costos tales como costo real, estándar, presupuestado, planificado o proyectado. Entre las bases características de costo se encuentran las siguientes:

**Costo real:** Un Costo real es el costo exacto pagado por un factor de producción en función de una transacción financiera. La ventaja de utilizar un costo real es que los costos siempre son actuales y reflejan los cambios en el entorno de los negocios. La desventaja es que los costos reales son muy sensibles a las fluctuaciones a corto plazo en el entorno operativo.

**Costo presupuestado:** Un costo presupuestado refleja la opinión de la dirección, generalmente el escenario más probable o esperado, en relación a aspectos financieros futuros de la empresa. Un presupuesto es el resultado de un proceso de planificación estructurado y periódico. Se utiliza como una referencia respecto a la cual se contrasta el rendimiento real. Los costos presupuestados deberían ser utilizados con discreción como una base para un sistema de contabilidad por actividades ya que expresan lo que la dirección quiere que ocurra más que lo que realmente ocurre.

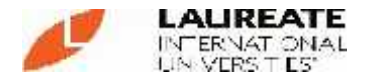

**Costo estándar:** Un costo estándar es un costo predeterminado basado en unas condiciones normales de eficiencia y volumen de producción. El costo se predetermina a través de un estudio analítico o por autorización de la dirección. La ventaja de un costo estándar es que el control directivo se dirige sólo a aquellos costos que varían significativamente entre el costo real y el costo estándar (análisis de desviaciones).

**Costo planificado:** Un costo planificado se deriva de la estrategia y de los sistemas de planificación operativa. La salida de los sistemas de planificación es un conjunto de supuestos de planificación, que incluyen factores tales como previsiones de ventas de productos, número de órdenes de compra a ser procesadas, etc.

**Costo proyectado:** Un costo proyectado se deriva de un estudio de ingeniería industrial que permite percibir la forma en que se ejecuta una actividad y determinar si determinadas mejoras en los métodos pueden incrementar el rendimiento.

## **Determinar el horizonte temporal del costo**

Una vez que la base del costo ha sido elegida, el siguiente paso es la selección de un período de tiempo para los datos del costo. La estabilidad de los datos es una consideración importante, los datos mensuales son muy sensibles a las fluctuaciones a corto plazo. Cualquier período de tiempo inferior al año está sujeto a fluctuaciones estacionales. Es recomendable utilizar datos trimestrales o anuales pero continuamente ajustados a los cambios en el entorno operativo - reorganizaciones, modificaciones de las actividades, etc.

## **Clasificar las actividades en el ciclo de vida**

Una clasificación apropiada de las actividades y sus costos en los segmentos del ciclo de vida es un aspecto fundamental para la contabilidad por actividades. El ciclo de vida comienza con la

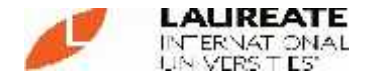

identificación inicial de las necesidades del consumidor y se extiende a través de la planificación, la investigación, el diseño, el desarrollo, la producción, la evaluación, el uso, el apoyo logístico, la retirada del mercado y la venta. La contabilidad del ciclo de vida requiere que las estimaciones iniciales de costo sean periodificadas y expresadas en unidades monetarias constantes (libra esterlina, dólar, yen, etc.) del mismo año base. A su vez, dichas unidades monetarias deben ser ajustadas periódicamente para reflejar el costo actual (ajustado a la inflación).

## **Paso 2: Imputar los recursos**

El costo se imputa a las actividades por medio de la relación causal. Los pasos claves en la imputación de los recursos son los siguientes:

#### **Determinar la fuente de datos**

La fuente principal de datos de costo es el mayor general. Alternativamente los datos de costo pueden obtenerse de un análisis de ingeniería industrial detallada o de la relación estimada entre actividades similares y las características físicas y de un rendimiento de un sistema.

En la mayoría de los casos, el mayor general es la fuente recomendada para obtener información de costos porque los costos presentados por el sistema de contabilidad por actividades son compatibles con el sistema de información financiera. Esto es importante porque asegura la coherencia entre los datos de la contabilidad financiera y el sistema de dirección.

#### **Agrupar los costos relacionados con el mayor general**

Un mayor general clasifica los gastos de acuerdo a los tipos de gastos, el proceso de imputación se simplifica clasificando los costos del mayor general de un departamento que muestre

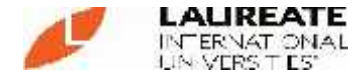

patrones similares de comportamiento y agrupándolos en grupos de costos. En lugar de que cada componente de costo tenga que ser introducido por separado, el grupo de costos en su totalidad, puede ser incorporado en el sistema de gestión de costos.

Un sistema de contabilidad proporciona una información útil y relevante sólo si refleja el entorno productivo. Gastos como sueldos y salarios, los suministros de oficina, la amortización, los seguros y partidas similares se acumulan por departamentos o centros de costos.

Las categorías de gastos por naturaleza incluyen:

- **Materiales**
- Mano de obra.
- Tecnología
- Servicios.
- Planta e instalaciones
- Sistemas de información
- **Fletes**
- Viajes
- **Impuestos**
- **Seguros**
- **Inventarios**

## **Establecer la relación causal**

Una relación causal existe cuando se puede demostrar que un factor de producción es consumido directamente por una actividad. El aspecto clave para establecer una relación causal, es definir una medida de actividad que sea común tanto al factor de producción como a la actividad. Algunas relaciones causales típicas son las siguientes:

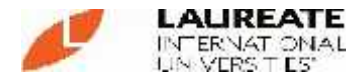

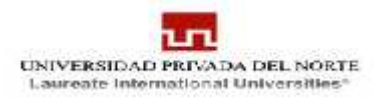

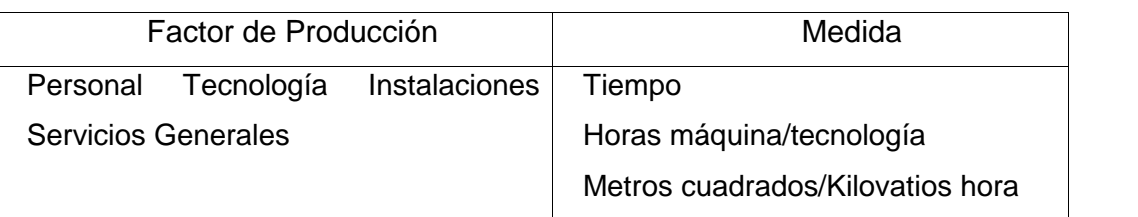

Los costos no imputables normalmente son asignados a las actividades primarias para asegurar la integridad en el cálculo del costo.

#### **Imputación de los costos del personal**

Para imputar los costos del personal a las actividades se requiere disponer de información acerca de:

- Las actividades realizadas por el empleado.
- El costo del personal por departamento.
- Una base de imputación causal.

Como hemos visto anteriormente, la fuente de los costos de mano de obra es el mayor general o los estudios especiales de ingeniería. Este apartado explica cómo se imputa la mano de obra a actividades específicas. Los costos del personal se imputan a las actividades partiendo de la base, tanto del tiempo como de la salida física de la actividad.

El método principal para determinar la forma en que un departamento emplea su tiempo es entrevistar a los supervisores asalariados responsables de la gestión de una unidad organizativa. El número de empleados supervisados, la división del trabajo en la unidad organizativa y las actividades realizadas son los datos clave que deben ser extraídos.

En un sistema de contabilidad por actividades no es importante si el empleado ha trabajado directamente en el producto o ha apoyado la producción indirectamente; lo que importa es la imputación del tiempo de los trabajadores a sus actividades. A

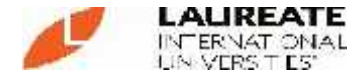

través de las entrevistas, los registros/diarios, los estudios de ingeniería u otras técnicas apropiadas, cada tipo de trabajo es estudiado para determinar qué actividades de la unidad o departamento apoya o asiste al empleado.

Existen tres métodos principales para cargar la mano de obra a las actividades:

- a) Imputar el costo total del personal del departamento a las actividades utilizando el porcentaje de tiempo dedicado a cada actividad en todo el departamento.
- b) Imputar el costo del personal a las actividades utilizando el porcentaje de tiempo dedicado a cada actividad por un tipo específico de empleado.
- c) Imputar el costo de la mano de obra del personal utilizando el porcentaje de tiempo dedicado a cada actividad por cada empleado individual.

La elección del método depende del grado de exactitud requerido. En un departamento donde los sueldos son relativamente iguales es preferible el primer enfoque porque es el más simple. Cuando los sueldos varían significativamente dentro de un departamento son preferibles el segundo y tercer método.

## **Método de la mano de obra total**

Bajo este método, el costo del personal es distribuido a las actividades multiplicando la totalidad de los sueldos y costos del personal del departamento por el porcentaje de tiempo empleado en cada actividad.

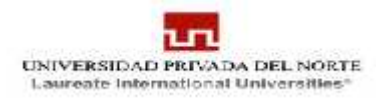

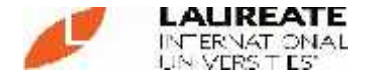

#### **Imputar el resto de los costos a las actividades**

Una vez que el costo relativo al personal ha sido imputado a las actividades, se debe investigar cada categoría de costo a través de entrevistas y de una revisión de los registros para identificar cuál es la actividad que dio lugar a que el costo fuera incurrido.

No todos los costos son imputados efectivamente a las actividades. Estos costos no imputables representan los costos de apoyo generales del centro de costos o del departamento.

Cargar directamente el 100% de los costos de un departamento a las actividades raramente es posible o eficaz en términos de costos. Como norma general, una empresa debería esforzarse en imputar directamente entre el 80% y 90% de sus costos a actividades. Los restantes costos no imputables son costos generales del departamento. Por lo tanto, recomiendan que los costos no imputables sean asignados a las actividades primarias de organización partiendo de la base del factor de producción primaria del departamento.

### **Paso 3: Determinar la medición del rendimiento de la actividad**

Las actividades se expresan y describen en términos de medidas de rendimiento financieras como no financieras. La contabilidad por actividades considera el costo y la información de rendimiento no financiera como atributos de una actividad. Las medidas de rendimiento cubren cuestiones relativas a una actividad como son:

- El costo
- El tiempo que dura (real y transcurrido)
- La realización de la actividad

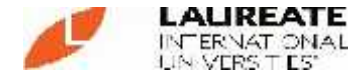

Cada una de estas cuestiones proporciona una visión diferente al interior de la actividad. Equivale a algo así como a varias ventanas a través de las cuales es posible apreciar las actividades.

La relación entre las medidas de rendimiento es muy estrecha, de manera que un cambio en una actividad impacta simultáneamente sobre todos los aspectos de las medidas de rendimiento, una reducción en el tiempo, por ejemplo, afectará al costo, a la calidad y a la flexibilidad porque incide en la forma en que se realiza una actividad. Un método para reducir costos es incrementar el producto utilizando la misma cantidad de recursos. Una clave para una gestión de costos eficaz es implementar cambios que mejoren simultáneamente las múltiples dimensiones del rendimiento. Esto sólo es posible cuando la contabilidad por actividades integra firmemente las medidas financieras y no financieras.

#### **Paso 4: Seleccionar la medida de actividad**

La selección de la medida de actividad supone los siguientes pasos:

## **Determinar la medida de actividad:**

Como ya se ha discutido anteriormente, las medidas de actividad son entradas, salidas o atributos físicos de una actividad. Cuando no es factible usar la mejor medida de actividad se utilizan actividades alternativas.

Es un fenómeno común que cuanto mayor es el deseo de exactitud, más difícil es obtener datos relativos a las actividades para lograr dicha exactitud. En muchos casos, el sistema de contabilidad por actividades debe evaluar las ventajas de una mayor exactitud frente a los mayores costos de la recogida de datos. La desventaja de utilizar actividades y medidas de la actividad alternativas es que representan un compromiso imperfecto entre la simplicidad del sistema y la distorsión

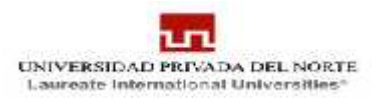

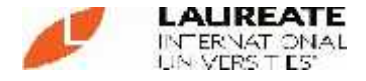

resultante del costo. A la hora de elegir una medida alternativa, es importante que ésta se aproxime exactamente al comportamiento del costo de la actividad o que motive un comportamiento específico.

#### **Reunir estadísticas sobre salidas/transacciones:**

Una vez que se ha seleccionado una medida de actividad se determina la frecuencia de ocurrencia de la misma. Dos fuentes usuales de información sobre el volumen de las actividades son las siguientes:

- Las estadísticas de las transacciones del procesamiento de datos.
- Los registros de los departamentos. Si las órdenes de producción están numeradas secuencialmente, una aproximación del número de órdenes de producción se determina, por ejemplo, restando el número inicial del número final.

Es importante que el período de tiempo utilizado por las estadísticas del volumen de las actividades se corresponda con el período de tiempo utilizado en la determinación de la base del costo.

Algunas consideraciones sobre la medida de actividad

La determinación de una medida de actividad apropiada es fundamental para el éxito de la implementación de un sistema de contabilidad por actividades. Dos de los factores clave que se deben de considerar en la selección de una medida de actividad son:

- La homogeneidad de la medida de actividad.
- Los costos relativos de la actividad agregada.

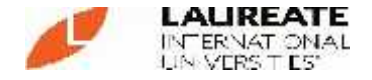

La homogeneidad de la medida de actividad: Se dice que una medida de actividad es homogénea cuando cada salida es de la misma clase que las otras. La importancia de la homogeneidad de la medida de actividad se puede apreciar por el impacto que ejerce en el costo del producto, por ejemplo, supongamos que el departamento de compras incurre en 150.000 dólares para procesar 10.000 órdenes de compras. Por tanto, el costo por orden de compra sería de 15 dólares. Sin embargo, una orden de compra puede variar en complejidad desde 1 artículo a 200 artículos. La cantidad de recursos requeridos para una orden de compra es de un artículo mucho menor que la que se precisa para una orden de compra de 200 artículos. Para continuar con el ejemplo, el promedio de órdenes de compra contiene 20 artículos. El costo por artículo es, por tanto 0,75 dólares. Esto significa que el costo por orden de compra de un artículo debería estar más próximo a 0,75 dólares que a 15 dólares. De manera que, a medida que la mayoría de las órdenes de compra contengan aproximadamente 20 artículos, la distorsión del costo es significativa. Cuanto mayor es la heterogeneidad de las actividades, mayor es la distorsión que se introduce.

**Costos relativos de la actividad:** El costo relativo de la actividad es un factor muy importante en la selección de una medida de la actividad. Si el impacto de una actividad en el costo total es insignificante, la distorsión resultante en el costo del producto es mínima al tiempo que es apropiada una medida de actividad alternativa. El impacto relativo de una actividad en el costo total depende de la magnitud del costo de la actividad como porcentaje del costo total del producto, proceso u otro objetivo de costo.

#### **Validar la medida de actividad:**

La medida de actividad debe ser validada para garantizar que las relaciones entre el costo de la actividad y los niveles de la actividad representada por dicha medida sean las adecuadas. Se

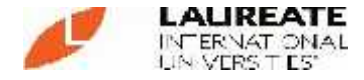

deberían seleccionar medidas de la actividad alternativas en aquellos casos en que se detecte una falta de homogeneidad.

Existe un número de técnicas disponibles para validar la suficiencia de las medidas de la actividad. Pueden mencionarse las siguientes técnicas principales:

- Enfoque de arriba hacia abajo, que examina el comportamiento del costo en los niveles más altos y más bajos de las actividades.
- Regresión lineal, por la que se determina la recta que mejor explica la relación entre los cambios en el costo y el nivel de la actividad, por medio de la representación gráfica de las relaciones históricas o utilizando el análisis de regresión estadístico.
- Análisis de regresión múltiple, es similar a la regresión lineal pero se utiliza cuando los cambios en los costos se producen en función de múltiples variables independientes.

## **Paso 5: Asignar las actividades secundarias**

Las actividades primarias contribuyen directamente al cometido de la unidad organizativa y son utilizadas tanto fuera de la empresa como por otra unidad organizativa dentro de la empresa. Las actividades secundarias apoyan y asisten a las actividades primarias. Entre estas actividades se incluyen dirección, formación, reuniones generales y administración.

Dado que las actividades secundarias sirven de apoyo a las actividades primarias, son asignadas a las actividades primarias en lugar a ser asignadas a los gastos generales de la empresa. Un método usual consiste en asignar las actividades secundarias a las actividades primarias usando los factores de producción.

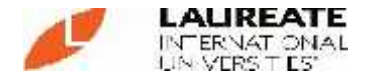

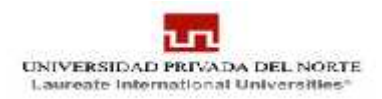

## **Paso 6: Calcular el costo por actividad**

Una vez que las empresas han imputado el costo a una actividad, seleccionado una medida de la salida y establecido la cantidad de la medida de actividad, puede completar el proceso del cálculo del costo de la actividad.

El paso final consiste en sumar el costo unitario de cada actividad imputable y asignar la porción de los costos no imputables.

- Obtener el costo total para la actividad del mayor general.
- Obtener el volumen total de las medidas de la actividad.

• Dividir los resultados del primer punto por los resultados del segundo punto para obtener el costo por medida de actividad.

Es importante resaltar que un costo de una actividad es una medida de productividad (entradas divididas por salidas). De esta manera, todas las actividades de la empresa se miden en términos de medidas de productividad.

## **2.2. Marco Conceptual**

**Fabricación de Calzado:** Esta actividad requiere de otros materiales adicionales al cuero como caucho, plástico, pegantes, entre otros, que a través del diseño, corte, guarnecido y acabado logra un calzado adecuado para uso humano.

#### **Proceso de Fabricación de Calzado para Niños:**

#### **1. Adquisición y Selección de Materia prima:**

Este proceso se inicia con la llegada de la materia prima a las instalaciones de la empresa, luego de la recepción se realiza un proceso de selección y diferenciación de la materia prima, en base a los siguientes criterios (para cuero y badana):

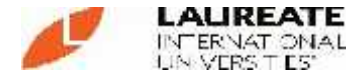

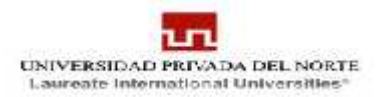

# **2. Corte:**

Este proceso se inicia con la revisión de cantidad de materia prima a utilizar teniendo en cuenta el tamaño de lote a producir.

Luego se marcan o señalan los desperfectos en la manta de cuero, esto debe realizarse con lapicero indicando con una raya las lacras y con un circulo las aéreas no utilizables.

Después se preparan y ordenan los moldes teniendo en cuenta el código de producto que se va a fabricar, se verifican que los moldes no estén desgastados y carcomidos en los contornos y que la numeración este conforme a la orden de pedido.

Terminado esto se procede a cortar y marcar puntos de entrada, el corte debe ser limpio procurando realizarlo de un solo trazo especialmente en las zonas que tienen curvas. El perímetro del corte debe ser igual al del molde y el sentido de estiramiento de las piezas debe ser de acuerdo a lo indicado en los patrones y siguiendo la fibra de la piel.

Al culminar el corte del cuero se procede al corte de la badana, que debe ser proporcional al molde, limpio y realizado de un solo trazo.

Finalmente se enumera de acuerdo al número del molde y se agrupan de mayor a menor en forma conjunta.

## **3. Desbastado:**

En esta parte del proceso se reciben los cortes y se realiza un rebajado al espesor de cada pieza de cuero, en la máquina Desbastadora teniendo en cuenta dos criterios:

- Se deben rebajar las partes que serán dobladas.
- Se deben rebajar las partes donde se realizará una toma de pieza.

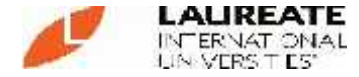

También se desbastan los forros para que puedan ser adheridos al cuero.

# **4. Pintado:**

Se reciben los cortes desbastados y se pintan los bordes utilizando tintes especiales para darle una mejor presentación al producto, además se pintan también los adornos que se van a utilizar en el aparado.

Terminado este proceso se envían los cortes al proceso de aparado.

## **5. Aparado:**

Este proceso inicia con el recojo del lote de piezas previamente pintadas, luego se verifica el modelo en el catalogo según la orden de pedido.

Después se ordenan las piezas según convengan de acuerdo al modelo y se procede con el acoplo de piezas, para esto se debe echar pegamento en las partes que serán unidas y esperar 15 minutos para que puedan secar (secado a temperatura ambiente).

Luego de haber realizado el acople se procede a unir las piezas de cuero con sus respectivos forros, cociendo los bordes para poder asegurar su unión.

Al culminar el acople se procede a echar pegamento a las partes que serán dobladas y luego se procede a doblar con ayuda de un martillo de mano.

Posterior a esto se procede a cocer los bordes doblados a 1.5 mm a la orilla de la pieza con hilo al tono del corte, la costura deberá ser continua y uniforme. Después se realiza el recorte de los bordes de badana.

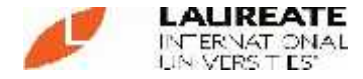

Terminado esto se realiza el marcado del modelo según indique la orden de pedido con un lápiz punta fina y se procede a cocer por las partes marcadas.

A continuación se unen todas las partes trabajadas y se realiza el cocido final o cerrado, formando el cuerpo del zapato.

# **6. Armado:**

El armado de niño consiste en formar el zapato, para eso se realiza las siguientes actividades:

- Se corta una falsa del material celastin de acuerdo al molde de la horma.
- Se fija la falsa en la horma utilizando tachuelas.
- Se echa pegamento en la falsa.
- Se echa pegamento en el cuerpo del zapato previamente elaborado en el aparado.
- Se centra el cuerpo del zapato en la horma y se asegura con tachuelas los bordes.
- Luego se une el cuerpo del zapato con la falsa utilizando unas pinzas.
- Posteriormente se realiza un cardado en todo el contorno del zapato, esta actividad se hace en la Maquina cardadora.
- Terminado el cardado se procede a lijar la planta en la Maquina lijadora.
- Luego se limpia el contorno de la planta y del zapato con halogen (Halogenar).
- Después se echa PVC a la planta y al zapato para proceder al pegado.
- El pegado se realiza manualmente utilizando una cocina, como fuente de calor y un martillo para poder asegurar su firmeza.
- Finalmente se descalza, que consiste en retirar la horma del zapato utilizando un "Descalzador".

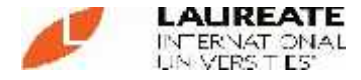

## **7. Alistado**:

En esta operación se realiza la limpieza del calzado, esta actividad debe ser minuciosa, el zapato debe quedar libre de pegamentos, manchas de tintes e hilos sobrantes.

Las costuras deben estar bien limpias, para esto se hace una limpieza preventiva con detergente y cepillo dental.

Se realiza un retocado a los filos, haciendo usos de tintes especiales de acuerdo al color del cuero.

Después se pasa cremas al zapato para darle un mejor terminado.

Se procede a preparar la plantilla, pegándole pequeños trozos de esponja, luego se emplantilla el zapato para acolchonar la plataforma del mismo.

Al terminar esto se coloca la etiqueta para detallar el número. Después se procede a colocar los pasadores según sea el caso.

Finalmente se encajan los zapatos indicando número y código del producto, y se envía almacén de producto terminado.

**COSTOS DIRECTOS**: El costo directo es la suma de los costos de materiales, mano de obra (incluyendo leyes sociales), equipos, herramientas, y todos los elementos requeridos para la ejecución de una campaña. Estos costos directos que se analizan de cada una de las partidas integrantes de una campaña pueden tener diversos grados de aproximación de acuerdo al interés propuesto. Sin embargo, el efectuar un mayor refinamiento de los mismos no siempre conduce a una mayor exactitud porque siempre existirán diferencias entre los diversos estimados de costos de la misma partida.

**(Acosta Altamirano, Jaime. A.; 2010)**

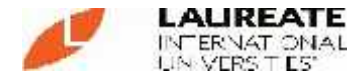

**SISTEMA DE COSTOS ABC**: El ABC (siglas en inglés de "Activity Based Costing" o "Costo Basado en Actividades") se desarrolló como herramienta práctica para resolver un problema que se le presenta a la mayoría de las empresas actuales.

Se basa en la agrupación en centros de costos que conforman una secuencia de valor de los productos y servicios de la actividad productiva de la empresa. Centra sus esfuerzos en el razonamiento de gerenciar en forma adecuada las actividades que causan costos y que se relacionan a través de su consumo con el costo de los productos. Lo más importante es conocer la generación de los costos para obtener el mayor beneficio posible de ellos, minimizando todos los factores que no añadan valor.

**(Brausch, J.M; 1993)**

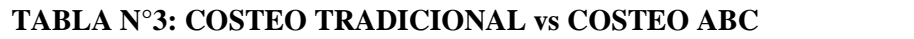

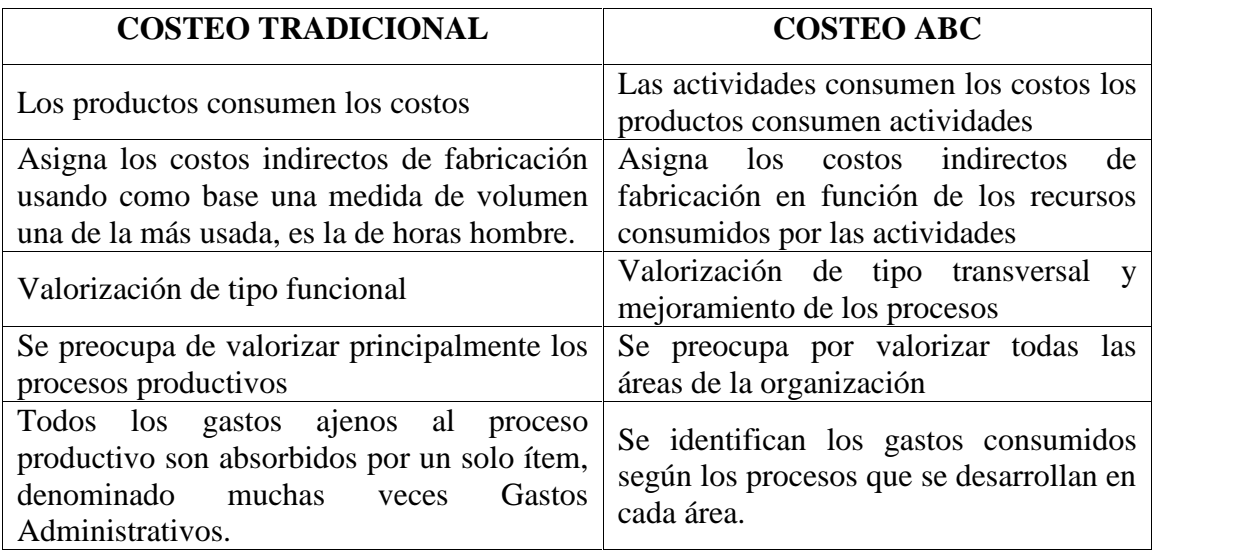

**Precio:** Durante mucho tiempo la historia del pensamiento económico enseñó que Adam Smith fue el padre de la economía política. Posteriormente, esta idea se fue abandonando a medida que iban apareciendo escritos de pensadores anteriores. En realidad es muy difícil, tal vez imposible, ponerle fecha de nacimiento a una ciencia. De todas maneras, para hacer algo de justicia al pensador escocés, fue con Adam

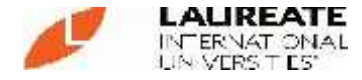

Smith con quien la economía política empezó a cobrar importancia científica.

La economía nació como un desprendimiento de la moral y la ética; la profesión de economista es muy reciente. Adam Smith era un "filósofo moral". Las primeras reflexiones sobre temas económicos trataban de contestar a las siguientes preguntas: ¿Cuál es el precio justo? ¿Es justo cobrar interés por un crédito en soles? ¿Es lícito el comercio? Las primeras reflexiones sobre economía no respondían a las preguntas:

¿Qué es un precio? o ¿Cómo se determina un precio? Lo que preocupaba a los primeros pensadores era la justicia. Los temas económicos eran una parte de largos tratados de justicia y ética; más concretamente, el tema económico era: la justicia en los cambios.

Los temas de valor y precio fueron los primeros en llamar la atención de los filósofos morales. El precio justo y la usura (o cobro de interés) eran los más importantes en la vida cotidiana, por lo tanto no es sorprendente que hayan sido los primeros en ser abordados por estos pensadores. A medida que se trataba de dar una respuesta más refinada a qué es el "precio justo", los pensadores se vieron forzados a contestar las preguntas: ¿Qué es y cómo se determina un precio? y ¿por qué el precio de un bien sube o baja? Así, paulatinamente la teoría se fue introduciendo en el campo de la moral y la justicia. De a poco la teoría económica fue creciendo hasta transformarse en una ciencia propia que sólo daba respuesta a las relaciones de causa y efecto con independencia de los juicios morales. Se puede decir que con The Wealth of Nations, de Adam Smith, esta separación fue muy importante y en este sentido podemos decir que este filósofo fue el verdadero padre de la economía política.

Por su parte, los temas del valor y del precio fueron los primeros en ser tratados por la teoría económica. Estos temas nacieron con muchas confusiones, lo cual es lógico por tratarse de las primeras incursiones. Pero una de las cosas que intentará mostrar este trabajo es que aún hoy continúan rodeados de muchas confusiones semánticas y conceptuales.

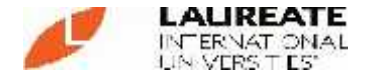

Todos los productos tienen un precio. Y precio es el valor del producto expresado en términos monetarios como un medio de intercambio.

Hasta fechas no muy lejanas los precios se consideraban competencia de los departamentos financieros de las empresas, que los fijaban a partir de mecanismos totalmente cuantitativos e independientes del resto de las variables de Marketing. El precio de un producto no debe ser una cifra cualquiera que el empresario señala con la esperanza de obtener un beneficio, sino que se trata del resultado de un riguroso cálculo en el que intervienen varios factores, todo ellos de gran importancia.

#### **(Cachanosky, Juan C.; 1994)**

Por ello, antes de fijar el precio de un producto resulta imprescindible saber exactamente qué es lo que se va a vender: la cantidad/calidad del producto y todos sus servicios correspondientes. Estos servicios hacen del producto algo más que un bien físico objetivo, transformándolo en ese complejo perfil de satisfacciones en el que se convierte cuando se tiene en cuenta la teoría psicológica.

De esta manera, desde el punto de vista del Marketing, el precio no es solo una cantidad de dinero. También es el sacrificio pecuniario, el tiempo dedicado a la compra, el esfuerzo de desplazarse que supone para el consumidor.

Aparte de las características y costos derivados del propio producto que condicionan los mínimos de los precios, existe una amplia serie de causas que condicionan "por arriba" los máximos de los precios, siendo las principales:

- La naturaleza del mercado. Los monopolios, las exclusivas, distorsionan el mercado permitiendo elevar los precios de venta, mientras que en un mercado de concurrencia debemos ajustarnos a las normas de la oferta y de la demanda.
- Factores económicos y políticos a nivel internacional.
- Política económica del Gobierno.

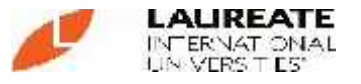

- Coyuntura económica. Los ciclos económicos oscilan de forma totalmente independiente a los deseos de los consumidores, y sus acelerones y frenazos afectan a todos.
- Nivel de renta provincial o nacional. Existen zonas más prósperas que otras, y el movimiento de dinero y el comportamiento de los consumidores ofrecen en cada caso importantes variaciones.
- Evolución de los artículos sustitutivos. La rapidez de cambio, variación, modificación y superación de los productos hace que debamos contemplar con detenimiento las nuevas posibilidades y precios que ofrecen.

#### **(Gabriel Olamendi; 2008)**

**Gestión:** La expresión Gestión Estratégica, está formada por dos elementos que según el Diccionario Larousse, significan:

- Gestión: "acción y efecto de administrar".
- Estratégica; "perteneciente a la estrategia", que nos lleva a,
- Estrategia: "arte de dirigir las operaciones, habilidad para dirigir un asunto".

De acuerdo a esto, Gestión Estratégica podría definirse inicialmente como: "la acción y efecto de administrar hábilmente un negocio". Sin embargo esta definición, si bien es un buen elemento de arranque, dista mucho de ser totalmente plausible. En realidad, los cambios ocurridos en nuestros tiempos, nos llevan a pensar que la Gestión Estratégica es mucho más de lo que se menciona en la definición anterior, de hecho, pensamos que la Gestión Estratégica es: "Acción y efecto, por parte de la gerencia, de crear las estrategias adaptativas que requiere el negocio para sobrevivir a corto plazo y las estrategias anticipativas para ser competitivos a mediano y largo plazo".

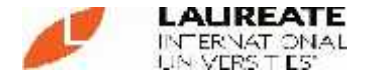

Es importante señalar que la Gestión Estratégica es realmente una habilidad y una responsabilidad que debe poseer cada miembro de la organización en función gerencial. Ya no es un grupo de elegidos (Planificadores), quienes deciden el camino a seguir por la organización, sino que éste debe ser el producto de un trabajo del equipo gerencial en el ámbito corporativo, que permitirá generar una guía para las decisiones de cada uno de los procesos o negocios funcionales de la empresa.

Una definición equivalente es: "Arte y/o ciencia de anticipar y gerenciar el cambio, con el propósito de crear permanentemente estrategias que permitan garantizar el futuro del negocio". La gestión como concepto amplio, se relaciona con otras palabras que comparten su raíz latina, tales como Gesta, Gesto, Gestación, Gesticulación, Gestual y Gerencia y las involucra a todas dentro de sí.

Por su parte, el concepto de Gerencia que conoceremos en el idioma español, "cargo que dirige una empresa por cuenta ajena", no involucra el aspecto netamente humano del Liderazgo y por ello no es una buena opción para definir este importante proceso organizacional. La Gerencia típica está orientada a ejecutar los planes realizados por, o por orden de, la plana mayor de la organización y forma parte integral de la gestión. Es por esta razón que hemos seleccionado la expresión Gestión como la equivalente española del Management inglés.

#### **(Betancourt Tang, José Ramón; 2006)**

**Rendimiento Económico:** Son el conjunto de indicadores que demuestran la bondad de una inversión determinada en un plazo determinado comparativamente con otras inversiones.

#### **Ventaja Competitiva:**

Las bases del desempeño sobre el promedio dentro de una industria. Descripción de la ventaja competitiva de Michael Porter.

De acuerdo con el modelo de la ventaja competitiva de Porter, la estrategia competitiva toma acciones ofensivas o defensivas para crear

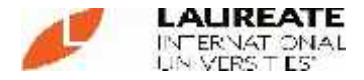

una posición defendible en una industria, con la finalidad de hacer frente, con éxito, a las fuerzas competitivas y generar un Retorno sobre la inversión. Según Michael Porter: "la base del desempeño sobre el promedio dentro de una industria es la ventaja competitiva sostenible".

# **Tipos Básicos de Ventajas Competitivas:**

- **a) Liderazgo de Costos:**
	- Lograr el Liderazgo por costo significa que una firma se establece como el productor de más bajo costo en su industria.
	- Un líder de costos debe lograr paridad, o por lo menos proximidad, en bases a diferenciación, aun cuando confía en el liderazgo de costos para consolidar su ventaja competitiva.
	- Si más de una compañía intenta alcanzar el Liderazgo por costos al mismo tiempo, este es generalmente desastroso.
	- Logrado a menudo a través de economías a escala.

## **b) Diferenciación:**

- Lograr diferenciación significa que una firma intenta ser única en su industria en algunas dimensiones que son apreciadas extensamente por los compradores.
- Un diferenciador no puede ignorar su posición de costo. En todas las áreas que no afecten su diferenciación debe intentar disminuir costos; en el área de la diferenciación, los costos deben ser menores que la percepción de precio adicional que pagan los compradores por las características diferenciales.
- Las áreas de la diferenciación pueden ser: producto, distribución, ventas, comercialización, servicio, imagen, etc.

**Costeo Tradicional:** El sistema de costeo tradicional aceptado por la contabilidad financiera, considera que el recurso de la mano de obra directa y los materiales directos son los factores de producción

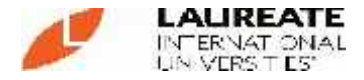

predominantes. Bajo este enfoque de costeo, los costos indirectos de fabricación, se asignan a los productos usando para ello una tasa, la cual para su cálculo considera una medida de la producción. Los pasos a seguir para la valorización de los productos, en un sistema de costos por órdenes específicas son los siguientes:

- a. Identificación el objetivo del costo.
- b. Asignación de los costos de materia prima directa y mano de obra directa consumidos por los productos.
- c. Elección de la base o las bases, para el cálculo de la tasa de aplicación de los costos indirectos al trabajo.
- d. Calculo de la o las tasas de aplicación de los costos indirectos de fabricación a los productos (tasa = costos indirectos de fabricación / base).
- e. Asignación de los costos indirectos a los productos, multiplicando la o las bases por el consumo que los productos hacen de la base misma.
- f. Calcular el costo total de los productos, el cual resulta de la suma los costos de la materia prima directa, mano de obra directa y los costos indirectos aplicados a los productos.

Para la clasificación y asignación de los costos a los productos, se debe determinar La relación de causa - objetivo del costo y buscar un conductor o factor de costo, que, para el caso de los costos directos de fabricación, es fácil de identificar o asociar a los productos consumidores de los recursos. No ocurre lo mismo con muchas partidas que conforman los costos indirectos de fabricación, las cuales, por lo general son consumidas por más de un tipo de producto y/o bien no tienen una relación directa con la base elegida (la medida de volumen).

Las distintas partidas que conforman los otros gastos, distintos a la materia prima directa y mano de obra directa, se deben departamentalizar

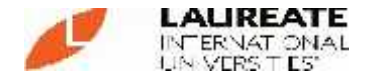

entre los centros de costos causantes del costo. Los gastos que son comunes a más de un centro de costo se distribuyen o prorratean mediante una tasa, que para su cálculo se debe buscar la base más adecuada del gasto (tasa = gasto / base), como por ejemplo, los metros cuadrados para el gasto del arriendo, los kilowatts horas, para el gasto de la energía. Posteriormente a la etapa de departamentalización, se debe proceder a prorratear el gasto que recibieron los centros de costos de servicios (bodega, casino, informática, mantención, etc.), entre los centros de costos que recibieron el servicio en cuestión, es decir, administración, ventas, servicios y producción.

Una vez hecha la reasignación a que se hace referencia en el párrafo anterior, los costos indirectos de fabricación acumulados en los centros de costos productivos se imputan a los productos, mediante la tasa de aplicación ya mencionada. Cabe hacer notar que es fundamental, que en la elección de la base, se considere la más representativa del costo, es decir, el cambio que en ella se produce (en el nivel de actividad), debe explicar en la mejor forma el cambio que se produce en el costo indirecto de fabricación. Para esto último se recurre al análisis de regresión simple, o múltiple.

Es necesario dejar claro, que el criterio utilizado por el modelo tradicional para asignar los costos indirectos, considerando todas las partidas que conforman este elemento del costo, usando como base una medida de volumen, se justifica cuando se da el hecho de que estas partidas de gastos tomadas en forma individual no tienen tanta significación, como lo tienen por lo general el costo de la mano de obra directa. Sin embargo, es necesario recalcar, que la base a usar para aplicar los costos indirectos de fabricación puede no ser sólo una, ya que pueden existir grupos de partidas de costos indirectos, que por su significación justifique el hecho de usar más de una base, por ejemplo las horas máquinas para distribuir el costo de la energía a los productos consumidores de este recurso.

**(Lavolpe, Antonio; 2009)**

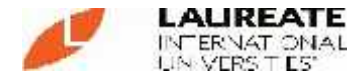

# **Finalidad De La Depreciación**

Las depreciaciones se realizan con el fin de cargar al costo el valor del activo, y que este valor será reembolsable en un futuro próximo, para la adquisición de otro activo.

Así mismo tiene las siguientes finalidades:

- a. Lograr que cada ejercicio económico venga gravado por el total de gastos que le corresponden y han contribuido a forma el producto de éste.
- b. Valorar el desgaste anual de los elementos que forman su Activo Fijo.
- c. Constituir una reserva para reponer el valor inicial de los elementos que forman el Activo Fijo.

**(César Martínez Fernández; 2007)**

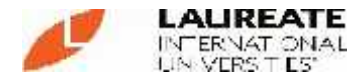

# **III. GENERALIDADES DE LA EMPRESA**

# **3.1. Reseña Histórica**

F & F kids fue fundada en el año 2004, en Trujillo con el propósito de elaborar calzado para niños.

El calzado era fabricado artesanalmente, luego se incorporaron nuevas maquinarias con tecnología de punta que permitieron mejorar aún más la calidad de su producto.

La empresa se enmarco en la consigna de fabricación de calzados para niños siendo su única línea de producción el Modelo Pibe.

## **3.2. Objetivos Prioritarios**

- Mantener al personal capacitado/entrenado para que ejecute sus funciones con calidad.
- Incorporar permanentemente nuevas tecnologías en los procesos productivos.
- Posicionar a nuestra marca dentro del segmento líder del mercado.

# **3.3. Visión y Misión**

## **3.3.1. Visión**

Ser la mejor empresa de calzado para niños por su calidad, moda y confort, orientada al mercado nacional, basada en la participación y trabajo en equipo de su personal, clientes y proveedores.

## **3.3.2. Misión**

Fabricar y comercializar calzado para niños con calidad y confort, dentro de un ambiente propicio para el trabajo en equipo y desarrollo integral del personal el cual se refleja en la mejora continua de nuestra empresa.

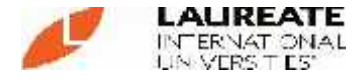

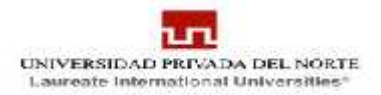

## **3.4. Organización de la empresa**

#### **3.4.1. Estructura de la Organización**

## **A. Gerencia General**

Planificar, dirigir, coordinar y controlar en el funcionamiento y representación de la empresa, de acuerdo con las normas vigentes y acuerdos establecidos.

#### **B. Área de Ventas**

Planear, dirigir, ejecutar y controlar acerca de las políticas de venta, crédito y financiamiento aplicadas para las actividades de comercialización con los clientes.

#### **C. Contabilidad y finanzas**

Efectuar el ingreso, revisión, control y registro de los recursos y operaciones financieras y presupuestales de la empresa, y efectuar las conciliaciones contables con las diversas unidades orgánicas.

# **D. Área de Producción**

Planear dirigir y controlar los procesos de producción de calzado.

#### **E. Logística**

Desarrollar acciones orientadas a programar, coordinar, ejecutar y controlar el abastecimiento de bienes y servicios de la empresa, según el requerimiento de las campañas, para el cumplimiento de los objetivos institucionales; labor que realiza en concordancia con el presupuesto de la empresa.

#### **F. Diseño**

Proporciona datos sobre el diseño del calzado para niños y establece las características que tendrá.

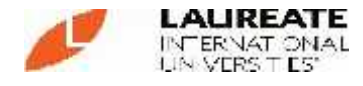

# **3.5. Aspecto Laboral**

La empresa F & F kids, se encuentra inscrita en REMYPE de acuerdo a la Ley de Promoción de la Competitividad, Formalización y Desarrollo de la Micro y Pequeña Empresa y del Acceso al Empleo decente (Decreto Supremo N° 007-2008-TR) y su Reglamento (Decreto Supremo N° 008- 2008-TR), define como micro y pequeña empresa a la unidad económica, sea natural o jurídica, cualquiera sea su forma de organización, que tiene como objeto desarrollar actividades de extracción, transformación, producción, comercialización de bienes o prestación de servicios.

## **3.5.1 Pequeña Empresa (D.L. 1086)**

- Abarca de 1 trabajador hasta 100 trabajadores.
- Con un nivel máximo de ventas anuales Hasta 1,700 UIT.
- Ocho horas diarias de trabajo.
- Remuneración Mínima.
- Seguro Social obligatorio (9% a cargo del empleador).
- Pensiones Obligatoria (100% a cargo del trabajador).
- Gratificaciones (15 días en Julio y 15 días en diciembre).
- CTS (15 días por año con tope de 90 días).
- Despido injustificado (20 días por año con tope de 120 días las fracciones de año se abonan en dozavos).
- Utilidades (de acuerdo al D. Leg. 892).
- Descanso semanal (24 horas continuas).
- Asignación Familiar (10% de la R.M.V.)
- Vacaciones (15 días al año).

# **3.5.2 Importancia:**

- Es una de las principales fuentes de empleo.
- permite una inversión inicial pequeña y permite el acceso a estratos de bajos recursos.

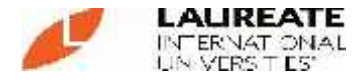

 Puede potencialmente constituirse en apoyo importante a la gran empresa. (tercerización).

# **3.5.3 Ventajas:**

- Las mypes se constituyen como personas jurídicas mediante escritura pública sin exigir la presentación de la minuta.
- Reducción de costos registrales y notariales.
- Las municipalidades en un plazo máximo de 7 días le otorgan la licencia de funcionamiento provisional previa conformidad de la zonificación y compatibilidad de uso correspondiente.
- La licencia provisional tiene duración de 12 meses.

# **3.6. Aspecto Tributario:**

F & F S.A.C. se encuentra gravada principalmente por el Régimen General del Impuesto a la Renta y el Impuesto General a las Ventas.

- Decreto Supremo Nº 179-2004-EF (08/12/2004), Texto Único Ordenado de la Ley del Impuesto a la Renta.
- Decreto Supremo Nº 122-94-EF (21/09/1994), Reglamento de la Ley del Impuesto a la Renta.
- Decreto Supremo  $N^{\circ}$  055-99-EF (15/04/1999), Ley del Impuesto General a las Ventas.
- Decreto Supremo Nº 29-94--EF (29/03/1994), Reglamento de la Ley del Impuesto General a las Ventas.
- Resolución de Superintendencia Nº 007-99/SUNAT (24/01/1999), Reglamento de Comprobantes de Pago.
- Contabilidad Simplificada.

## **3.7. Manual de Organizaciones y funciones**

# **3.7.1 Gerencia General**

La Gerencia General es el máximo órgano decisorio de la Empresa, y como tal, es responsable de su dirección, control y administración en general.
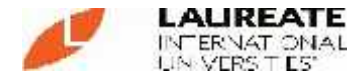

La Gerencia General mantiene relaciones de coordinación con todas las entidades y organismos públicos y privados relacionados al cumplimiento de sus objetivos y fines.

## **Funciones:**

- Formular la política general de la Entidad y velar por su cumplimiento, en el ámbito de su competencia y en concordancia con sus objetivos y la política sectorial.
- Ejercer la dirección y administración general de la Entidad.
- Proponer estrategias de desarrollo institucional de corto, mediano y largo plazo.
- Establecer mecanismos que promuevan la transparencia, honestidad, neutralidad en la gestión institucional.
- Aprobar el Plan Estratégico, el Plan Operativo y el Presupuesto Anual.
- Aprobar el informe de Gestión Institucional, los Estados Financieros de la Empresa
- Aprobar los documentos normativos y de gestión correspondientes, para la operatividad orgánica y funcional de la Entidad, en su ámbito de competencia.
- Ejercer la representación de la Entidad ante instancias administrativas, policiales, así como en todos los actos técnicos, administrativos y presupuestales.
- Gestionar la asignación de recursos presupuestales para la Entidad, así como realizar las modificaciones presupuestales necesarias para el cumplimiento de las metas programadas y los objetivos de la Entidad.
- Autorizar la apertura de cuentas bancarias con sujeción a las Normas y demás dispositivos legales vigentes.
- Suscribir convenios y contratos con otras entidades para la ejecución de los proyectos a su cargo, con sujeción a las normas legales vigentes.
- Contratar el personal necesario para el cumplimiento de los fines y objetivos, con sujeción a la legislación vigente.

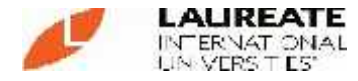

 Delegar las funciones que considere pertinentes, sin perjuicio de la responsabilidad que le corresponda.

## **3.7.2 Área de Ventas**

El área de Ventas, es el órgano de apoyo de la empresa, responsable de Planear, dirigir, ejecutar y controlar acerca de las políticas de venta, crédito y financiamiento aplicadas para las actividades de comercialización con los clientes.

## **Funciones:**

- Ejecutar la política de ventas de acuerdo a los lineamientos y directivas previamente coordinadas y aprobadas por la Gerencia General.
- Desarrollar un plan de publicidad y de promoción determinando la oportunidad de su aplicación previa aprobación superior.

## **3.7.3 Área de Contabilidad y Finanzas**

El área de Contabilidad y Finanzas, tiene como objetivo conducir las acciones de ejecución de las operaciones financieras del sistema de contabilidad.

## **Funciones:**

- Determinar que la documentación sustente las diferentes operaciones de compras, ventas, y reúna las formalidades de ley, así como lo correspondiente a los cobros efectuados y pagos realizados.
- Dirigir el proceso de contabilización hasta los estados financieros y supervisar al personal en su acción.
- Evaluar la capacidad de pago de las solicitudes de crédito de posibles clientes.
- Elaborar un cronograma de vencimiento de los créditos otorgados a clientes, por zonas, por fechas, etc.
- Organizar el equipo de recuperación de activos y diseñar las políticas y procesamientos de cobro.

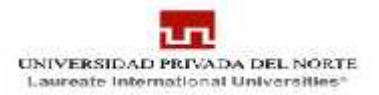

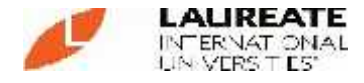

## **3.7.4 Logística**

Proveer los bienes materiales, activos y recursos humanos necesarios idóneos para la producción de bienes en términos de eficiencia y responsabilidad.

- Efectuar una programación de compra de materiales e insumos asegurando entregas puntuales a nuestra empresa y de menor costo.
- Determinar la cantidad óptima a pedir de cada material, teniendo en cuenta su grado de utilización (rotación) su costo de almacenamiento, su costo de adquirirlo y su incidencia en la producción.
- Coordinar con las otras gerencias sobre las necesidades y su requerimiento sea atendido afectivamente así como predeterminar con el área de contabilidad y finanzas el comportamiento de los contratos, compromisos, adquisiciones.
- Supervisar la acción de comprar, dictar los lineamientos y evitar las prácticas no licitas en la empresa.
- Hacer el mantenimiento de los activos necesarios para su operatividad.
- Recepción de los materiales del proveedor, verificar su estado y cantidad de acuerdo a las guías de remisión y/o notas de contenido recibidas.
- Responsables de la conservación, ubicación y manipuleo de materiales eficiente que permita una atención a la planta, ágil y oportuna.
- Llevar un control físico de los materiales en un kardex.
- Confección de solicitudes de compra para reponer stock.

## **3.7.5 Diseño**

Realiza el diseño del calzado de niños según la estación.

## **3.7.6 Producción**

Planear dirigir y controlar los procesos establecidos en la línea de producción.

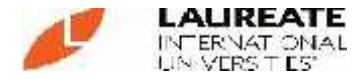

Optimizar la planificación y control de la producción, mediante controles de los tiempos de procesamiento de las etapas de producción.

## **Funciones**

- Controlar los tiempos de procesamiento de las etapas de producción.
- Valorización de pedidos.
- Generación del Despacho.
- Control de costos de producción.
- Simulación y valorización de pedidos.
- Estandarización de la producción.

### **3.8 Clientes**

Son el factor más importante para nuestra empresa pues debido a ellos el negocio existe.

Nuestros clientes finales son todos los niños de 8 meses a 2 años.

Cada día existe un gran porcentaje de recién nacidos es por ello que el calzado para niños es un producto con gran demanda. Además de las madres exigentes que buscan cubrir el pie de su hijo con productos de calidad.

Es por ello que al fabricar calzados para niños tuvimos bastantes exigencias ya que el calzado debe ser de cueros suaves, flexibles y livianos; la punta debe ser ancha (cabezona) para que permita la movilidad de los dedos y proporcione espacio para su veloz crecimiento; el interior debe ser forrado con piel natural y no debe presentar irregularidades que puedan lastimar la piel del niño; el ajuste de la correa o pasador debe ser preciso, no debe quedar ni muy flojo, ni muy ajustado. La plantilla debe ser de piel natural para evitar sudoración y con ello sarpullidos y hasta hongos; los arcos ortopédicos solo son usados en el calzado de niño que son los pre-andantes y estos son pequeños y suaves.

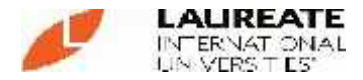

Nunca comprar un calzado de talla más grande "para que le dure más", pues éste le quedará flojo y se producirán fricciones que se convierten luego en ampollas y callos: al no ajustar correctamente el empeine, el pie se va hacia adelante y podría generar dedos de garra y otras enfermedades que como explicamos en párrafo anterior, son creadas en tiempos modernos por la utilización de calzados de mala calidad. Adicionalmente el calzado se estropea mucho más rápido. La distancia entre el dedo más largo y la punta del zapato debe ser de 1 cm.

El calzado ideal es aquel que nos adorna los pies y los protege de las agresiones del piso y del clima, permitiéndole funcionar como si no los tuviera puestos.

### **3.9 Proveedores**

Nuestros proveedores se encuentran en la ciudad de Trujillo y una parte en Lima.

Se trabaja otorgando crédito a sola palabra porque se trabaja a un nivel de confianza.

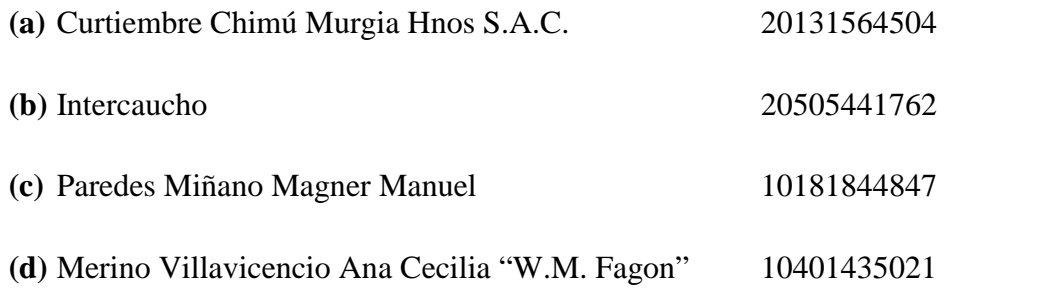

## **3.10 Intermediarios**

Con el objetivo de lograr llegar a nuestro consumidor final. Nuestros Intermediarios son minoristas ya que ellos compran nuestro producto para venderlo directamente al consumidor final.

Entre los Intermediarios que tenemos a nivel Nacional son en su mayoría tiendas que su línea de venta son accesorios para bebes y niños:

 $\checkmark$  Jaen (2 cliente).

 $\checkmark$  Chepén (2 cliente).

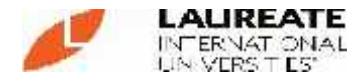

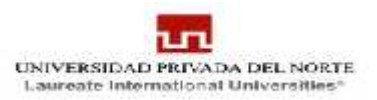

- $\checkmark$  Arequipa (3 cliente).
- $\checkmark$  Trujillo (3 cliente).
- $\checkmark$  Chiclayo (5 cliente).
- $\checkmark$  Lima (2 cliente).
- $\checkmark$  Huaraz (1 cliente).
- $\checkmark$  Piura (4 cliente).
- $\checkmark$  Chimbote (1 cliente).

## **3.11 Competidores**

El Porvenir compra máquinas al consulado peruano en Italia: Se firmó el contrato de la compra de maquinaria entre la Empresa Sabal S.A y el alcalde de El Porvenir, lo que ocasionará la sostenibilidad por parte de los empresarios de mejorar sus diseños y modelos de calzado que se implementará en la Casa Municipal del Calzado.

Las máquinas permitirán implementar tres centros relacionados con la producción de calzado: Diseño y modelaje de calzado, mejora de procesos y la elaboración del prefinito (suelas preparadas). Para el tema de la licitación, el ente supervisor fue el Fondo Italo Peruano, que aprobó las bases del proceso.

Sánchez Coronel destacó que es la primera vez que este distrito, identificado como fabricante de calzado, tendrá la posibilidad de tener maquinaria sofisticada, tal como la tienen los grandes productores de Europa.

Debido al incremento de la demanda en el sector del calzado, es que cada vez se incrementan los competidores, ofreciendo productos valor agregado mejor que el otro.

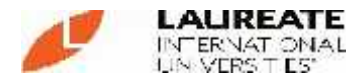

En la ciudad de Trujillo se pueden encontrar diferentes productos que el consumidor busca para satisfacer sus necesidades. En cuanto a la venta de calzado podemos encontrar diversidad de modelos y calidad.

El calzado se caracteriza por los insumos que se utilizan en su fabricación tenemos desde el cuero sintético, y lo que es legítimo cuero de carnero.

### **3.12 Organigrama**

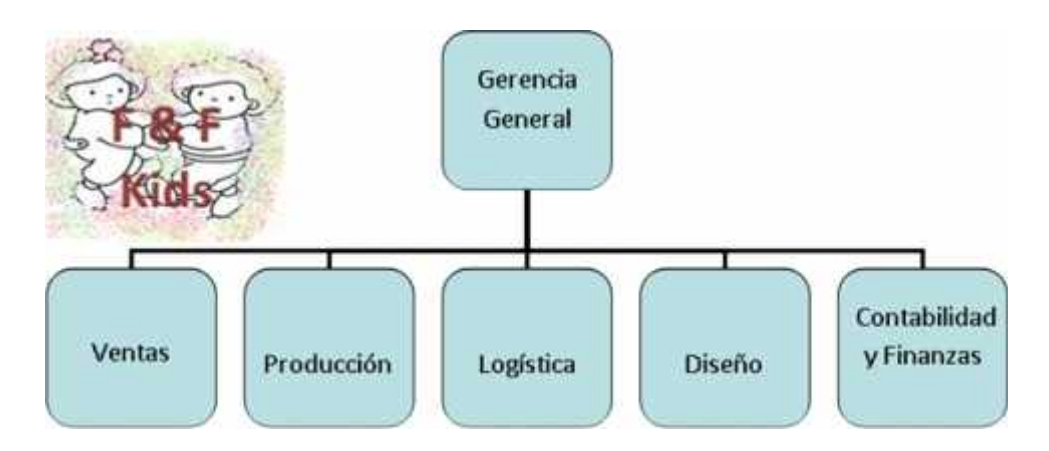

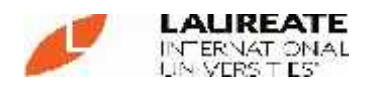

\_\_\_\_\_\_\_

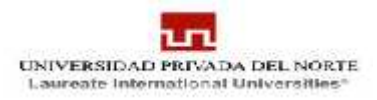

### **3.13 Análisis FODA**

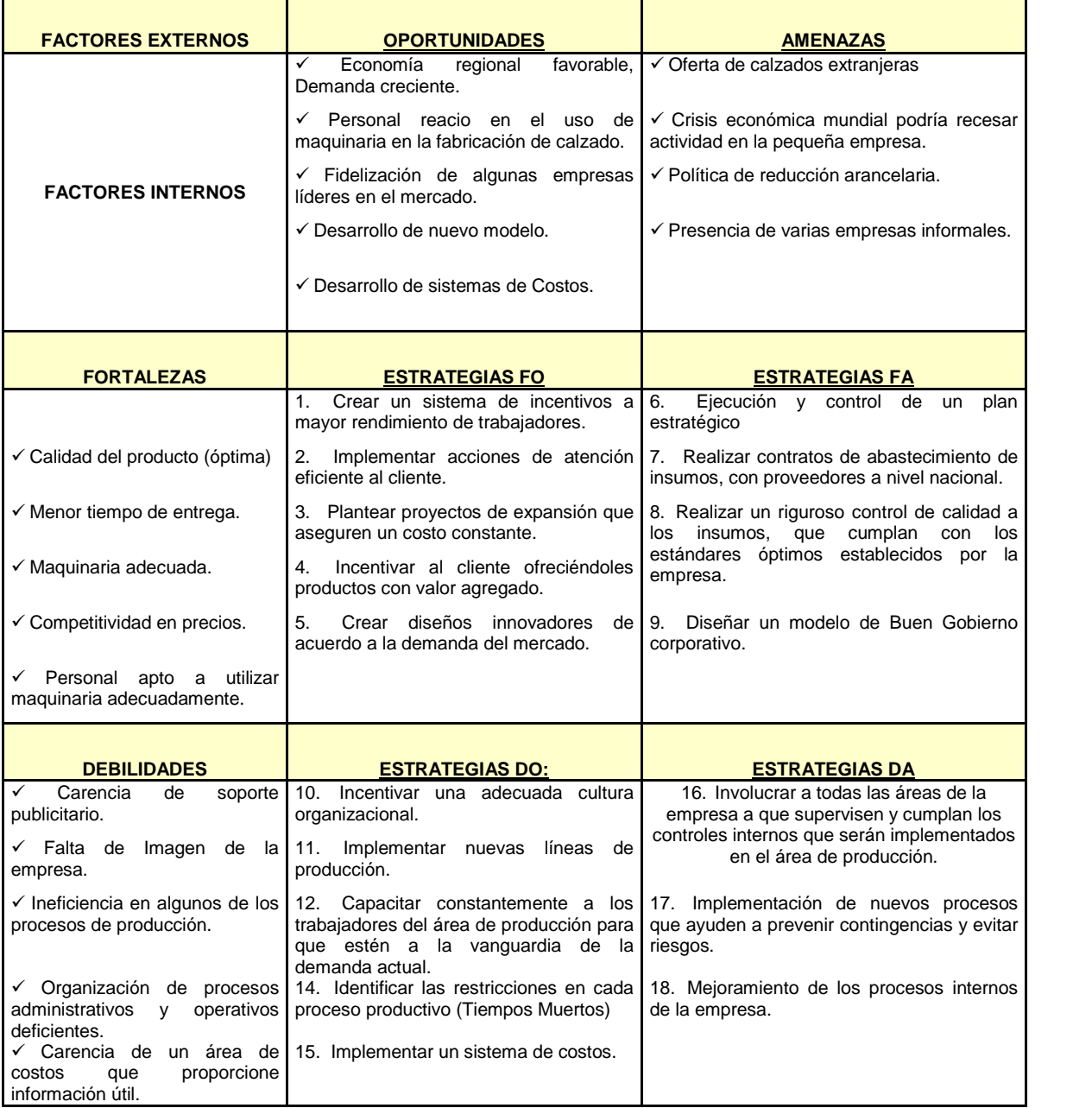

<u> 1989 - Johann Stoff, deutscher Stoffen und der Stoffen und der Stoffen und der Stoffen und der Stoffen und d</u>

۳

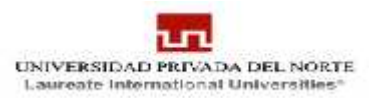

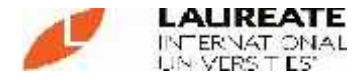

# **IV ANALISIS DE RESULTADOS**

### **4.1**. **Propuesta de sistema de costos ABC para la empresa**

# **4.1.1. Flujograma de Actividades en la empresa de Calzado "F & F Kids SAC".**

En la Empresa, se han observado el siguiente flujo de actividades para el inicio, proceso, culminación y venta del calzado.

Esta comienza con el diseño y desarrollo del producto, que se complementa con la propuesta de parte de la Gerencia en cuanto al conocimiento que estos tengan sobre innovación del calzado (nuevos modelos, materiales, etc.).

Así, hecha la decisión del producto, se planifica la misma a partir de un prediseño, discusión con el equipo técnico de las características y la respectiva valoración.

Tras la valorización, se lleva a cabo la elaboración de los presupuestos para los diferentes procesos de la producción de calzado (insumos, mano de obra, gastos generales, etc. a utilizar para todo el lote a producir), luego se inicia el proceso de financiamiento de la inversión en base a los presupuestos, la cual debe estar suficientemente consolidada, para asegurar la conclusión del lote a producir, en los plazos y condiciones ofrecidas a los potenciales clientes y/o compradores del calzado.

Con estas herramientas administrativas, de gestión y operativas, se inicia la fabricación del calzado, la misma que es la actividad principal, que tiene tres etapas bien definidas: Diseño y Desarrollo del Producto, Adquisición de Insumos de calidad, Confección del Calzado (es necesario mano de Obra calificada, y tecnología).

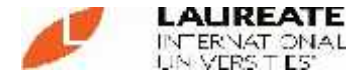

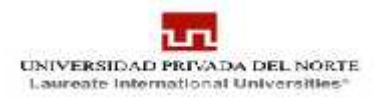

Tras ello viene la puesta en venta y/o entrega del Producto a los clientes.

## **FIGURA N°1: Flujograma de Actividades y Procesos**

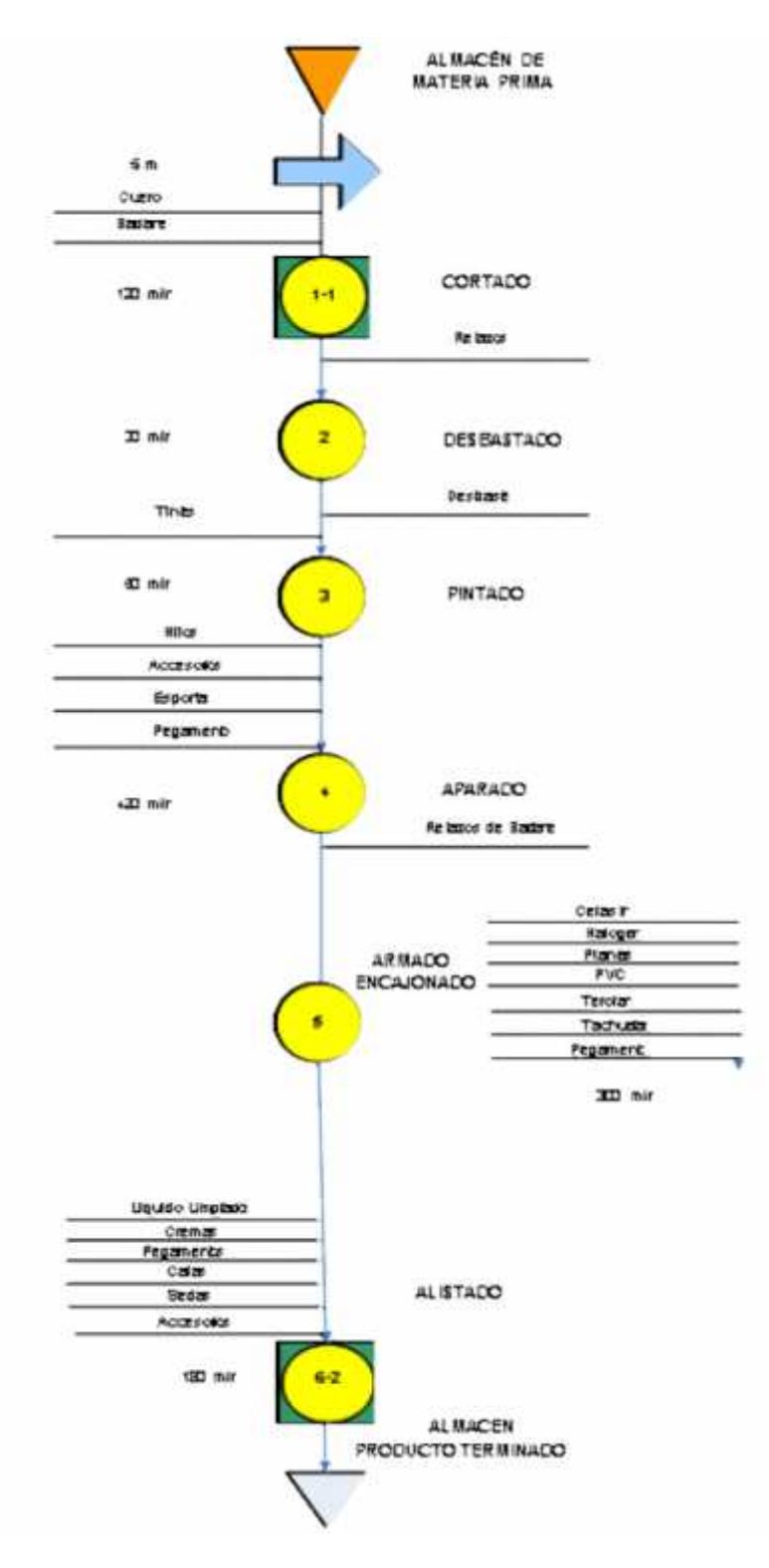

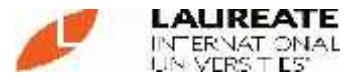

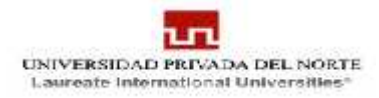

### **4.2. Diseño de sistema de costos ABC para la empresa**

**4.2.1 Primer Paso:** Reconocimiento y análisis del trabajo o actividad que es objeto de costos seleccionados.

En esta etapa, las empresas pueden tener un trabajo determinado para cualquier volumen de producción y para cada uno de los artículos a producir. Debido a que varias actividades lo realizan una misma persona, se optó utilizar la equivalencia que un Proceso es igual a Actividad.

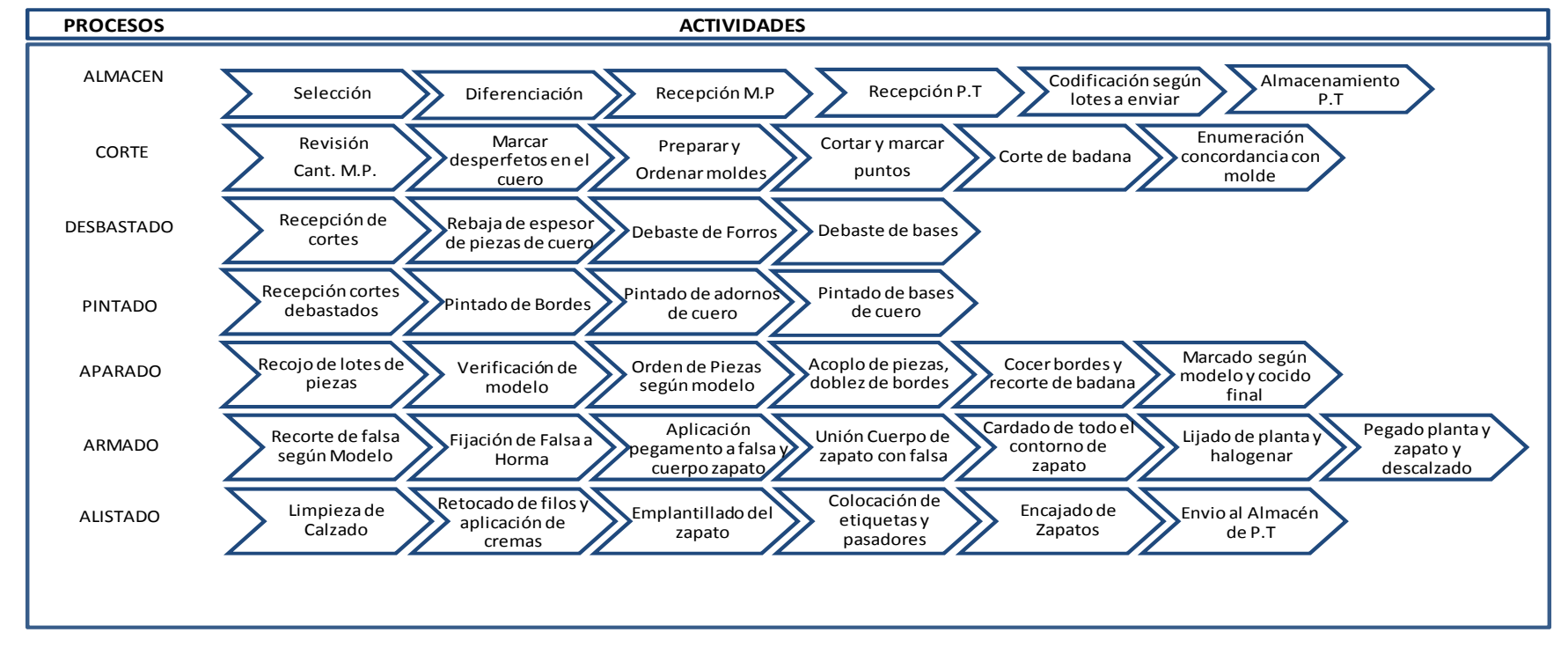

### **FIGURA N°2: Mapa de actividades en función de procesos**

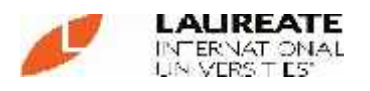

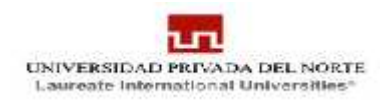

### **4.2.1.1 Flujo documentario por áreas operativas en procesos**

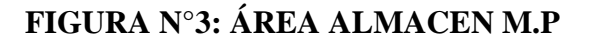

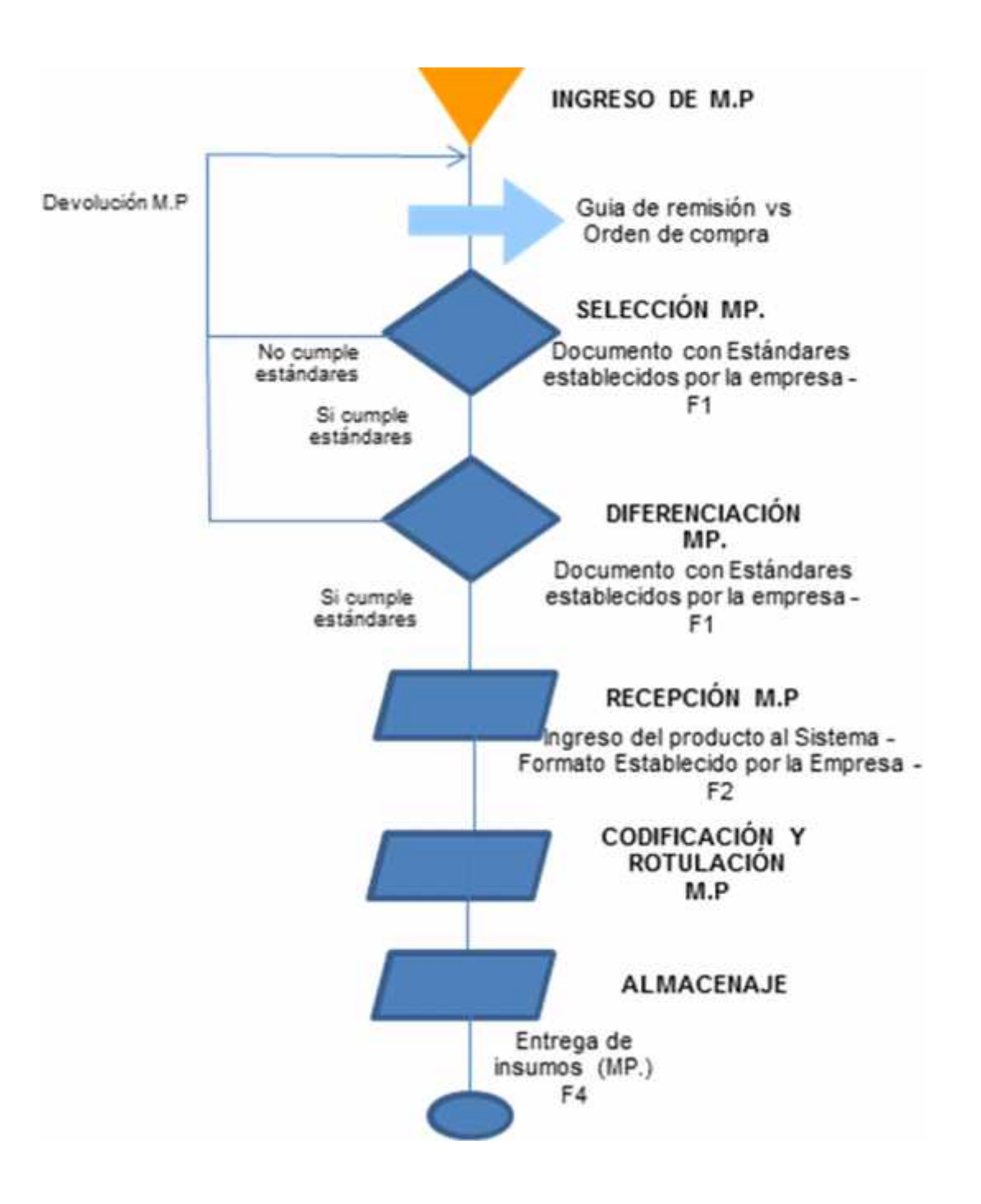

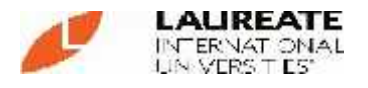

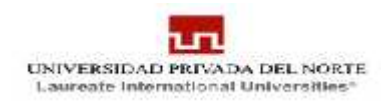

## **F1: Estándares de Selección y Diferenciación Materia Prima.**

- **Producto:** Cuero de res.
- **Descripción:** Cuero de primera, 28 X 28 pies<sup>2</sup>
- **Especificaciones:** Requisitos físicos.

# **FORMATO DE ESTÁNDARES DE SELECCIÓN**

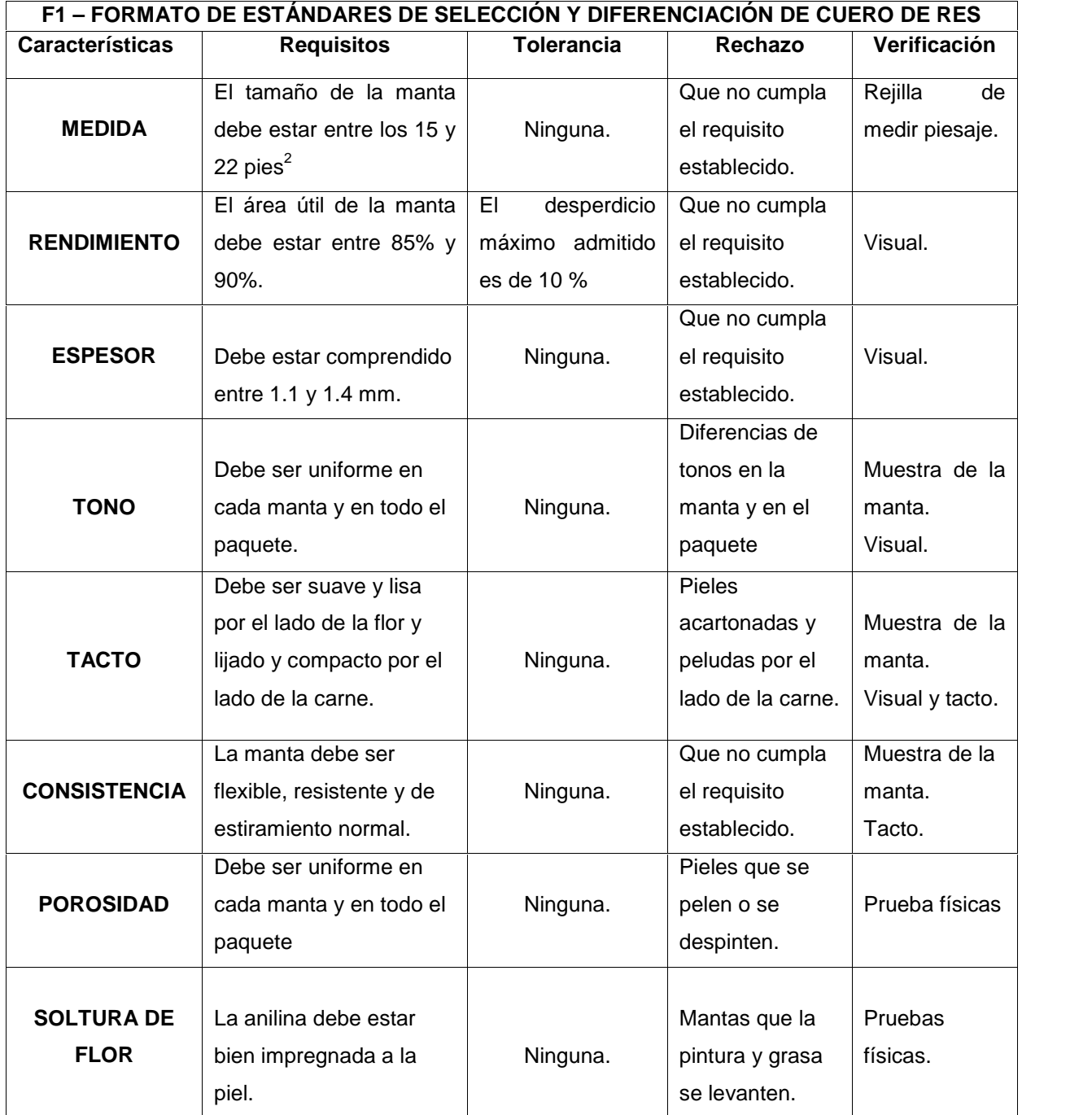

Fuente: Oficina de Producción de Empresa "F & F Kids" SAC

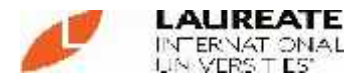

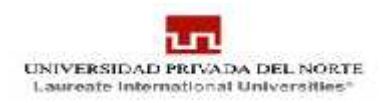

**Producto:** Badana de ovino.

- **Descripción:** Badana de primera, 28 X 28 pies<sup>2</sup>
- **Especificaciones:** Requisitos físicos.

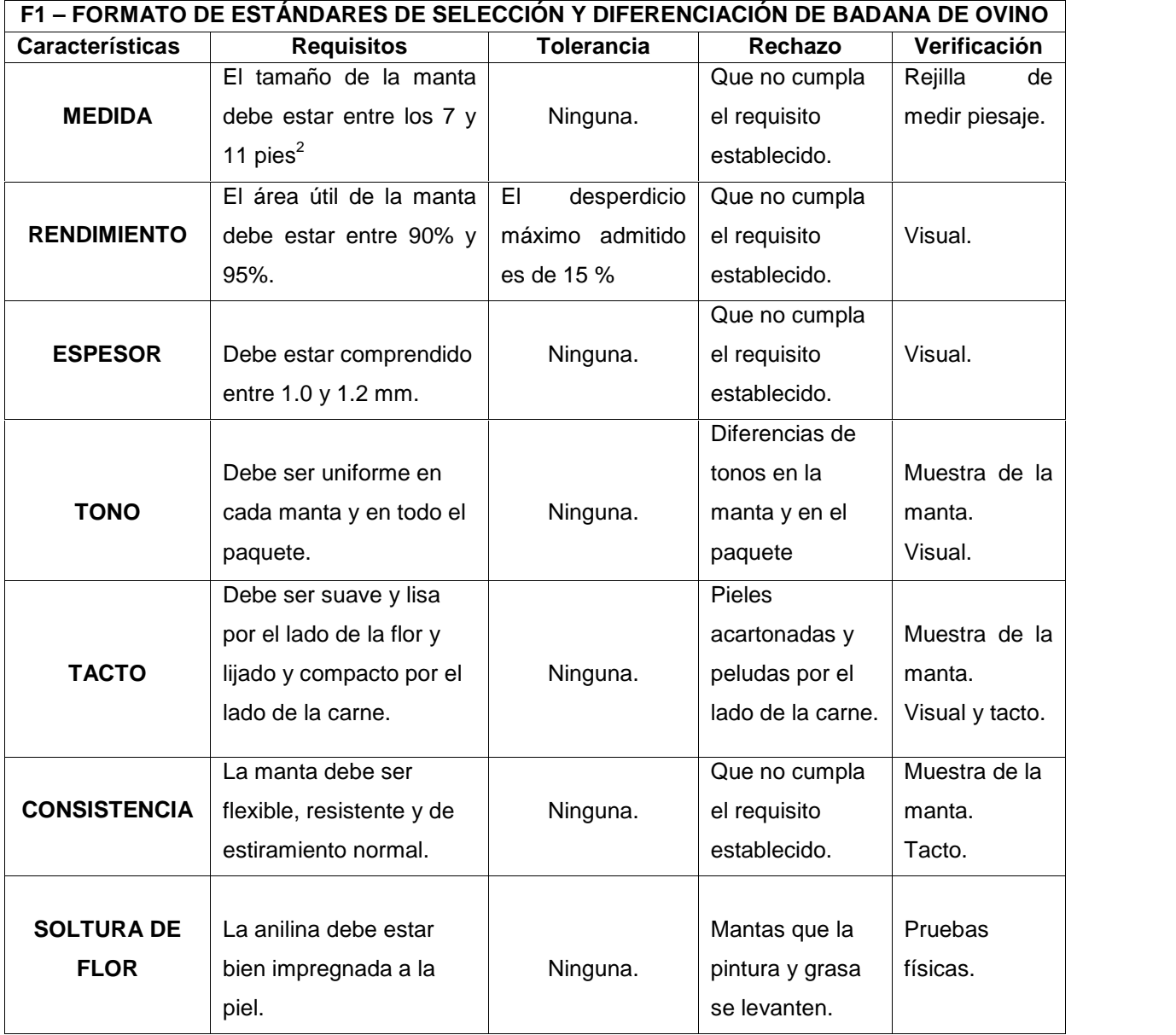

Fuente: Oficina de Producción de Empresa "F & F Kids" SAC

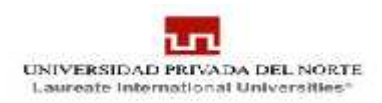

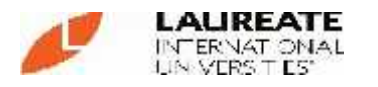

# **F2: FORMATO DE RECEPCIÓN DE PRODUCTOS**

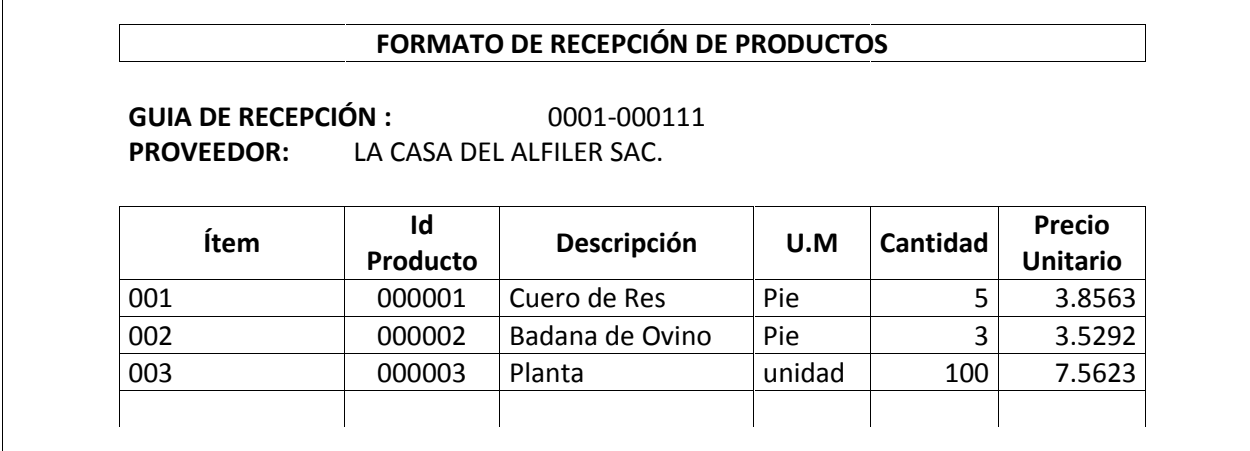

Fuente: Oficina de Producción de Empresa "F & F Kids" SAC.

## **F3: FORMATO DE ENTREGA DE PRODUCTOS**

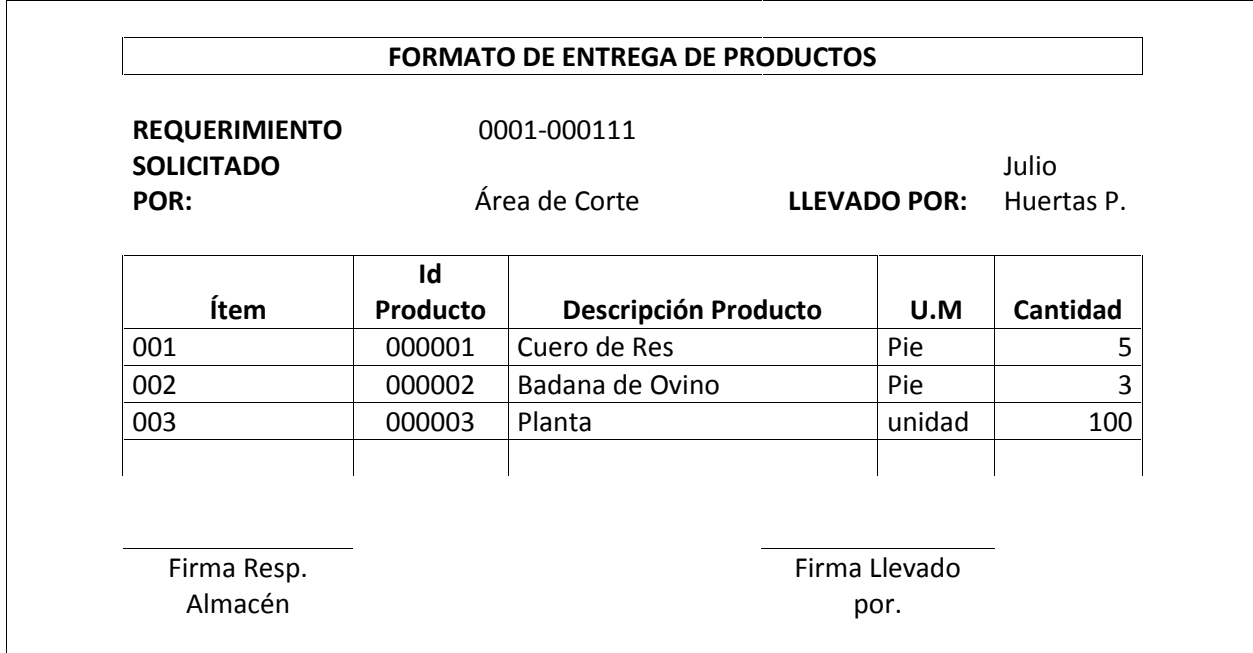

Fuente: Oficina de Producción de Empresa "F & F Kids"SAC.

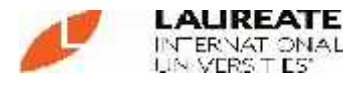

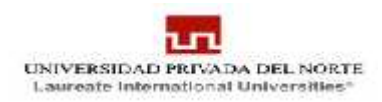

# **FIGURA N°4: ÁREA OPERATIVA**

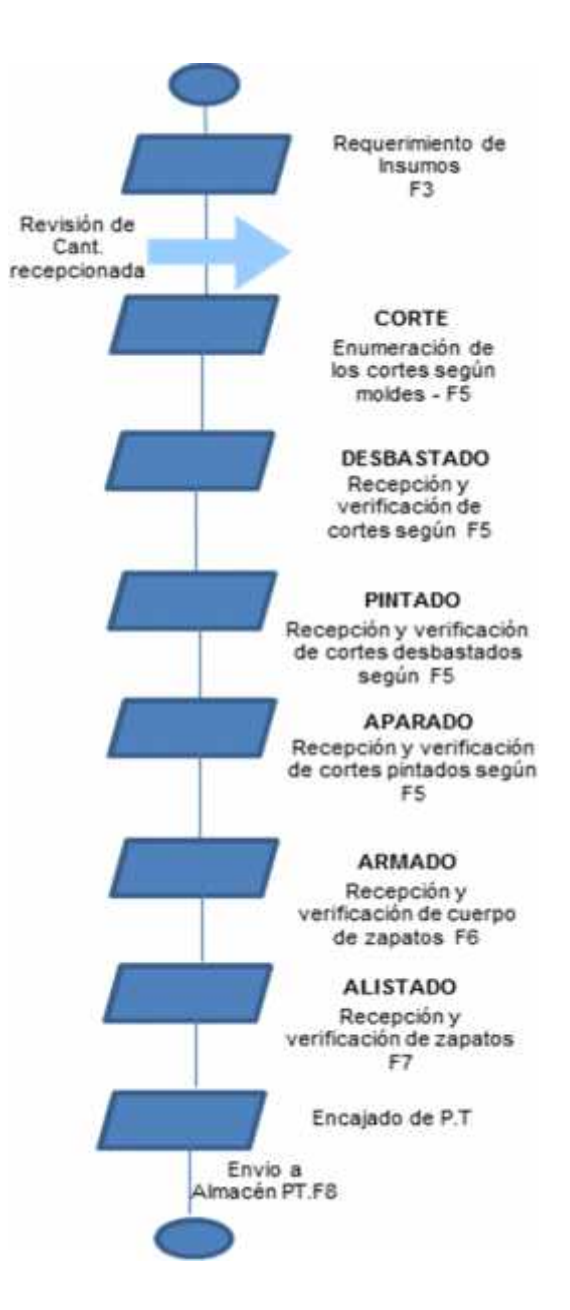

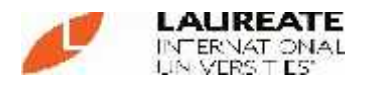

 $\overline{1}$ 

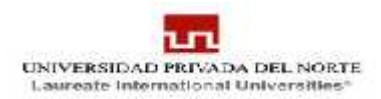

## **F4: FORMATO DE REQUERIMIENTOS DE PRODUCTOS**

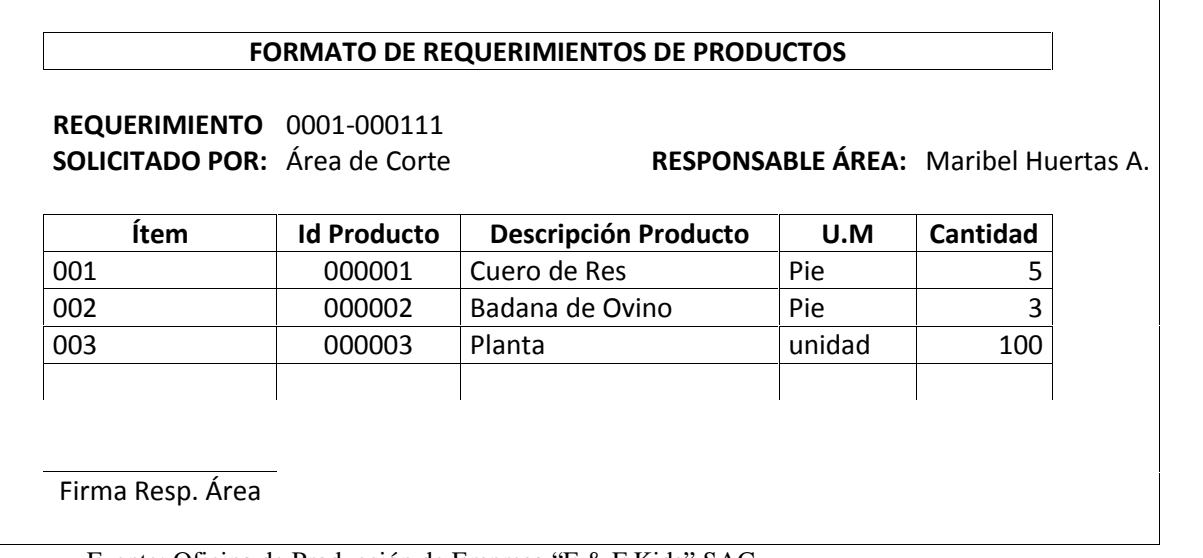

Fuente: Oficina de Producción de Empresa "F & F Kids" SAC.

### **F5: FORMATO PROCESO OPERATIVO CORT.DESB.PINT.APAR.**

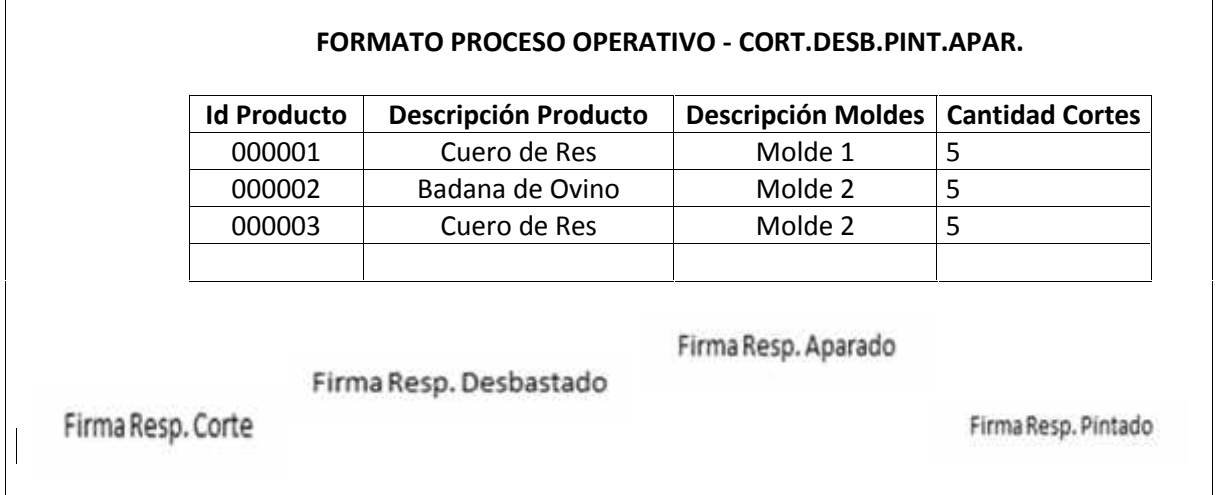

Fuente: Oficina de Producción de Empresa "F & F Kids" SAC.

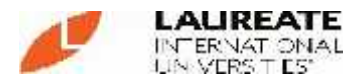

## **F6: FORMATO PROCESO OPERATIVO - APARADO / ARMADO**

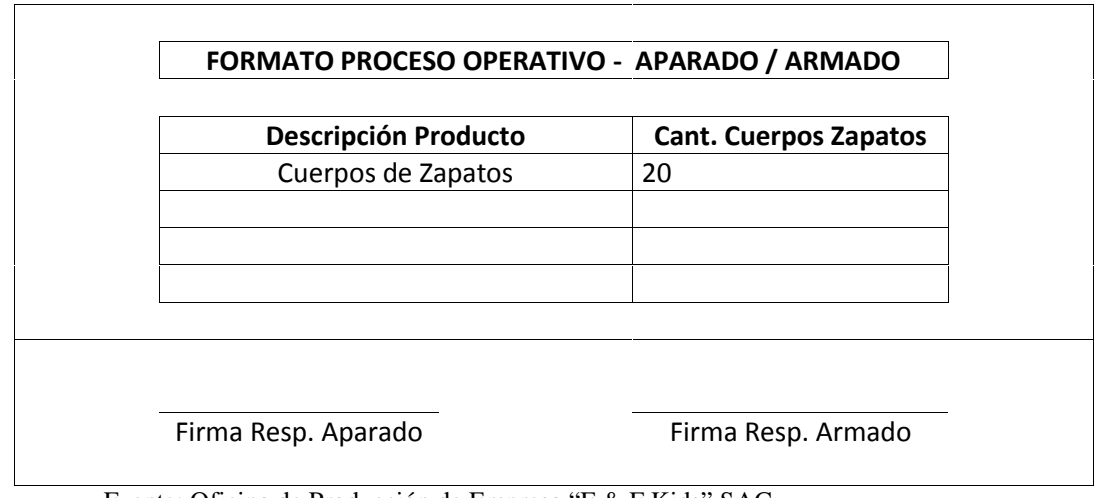

Fuente: Oficina de Producción de Empresa "F & F Kids" SAC.

## **F7: FORMATO PROCESO OPERATIVO - APARADO / ALISTADO**

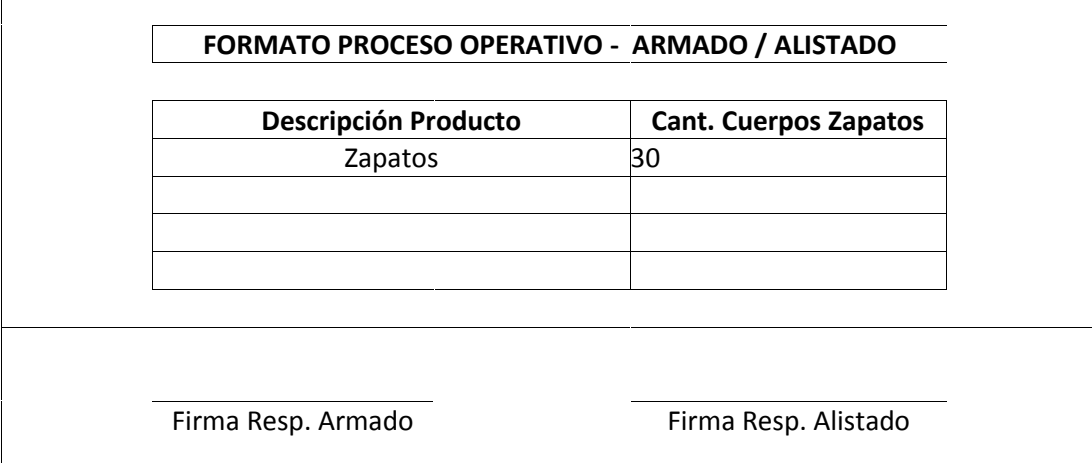

Fuente: Oficina de Producción de Empresa "F & F Kids" SAC.

## **F8: FORMATO PROCESO OPERATIVO - GUIA PRODUCTO TERMINADO**

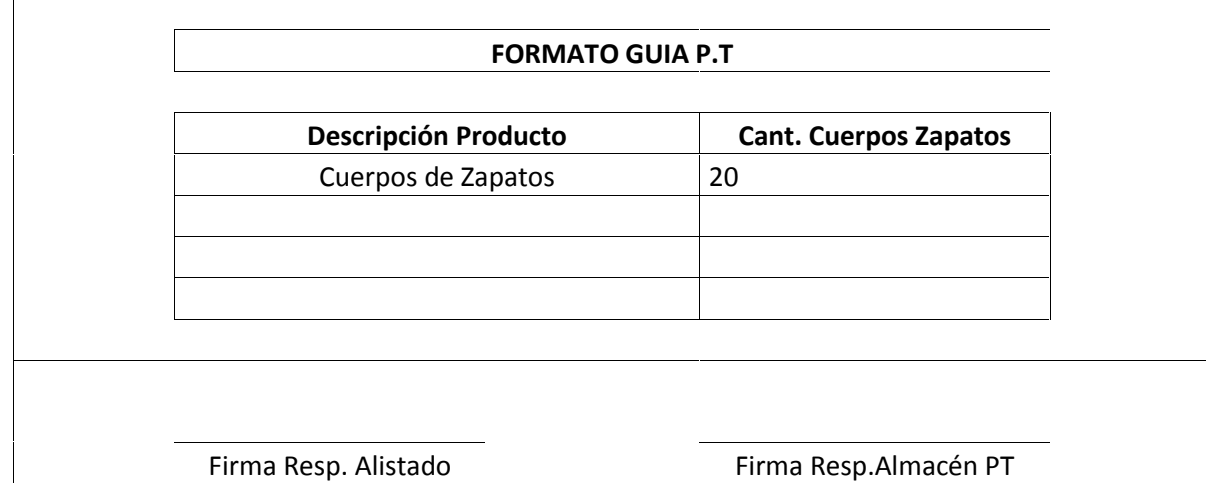

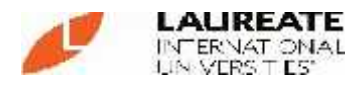

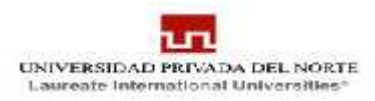

# **FIGURA N°5: ÁREA ALMACEN – PRODUCTO TERMINADO**

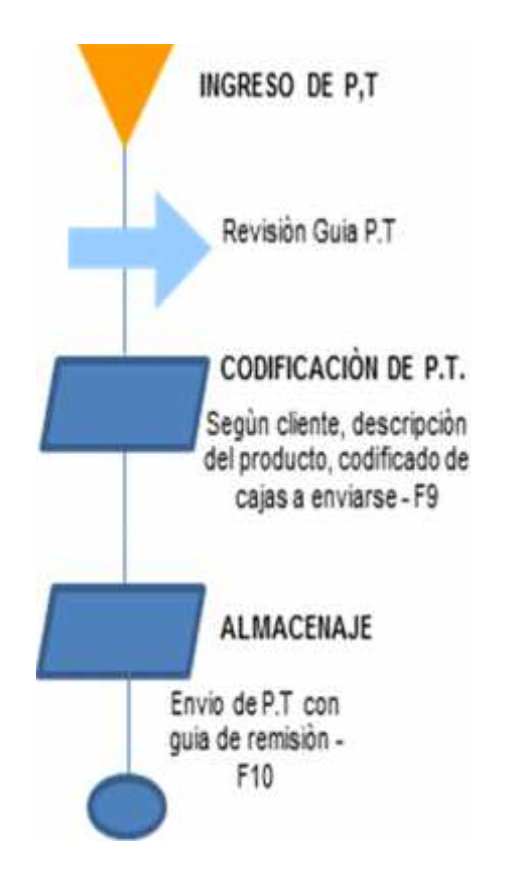

# **F9: FORMATO CODIFICACIÓN P.T**

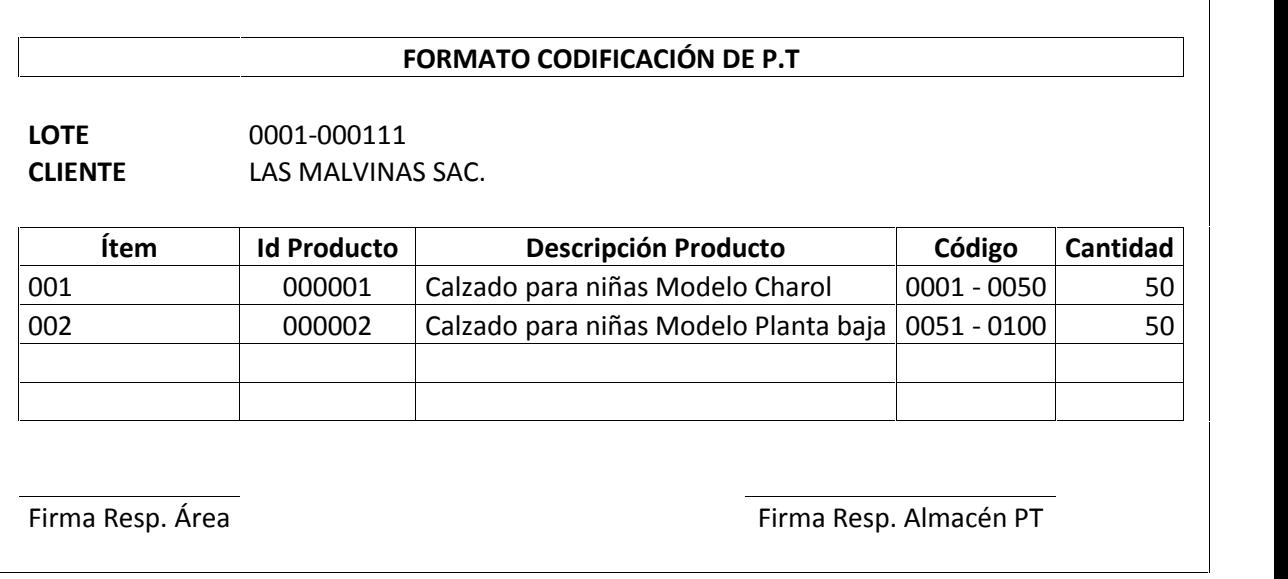

Fuente: Oficina de Producción de Empresa "F & F Kids"SAC.

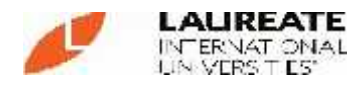

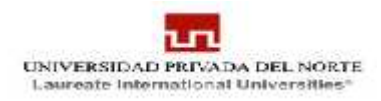

## **F10: GUIA DE REMISIÓN**

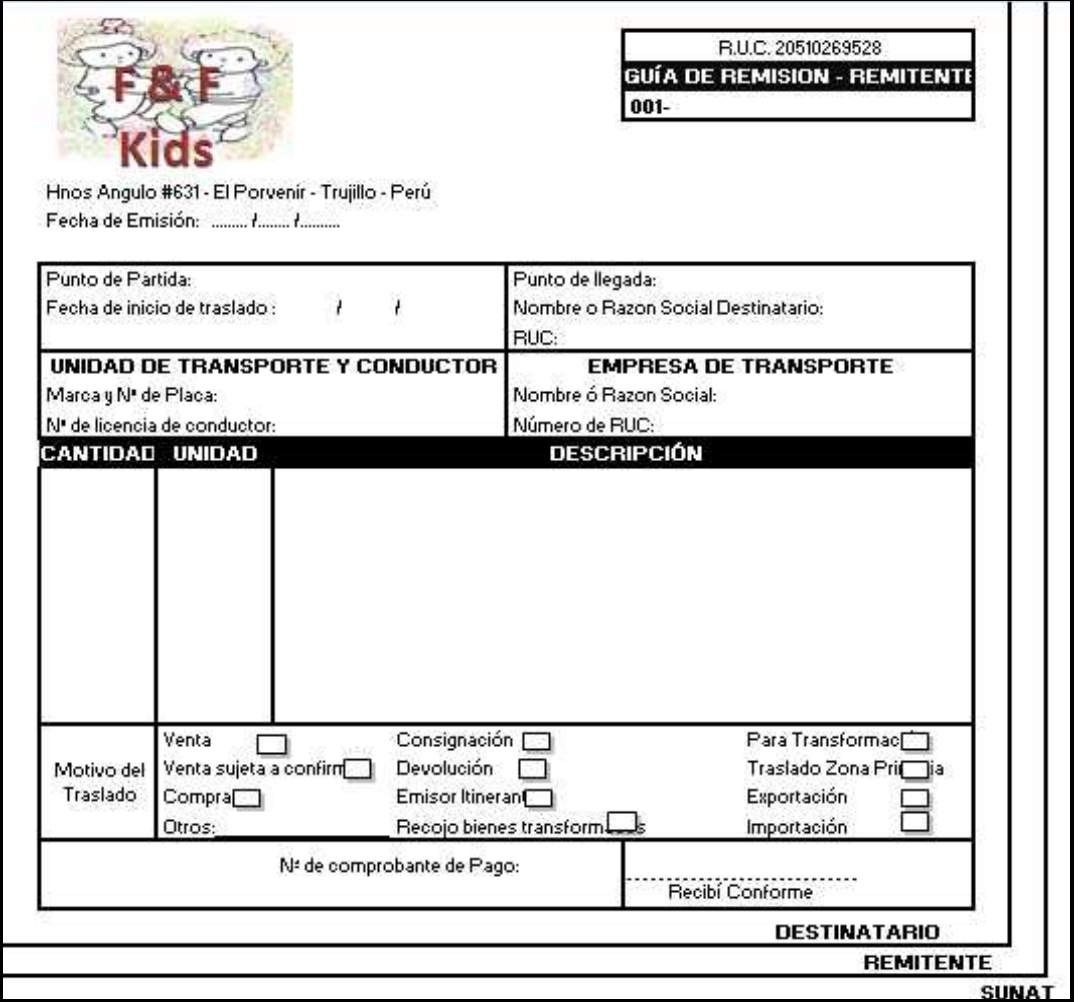

# **FIGURA N°6: ÁREA DE COMPRAS**

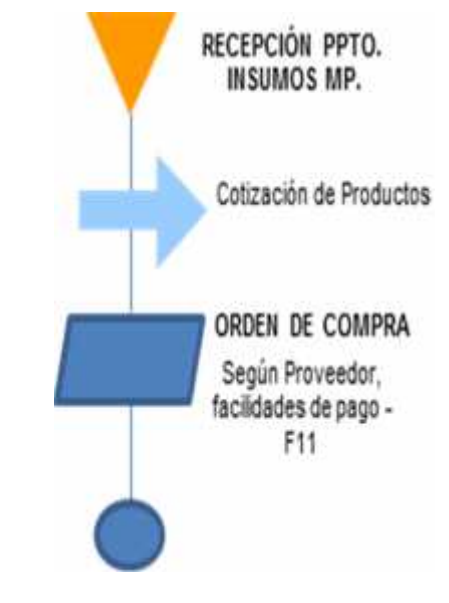

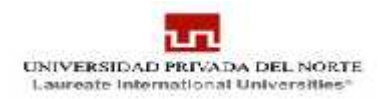

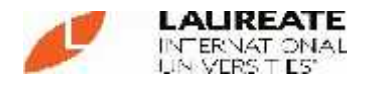

## **F11: ORDEN DE COMPRA**

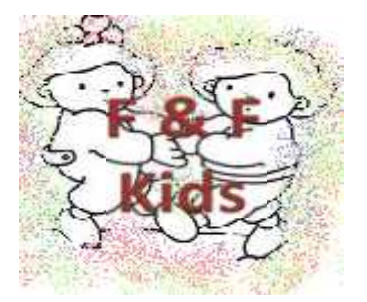

Hnos Angulo #631 - El Porvenir - Trujillo - Perú Teléfono: 044-205854 **FECHA:**

**PROVEEDOR: SOLICITA : ATENCIÓN: CONDICIONES DE PAGO:**

R.U.C. 20510269528

**ORDEN DE COMPRA**

0001-

**COTIZACIÓN :**

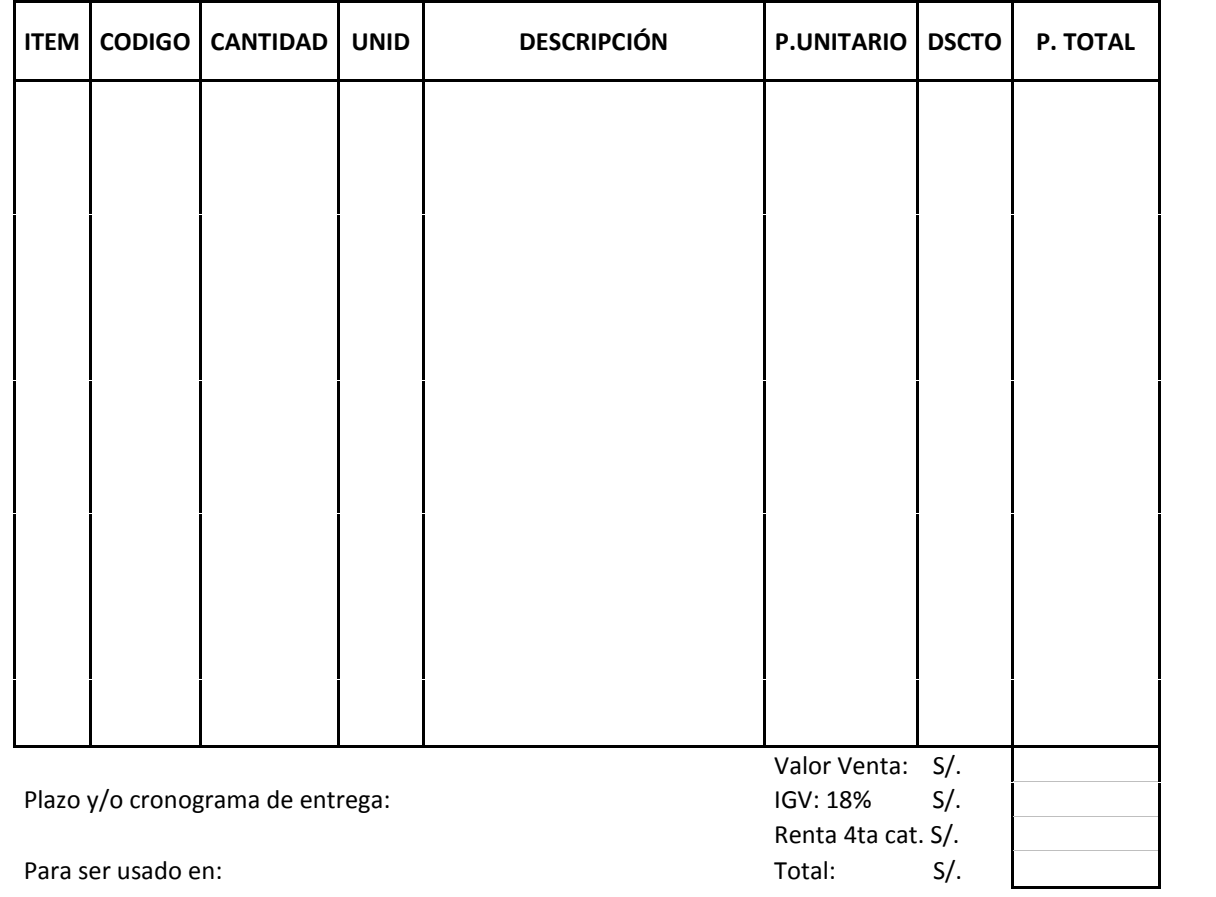

Lugar de entrega:

Observaciones:

Notas:

- Al presentar su Guía de Remisión y/o Factura debe adjuntar una copia de la presente Orden de Compra

Vª Bº Responsable de compras

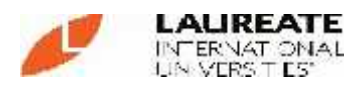

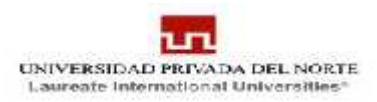

## **F12: FACTURA**

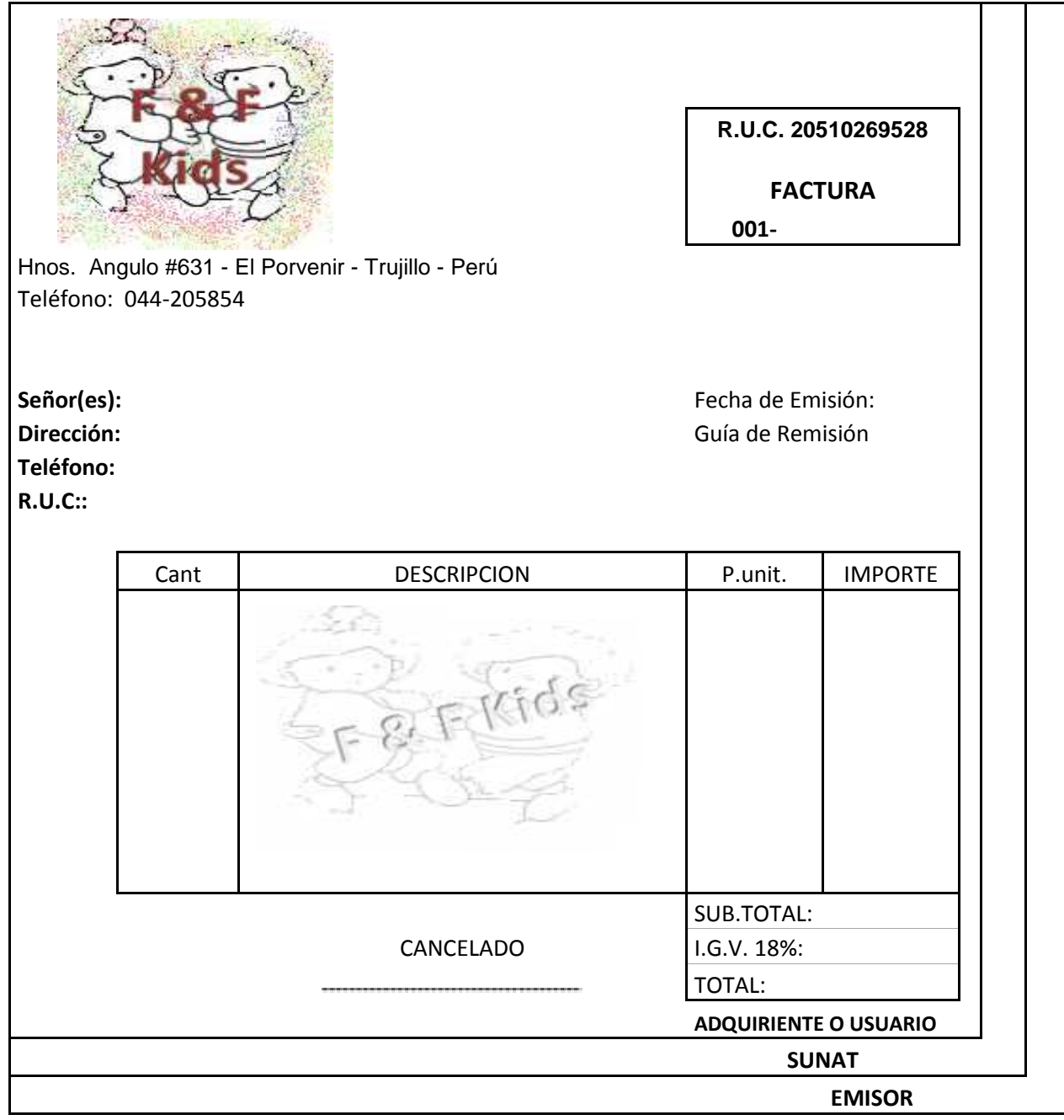

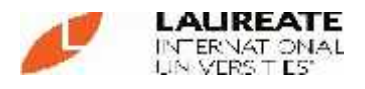

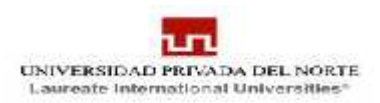

**4.2.2 Segundo Paso:** Identificación de los elementos de costos directos para el trabajo o actividad.

Se considera como costo directo:

- Materiales Directos:
	- Dado que los materiales indirectos no tienen una representación significativa dentro de la composición del costo se asume que todos los materiales son directos a excepción de los utilizados por las áreas administrativas.
- Mano de obra directa :

Los obreros que trabajan bocados directamente a la producción de las unidades de calzado.

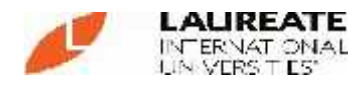

#### **INSUMOS**

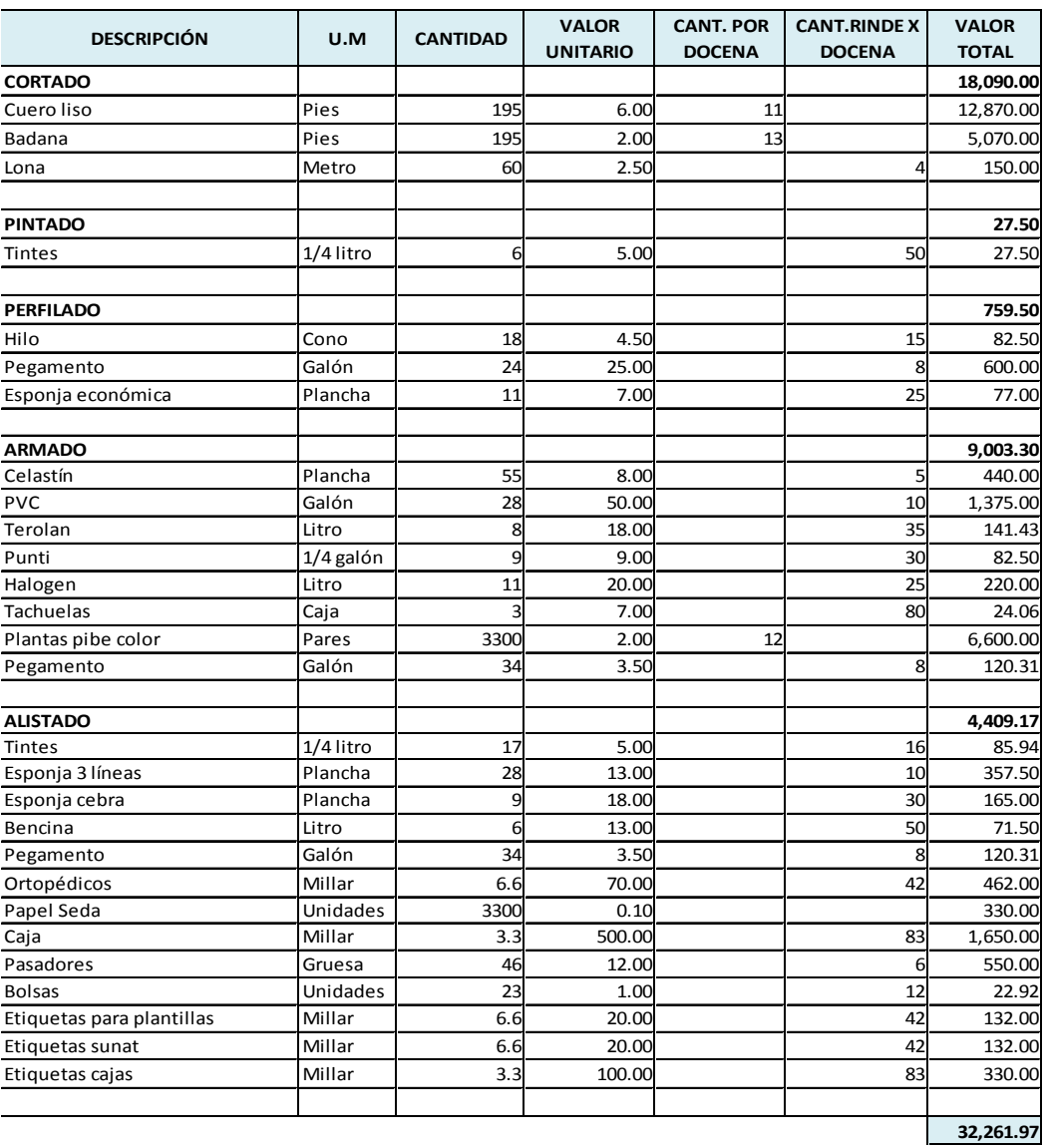

### **Fuente: Elaboración Propia**

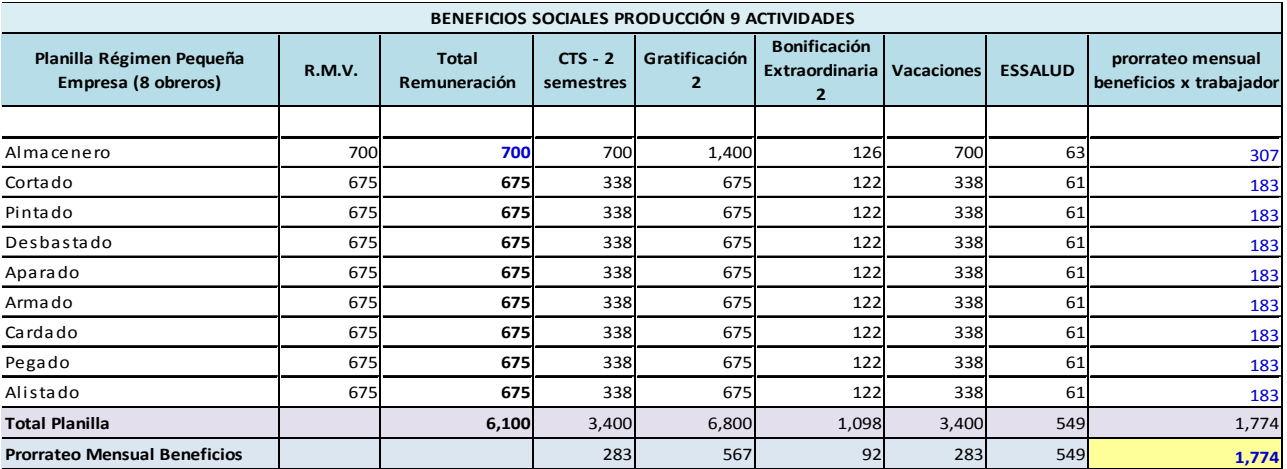

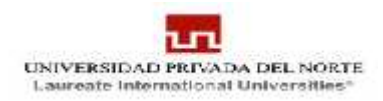

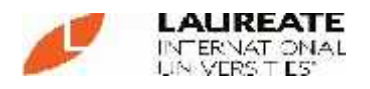

 Se muestra el prorrateo de la Mano de Obra, el criterio utilizado en la distribución es de acuerdo a la producción de calzado por mano de obra incurridas en cada proceso. Se muestra una columna con la cantidad de producción por campaña.

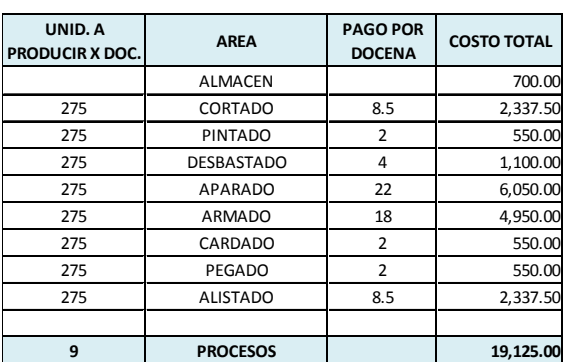

#### **Costo Mano de Obra Mes Junio - Julio Costo Mano de Obra Mes Agosto - Setiembre**

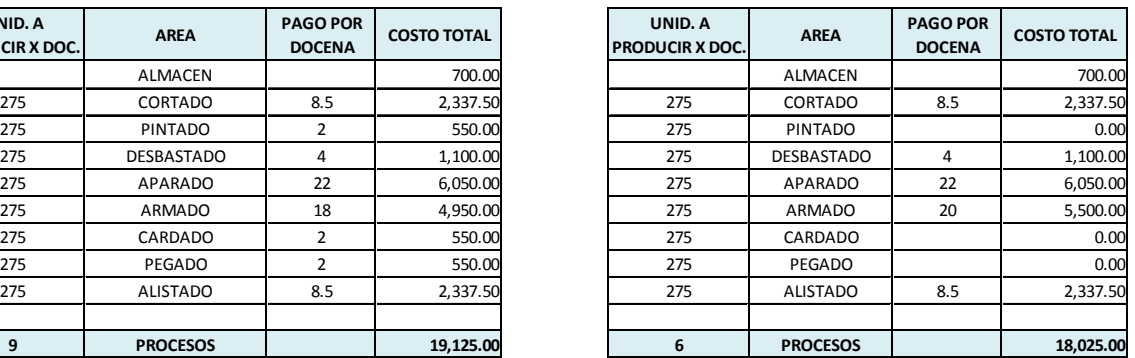

Fuente: Elaboración Propia

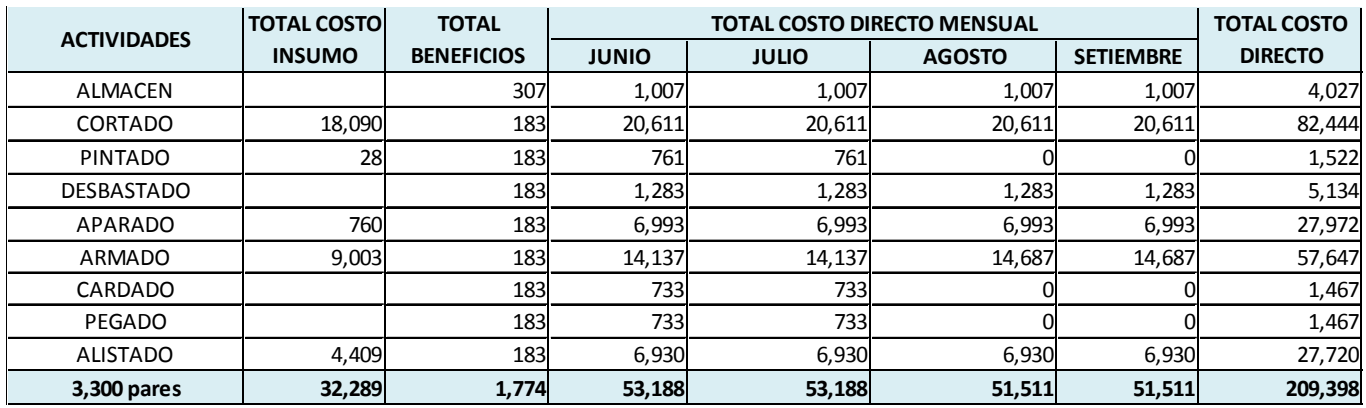

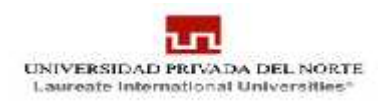

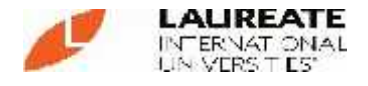

**4.2.3 Tercer Paso:** Identificación de los grupos de costos indirectos asociados con el trabajo o actividad. Los Costos Indirectos de Fabricación que se han considerado son los siguientes:

### **GASTOS ADMINISTRATIVOS**

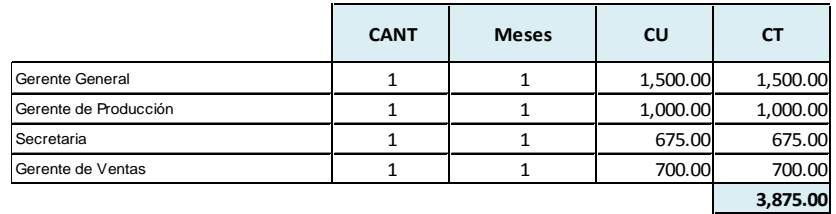

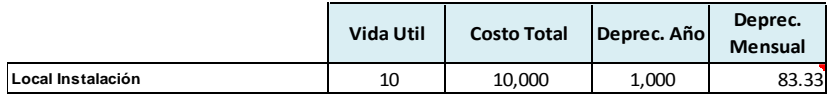

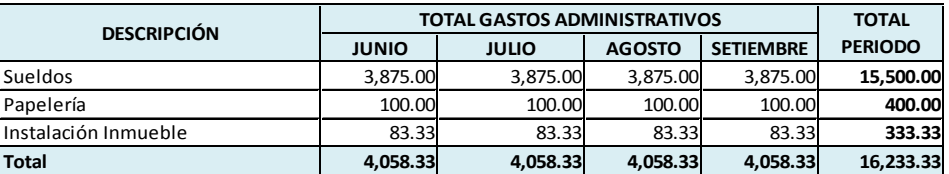

#### **ASESORIAS**

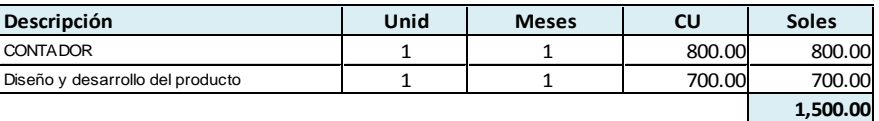

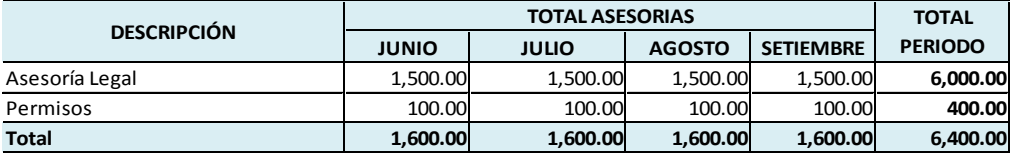

#### **GASTOS GENERALES**

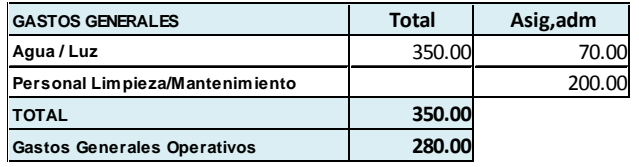

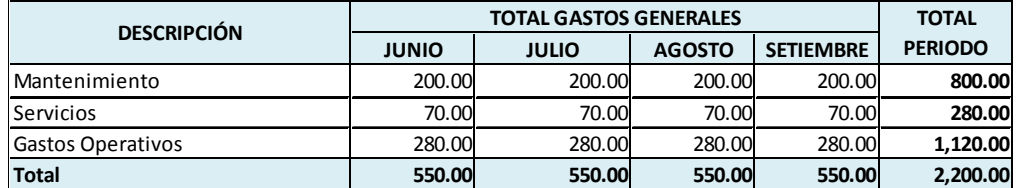

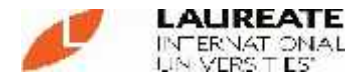

### **GASTOS DE VENTAS**

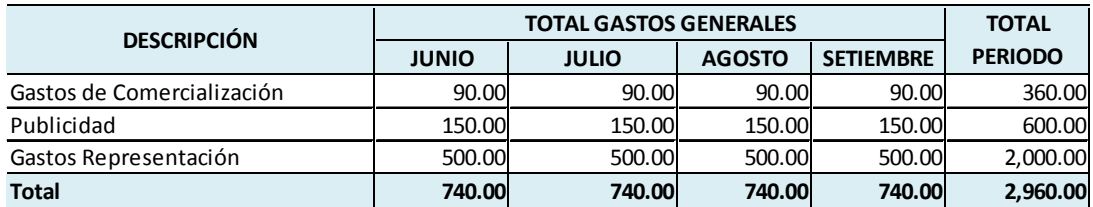

#### **BENEFICIOS SOCIALES ADMINISTRATIVOS**

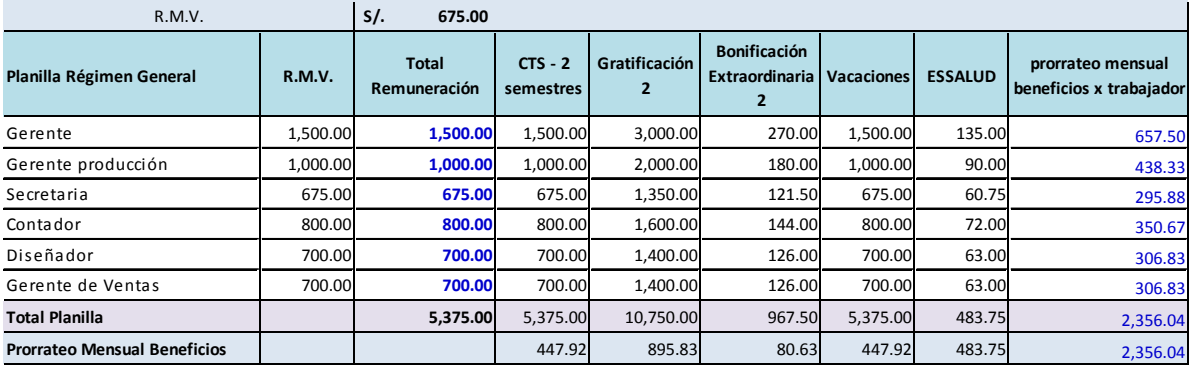

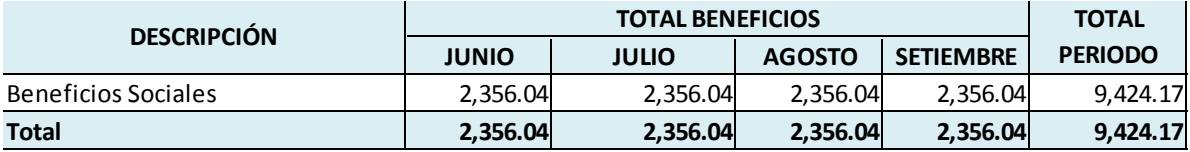

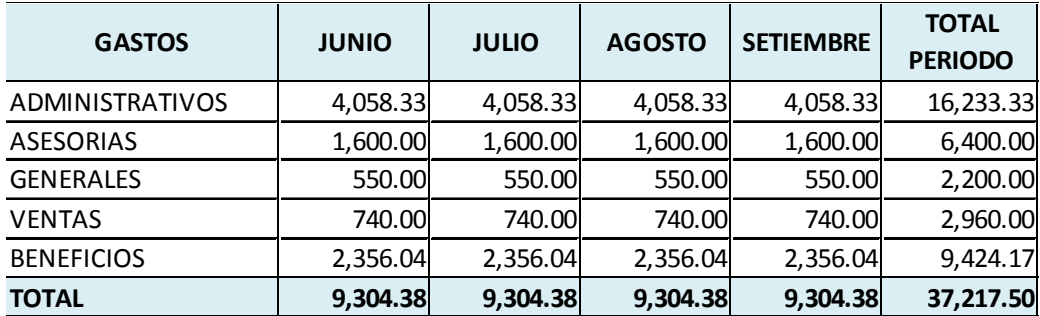

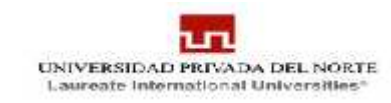

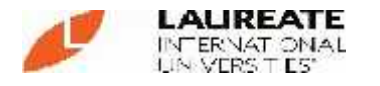

## **4.2.4 Cuarto Paso:** Asignación de las depreciaciones a las Actividades

Las depreciaciones mensuales de (maquinarias) se asignaron respectivamente a cada proceso productivo (mediante la depreciación se busca la distribución más "justa" de los activos de la empresa). De la siguiente manera:

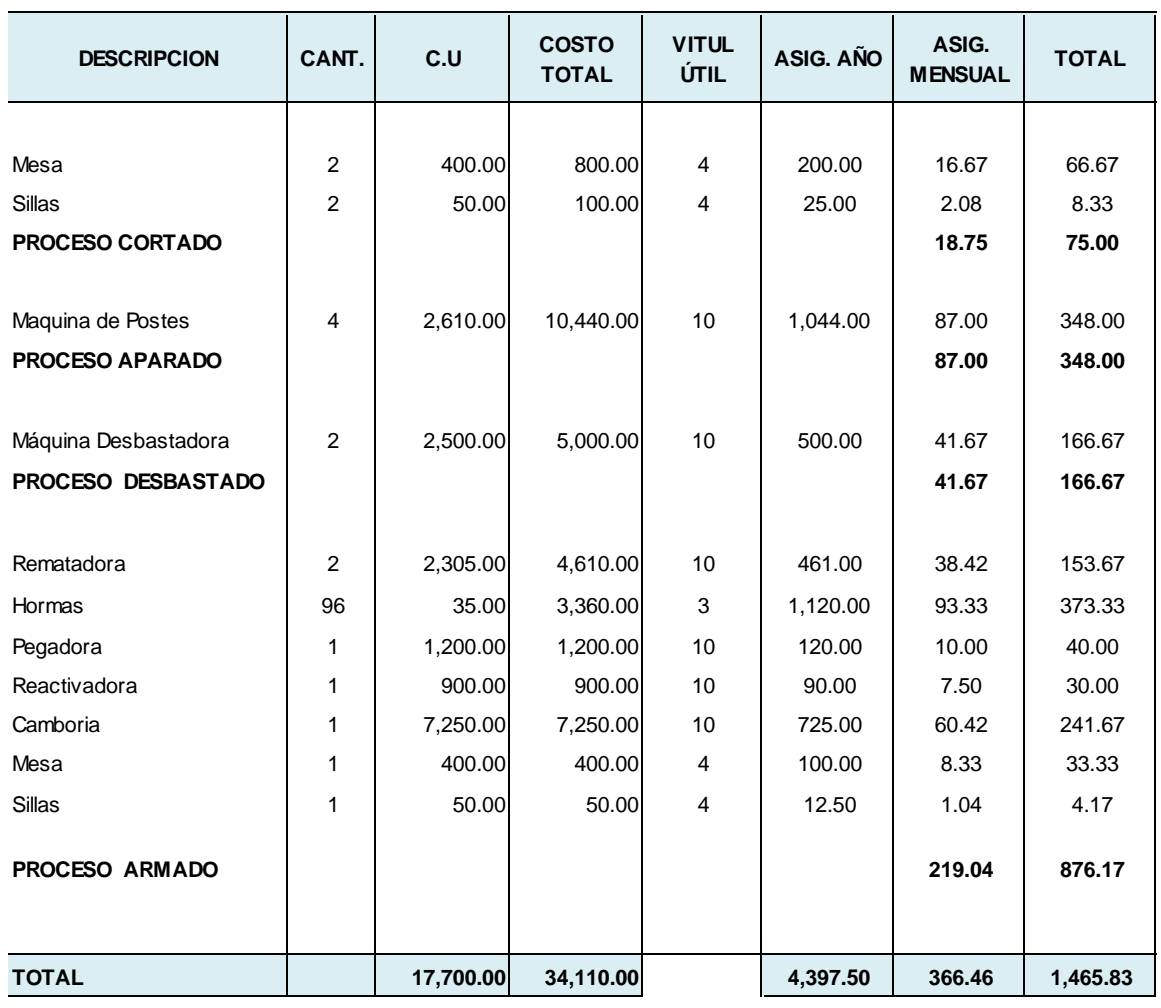

### **TABLA Nº 5 DEPRECIACIONES**

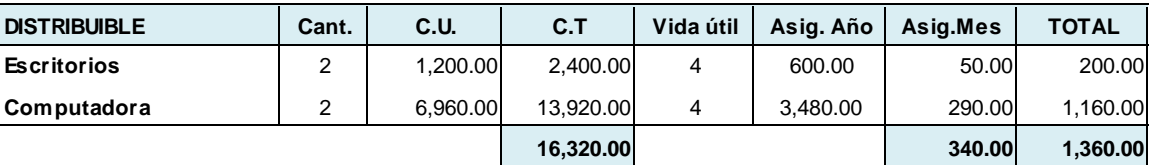

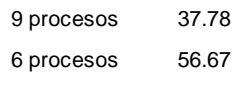

**TOTAL 706.46 2,825.83**

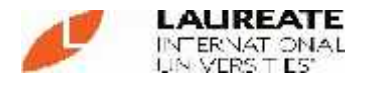

**4.2.5 Quinto Paso:** Selección de la base de asignación a utilizar en cada grupo de costos indirectos de trabajo (Factores de Costos, Medidas de Actividad u Origen de Costo)

> Se tomó en cuenta colocar inductores de costos precisos por cada actividad es así que por simplicidad debido a la desidia tanto de las áreas implicadas en las actividades que influyen en el proceso productivo así como de la gerencia; dada esta situación se optó por utilizar las horas hombres como base de asignación.

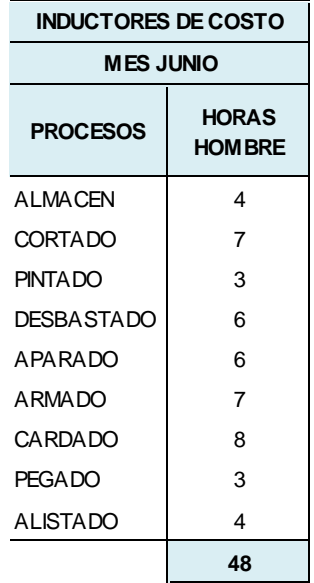

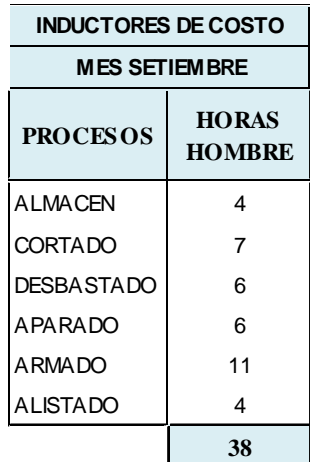

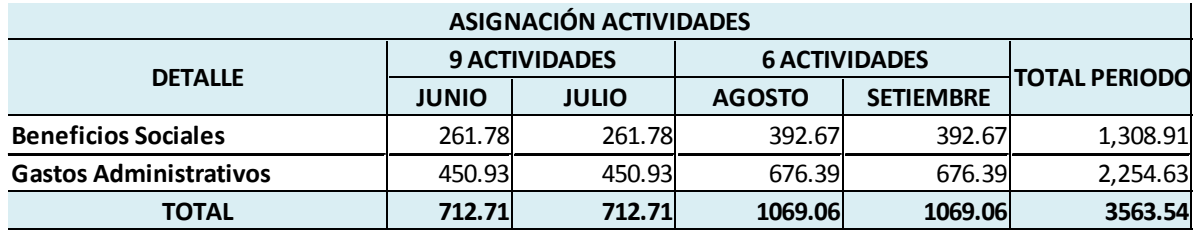

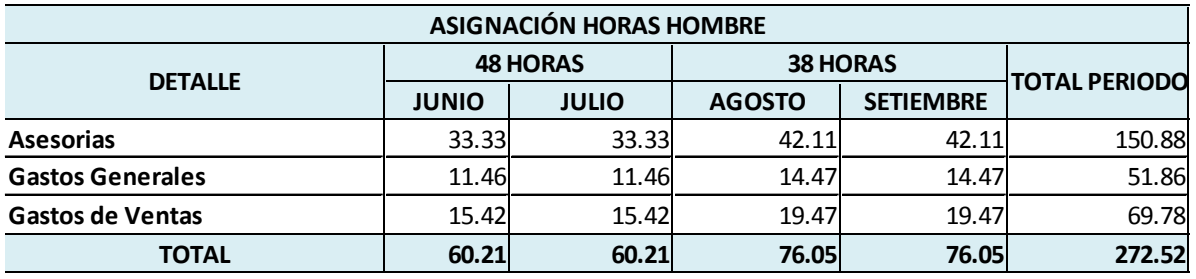

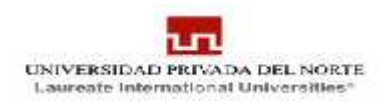

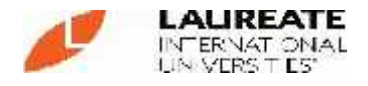

**4.2.6 Sexto Paso:** Una vez identificadas las medidas de actividad apropiadas para cada departamento indirecto, se deberá calcular la tasa por unidad (costo unitario) de proveer cada actividad al proceso productivo

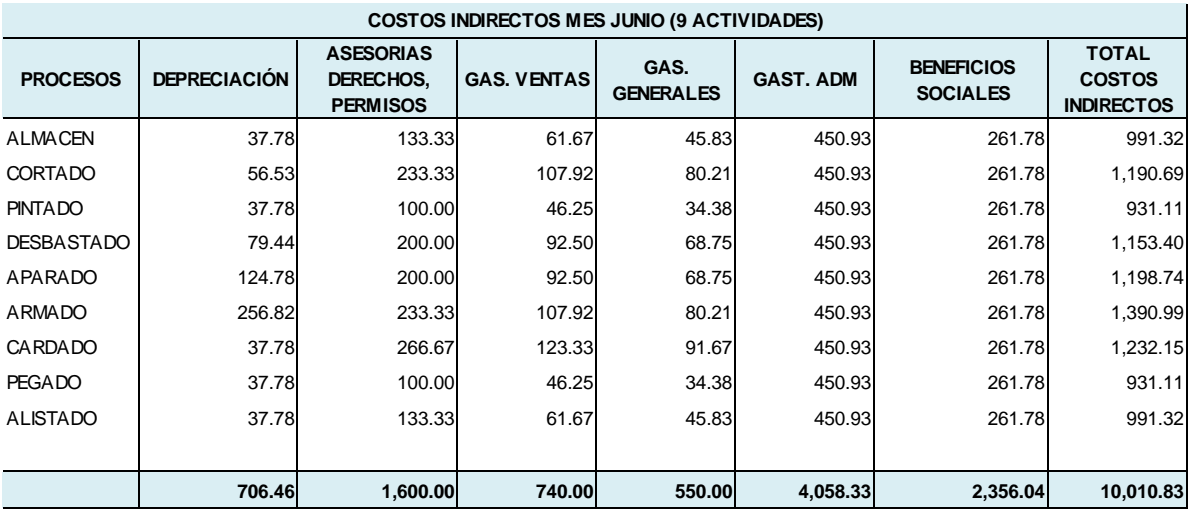

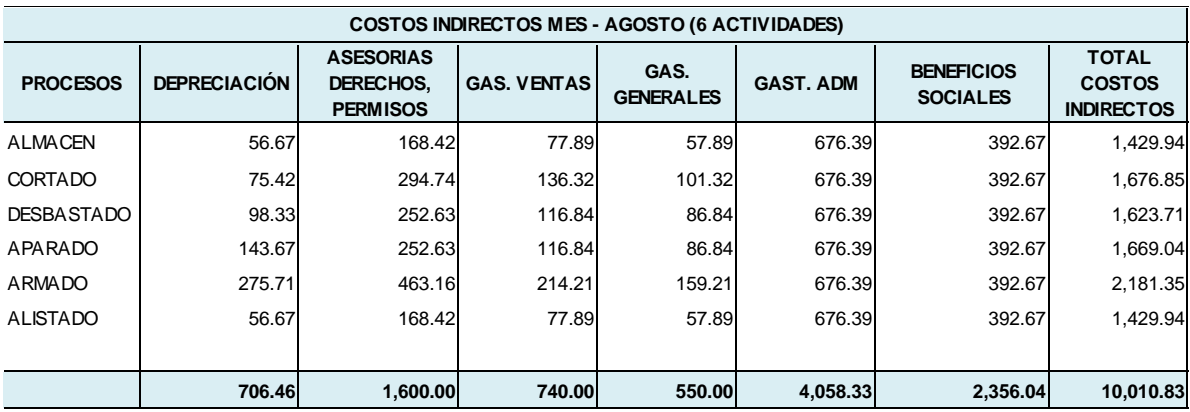

**Fuente: Elaboración Propia**

Solo para los gastos administrativos (y las depreciaciones de los bienes tanto escritorio como computadora), se decidió por un prorrateo equitativamente según el número de procesos.

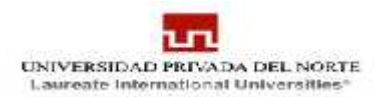

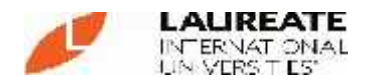

# Finalmente obtendríamos los siguientes cuadros

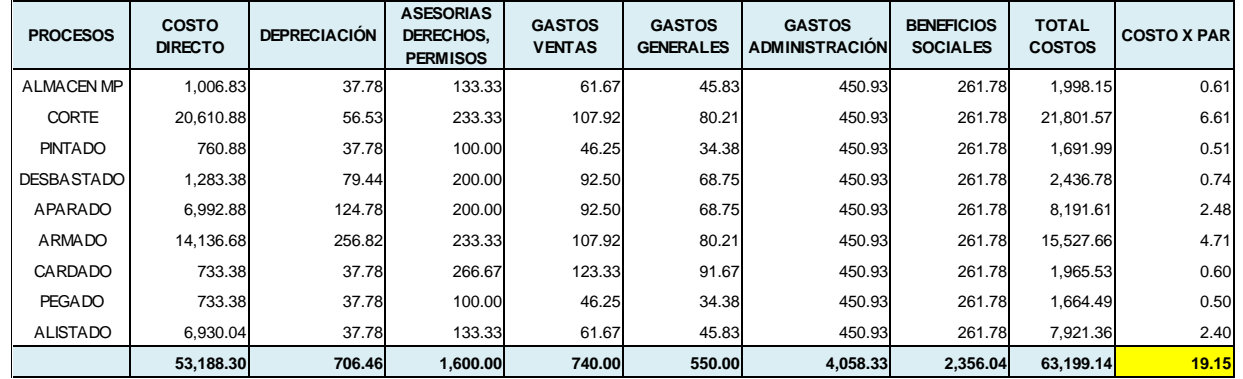

#### **PRODUCCIÓN de 3,300 PARES / CON 9 PROCESOS CAMPAÑA I**

De la tabla de cálculo anterior podemos observar los costos directos así como el resto de gastos incurridos en la empresa asignados a cada una de las actividades. Obteniendo un costo de 19.15 soles

#### **PRODUCCIÓN de 3,300 PARES / CON 6 PROCESOS CAMPAÑA III**

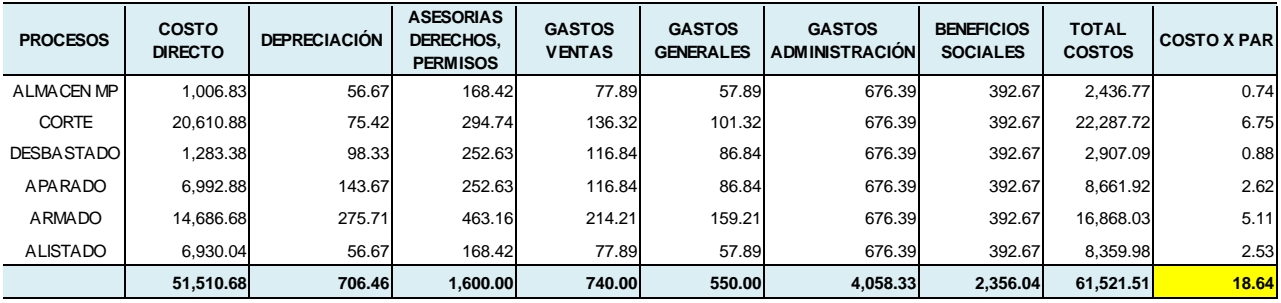

De la tabla anterior podemos determinar que al restablecer las actividades, así al identificar los inductores de costo, este último termina distribuido casi equitativamente en cada Actividad, es así que el costo por par de calzado terminado nos estaría costando 18.64 soles.

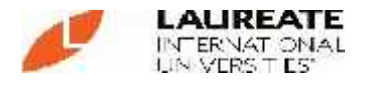

## **4.3. Comparación del Sistema ABC**

Luego de asignar los costos indirectos a cada uno de los procesos, es que se procede a la comparación del sistema que utilizaba la empresa y el Sistema ABC.

## **Cuadro Comparativo de Costeos**

#### **TABLA Nº 7 UNIDAD DE PRODUCCIÓN ZAPATO 18-21 MODELO PIBE NIÑO DE COLOR**

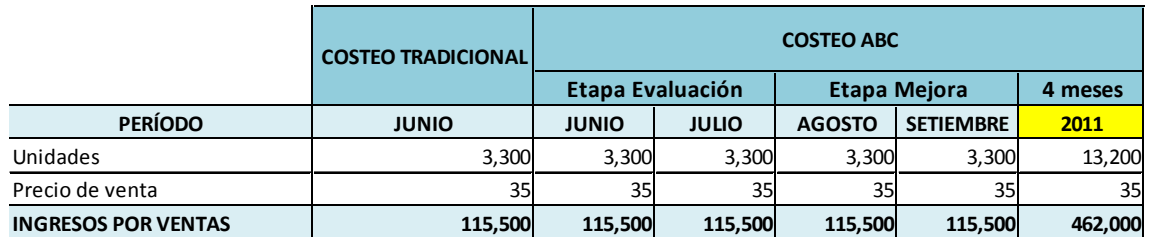

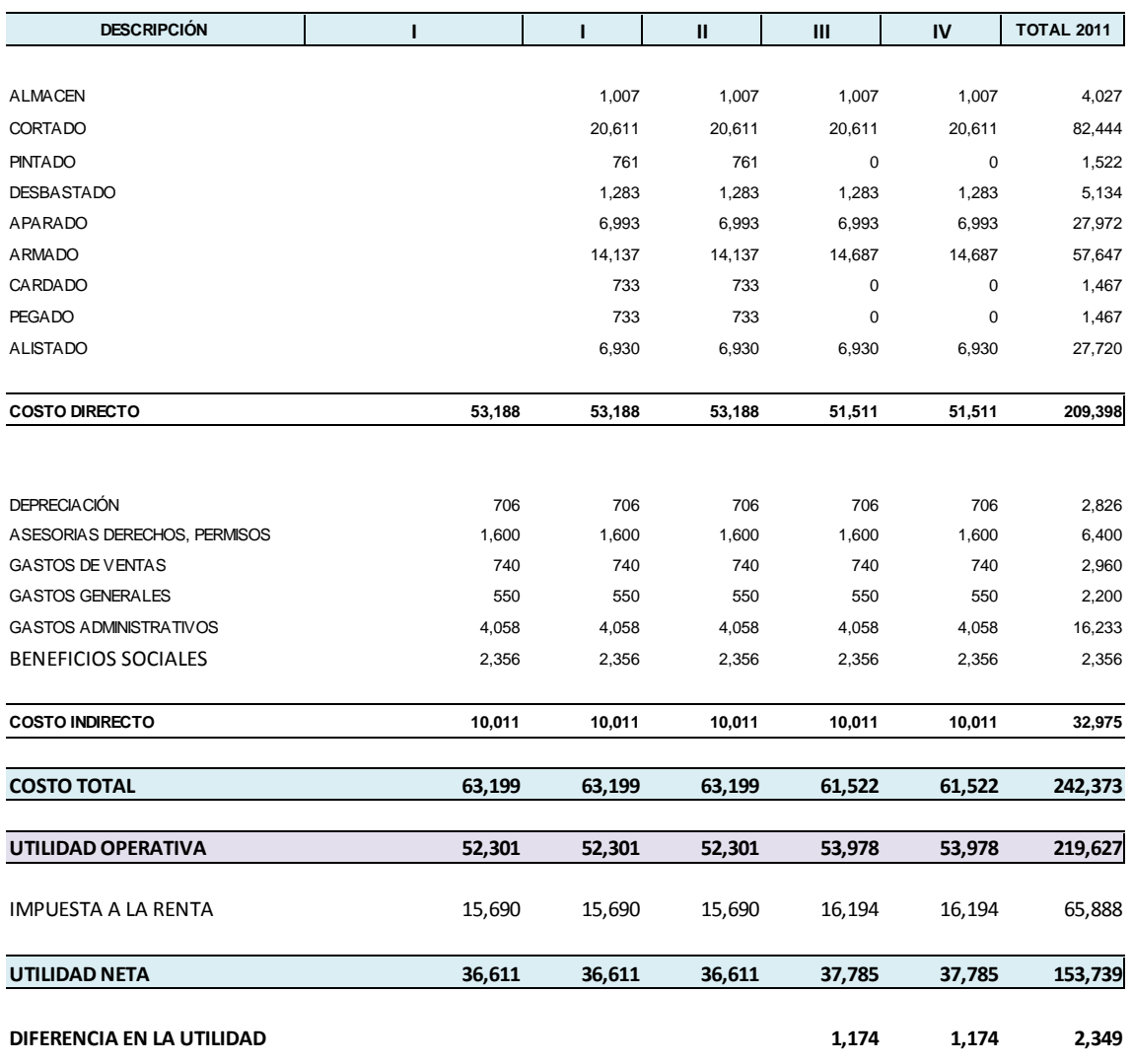

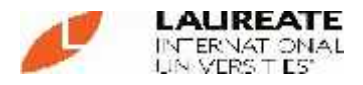

Se puede notar que en el sistema que utiliza la empresa engloba todos los ingresos y todos los Costos sin poder distinguir las asignaciones reales correspondientes a cada proceso. Con el ABC se puede distinguir tanto los costos por proceso (Directos e Indirectos), del mismo modo que si tuviéramos otra línea de Producto podríamos identificar lo correspondiente en costos e ingresos por línea de Productos.

También se puede analizar la gran ventaja que tiene la empresa de que con el ABC puede tener un mejor control de los costos por las actividades(Procesos), teniendo opción a eliminar aquella(s) que no generen valor, logrando así una disminución de costos y un aumento en la utilidad.

Otro punto importante es la exactitud que se logra con este sistema de costos, ya que va logrando que los presupuestos vayan siendo cada vez más exactos o lo más cercano a los costos reales que vaya teniendo la empresa. Con esto se proporciona una información mucho más confiable para la gerencia al momento de la toma de decisiones. En conclusión podría decirse que la implementación del Costeo ABC proporciona bastantes ventajas, aunque el proceso es largo y costoso son más los beneficios obtenidos. Un claro ejemplo de esto es la información por segmentos que facilita este sistema, la cual ayuda a la buena toma de decisiones para la gerencia.

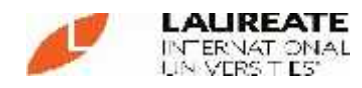

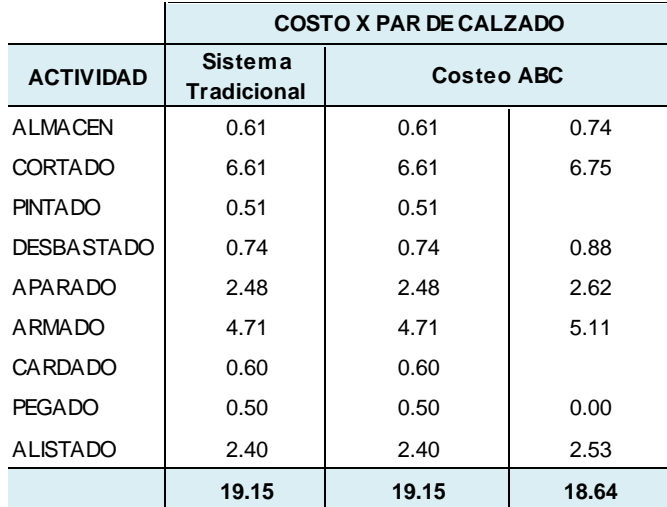

## **TABLA 7: Costo x par de calzado según Tipo de Costeo.**

De la hoja de cálculo anterior podemos observar como mediante el sistema de costeo ABC se logra la reducción de costos, por ende crea una ventaja competitiva para la empresa a la hora de fijar el precio de venta, de darse el caso de que la competencia tienda a bajar en su precio, la empresa está en la capacidad de hacer lo mismo y seguir liderando el mercado, con un margen de utilidad mayor a la de su competencia.

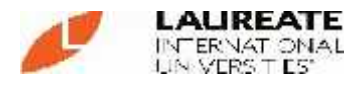

### **4.4 Costos Directos e Indirectos de la Empresa**

Los costos directos e indirectos, para la empresa "F &F KIDS" S.A.C, estaría estructurada de la siguiente manera:

## **Participación Porcentual de los elementos de costo por Actividad y Gastos**

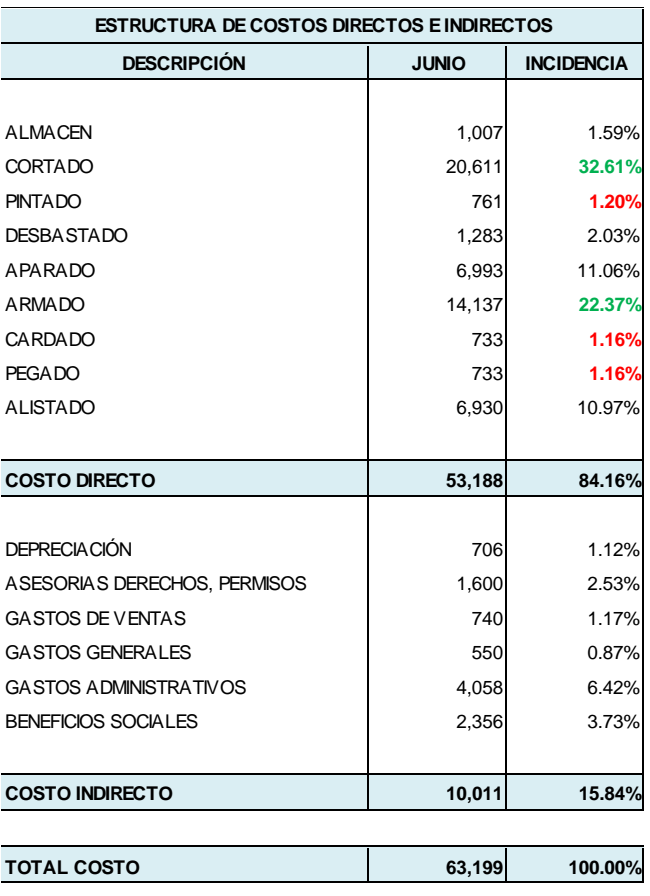

### **Antes de la Implementación del Costo ABC**

Del Cuadro anterior podemos determinar:

- Las actividades de mayor relevancia en el proceso productivo son el cortado (32.61%) y Armado (22.37%), en las que dentro del control y gestión de costos se debería prestar más atención.
- También se puede determinar que en las actividades que tienen una baja representatividad son pintado (1.2%), cardado (1.16%), pegado (1.16%).
- Se tomó la decisión de disminuir las 3 actividades que no son muy representativas.

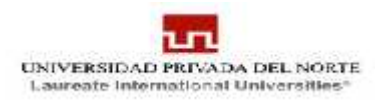

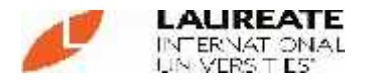

## **Participación Porcentual de los elementos de costo por Actividad y Gastos**

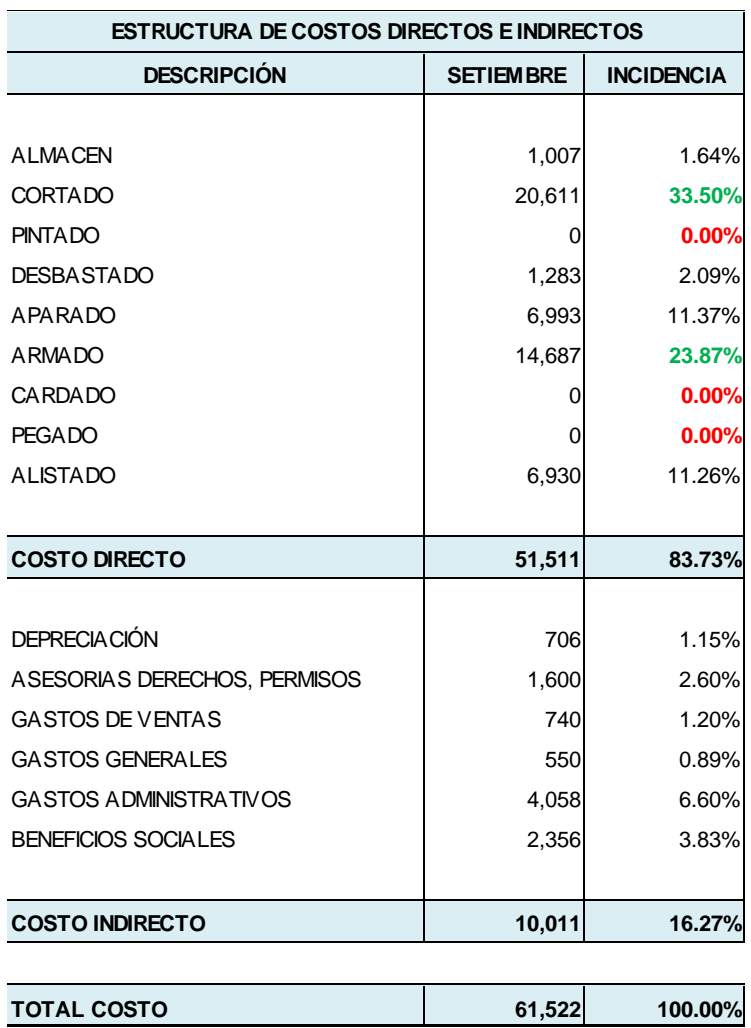

### **Luego de la Implementación del Costo ABC**

Del Cuadro anterior podemos determinar:

- Las actividades de mayor relevancia en el proceso productivo son el cortado (33.50%) y Armado (23.87%), en las que dentro del control y gestión de costos se debería prestar más atención.
- Como ya tenemos las áreas necesarias para el proceso debemos evaluar que mejoras en las actividades con mayor relevancia en el proceso productivo.
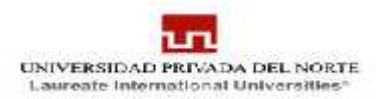

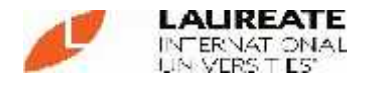

### **Formatos a utilizar en sistema de costos ABC**

Para llevar un control diario de los costos directos, estos se asignan según procesos, ya sea mano de obra o insumos de acuerdo a su respectivo unidad de medida, esto se va acumulando de acuerdo a cuanto dure la producción de todo un Lote, así mimo se compara con el PPTO asignado para todo ese lote.

 $\overline{1}$ 

#### **TABLA N°8: ESQUEMA DE COSTEO DIRECTO PARA UNA CAMPAÑA**

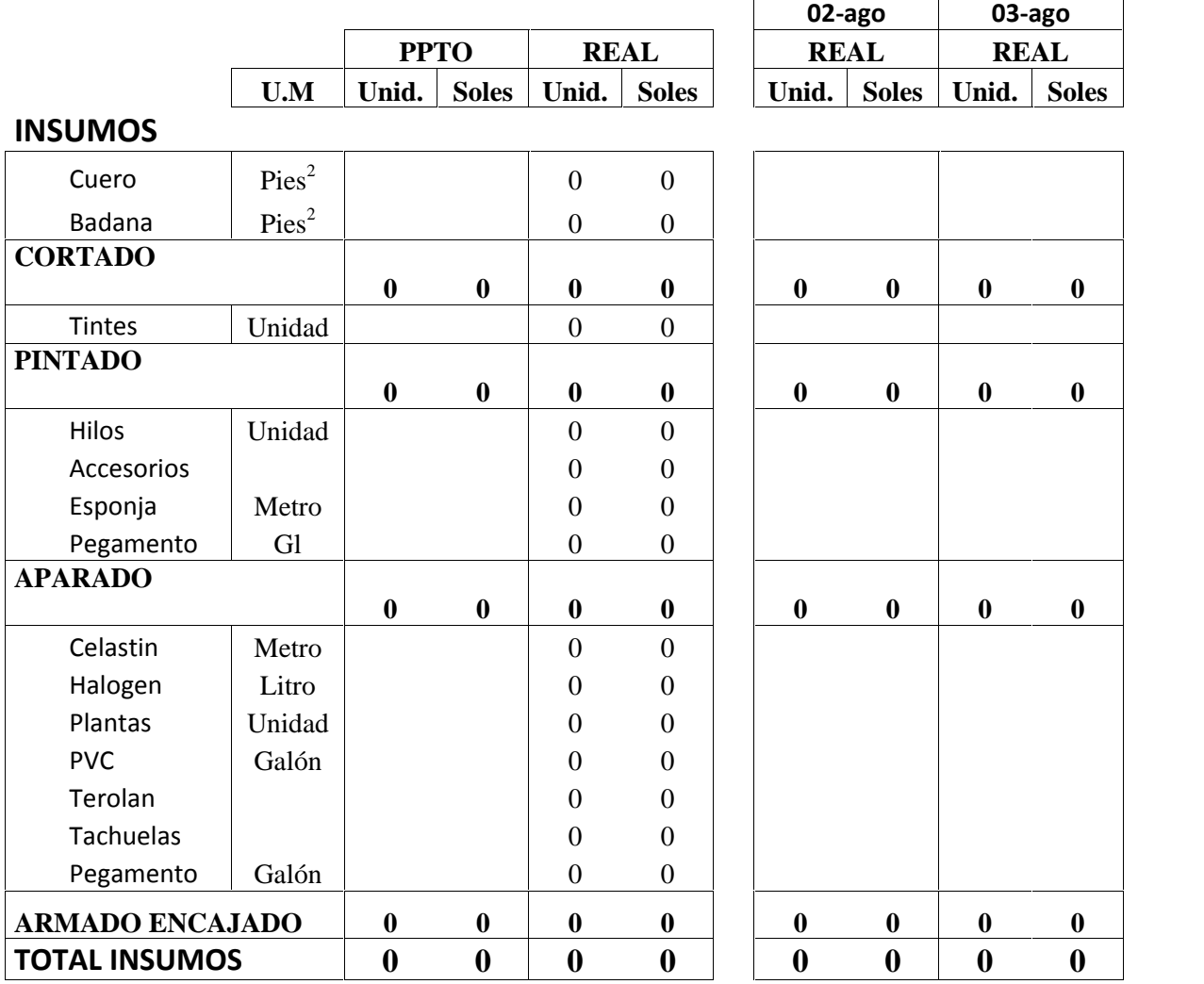

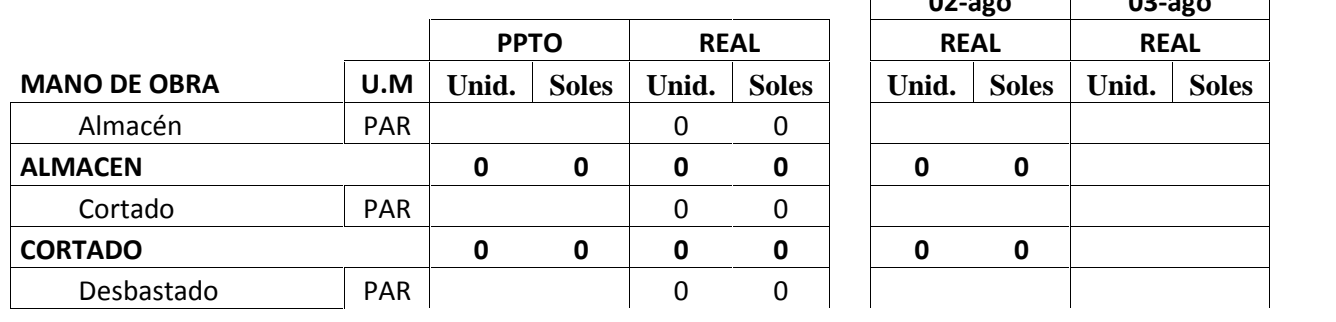

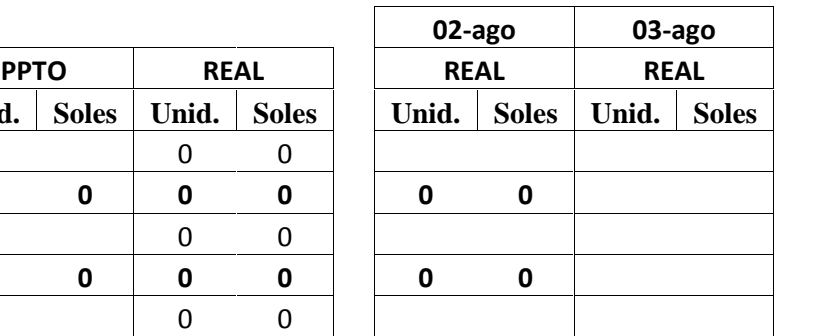

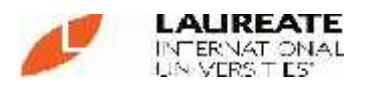

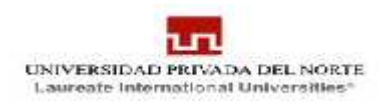

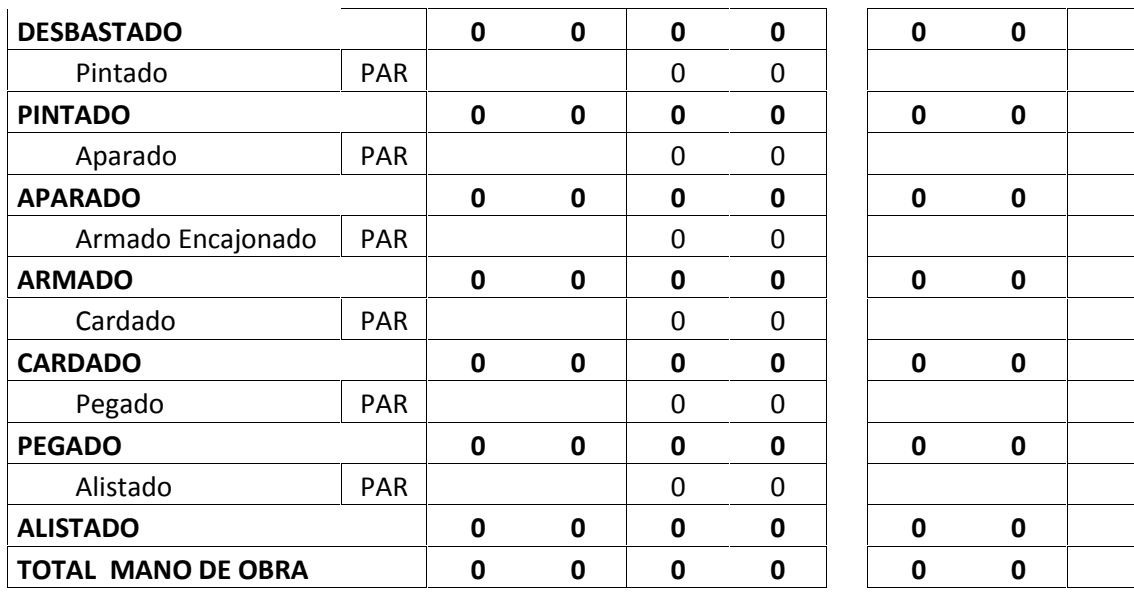

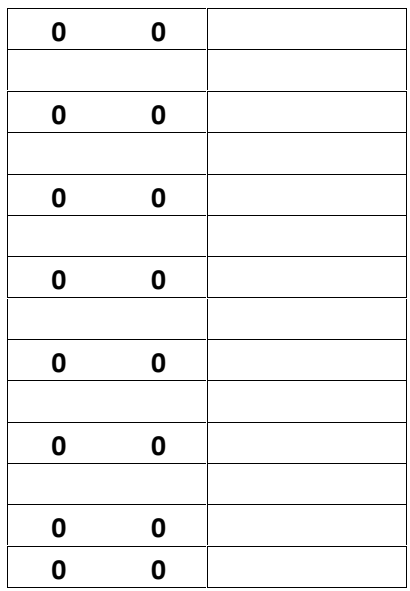

#### **RESUMEN**

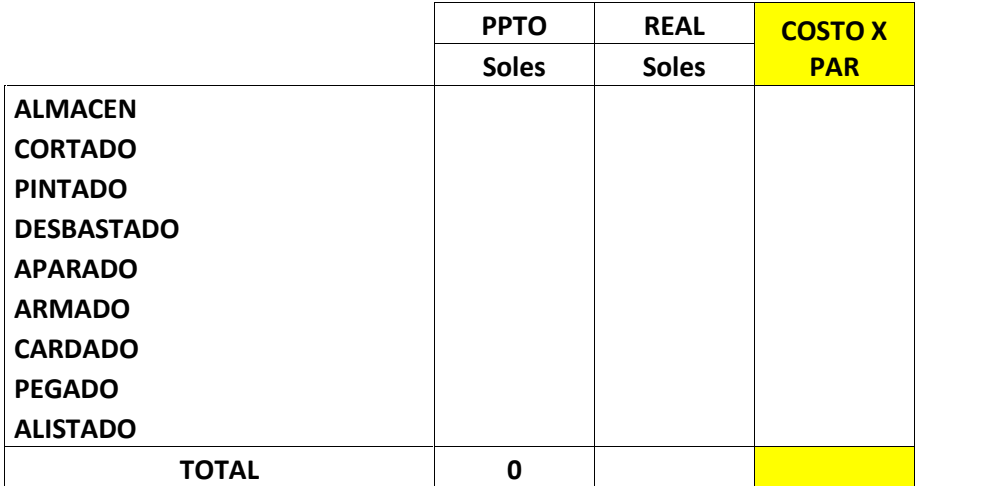

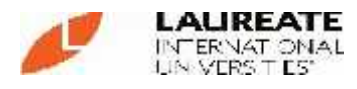

# **IV. ANALISIS Y DISCUSIÓN**

Las empresas de calzado han tenido un crecimiento muy acelerado en los últimos años, ganando prestigio a nivel internacional, por su calidad, variedad y un precio adecuado.

De acuerdo a todo lo planteado en esta tesis se ha podido mostrar la trascendencia que han tenido los sistemas de costos a través de la historia, la importancia que tuvo su creación, así como los beneficios producidos por la misma. Sin embargo; los sistemas de costos creados inicialmente (sistema de costos tradicionales), han perdido su relevancia debido a los diversos cambios que ha surgido en las empresas (globalización, competencia, tecnología).

Al perder la relevancia no quiere decir que son malos estos sistemas tradicionales, sino que hicieron su función en su momento y fueron muy útiles; sin embargo, todo va cambiando día con día y tenemos que buscar otro tipo de sistemas que cubran las necesidades de los cambios.

Estos cambios en las empresas han hecho que los sistemas de costos dejen de tener la exactitud y la precisión que se requiere para una buena toma de decisiones. El sistema de Costeo ABC surgió para cubrir éstas carencias en los sistemas tradicionales y tratando de ser el sistema adecuado para los cambios en las empresas.

Una característica interesante de la evolución de los sistemas de costos, es que los beneficios de los sistemas de costos tradicionales se convirtieron en desventajas, tal es el caso de que los sistemas de costeo tradicional que toman como base de asignación el volumen, ya que antes prácticamente se manejaba un solo producto y el volumen era muy representativo, pero actualmente el volumen no está relacionado con algunos costos indirectos que se incurren, tal es el caso de la MOI, ya que el volumen deja de ser representativo actualmente como base de actividad para los costos indirectos.

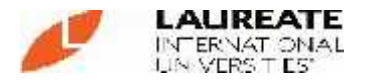

En las empresas de calzado de la localidad aún no se maneja del todo el sistema de costos ya que únicamente se realizaban un presupuesto y lo comparaban con los costos reales, ajustándolos, pero con la llegada de los costos ABC, las empresas que están en pleno auge son las que más utilizan este sistema, ya que prácticamente manejan costos indirectos, y lo que busca el sistema ABC es una correcta distribución de los costos indirectos.

En muchas empresas de calzado Trujillanas (Perú) aún no se ha aplicado el sistema de costos ABC, debido al desconocimiento del sistema, a lo costoso que puede llegar a ser, al tiempo que se llevaría el proceso de implementación, etc. pero lo cierto es que los beneficios de una buena aplicación del sistema son bastantes.

Como ya se mencionó en el capítulo tres algunos casos de empresas de otros rubros que aplicaron este sistema han compartido que el sistema ABC provee una mayor exactitud en los costos, ayuda para poder determinar precios y mejora la relación con los clientes entre otras ventajas competitivas.

De ampliarse la línea de producción a más de un producto se podrá lograr un costo más exacto por producto, asignando los costos indirectos y gastos según los recursos utilizados en cada proceso, así también, se pueden observar aquellas actividades que no generan valor, entonces esas son las que se eliminan logrando así una reducción en el costo por calzado terminado

Además es mucho mejor para la empresa poder tener un control de todas las actividades-procesos que se realizan, ya que así es posible observar cómo se van consumiendo los recursos en estos procesos, mientras que en el sistema tradicional los costos indirectos son asignados arbitrariamente en base al volumen y la MOD.

El sistema que utilizaba la empresa para manejar los costos englobaba todos aquellos gastos incurridos en la empresa, se puede decir que utiliza un sistema de valuación de operaciones mediante costeo absorbente, sin poder determinar

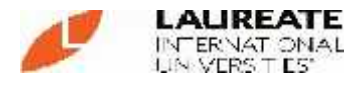

de una manera sencilla aquellos gastos que representaban los diferentes procesos en la empresa.

Es entonces que debido a la manera de costeo que tenía la empresa "F & F Kids" SAC, que la implementación del sistema de costeo ABC se hizo un tanto compleja. El trabajo empezó por separar los gastos generales en gastos fijos y variables (Directos e Indirectos) para poder analizar la relevancia de cada uno de ellos.

Entonces se identificó las actividades realizadas dentro de cada proceso (Figura 2), debido a que en la empresa una sola persona realiza varias actividades a la vez y su tareo es por docena de zapatos terminados es que se determinó el costeo hasta los Procesos.

Una vez separados los gastos se empezó a trabajar sobre Costos Directos, ya que éstos se generan en base a los ingresos obtenidos, se hizo un resumen, agrupándolos con algunos otros de las mismas características. Luego cada uno de estos costos se asignó a los procesos de la empresa.

El propósito de esta propuesta de implementación es demostrar que la ventaja competitiva que tiene el sistema de Costos ABC, es la reducción del costo por calzado terminado, esto lo podemos observar en cuadros anteriores, donde se puede comparar los dos sistemas de costeo y en la última columna la mejora y ajustes que se realizó en los procesos – actividades productivos pasando de un 19.15 soles por calzado (costeo Tradicional) a 18.64 soles, lo que nos daría por resultado una más alta rentabilidad, como se puede observar en la tabla 7, donde pasamos de una utilidad operativa de 52,301 nuevos soles con el sistema de costeo tradicional a 53,978 luego de la mejora en los procesos con el sistema de costeo ABC.

Los resultados obtenidos de la propuesta son muy importantes, ya que con esta información se pueden tomar decisiones sobre bases más confiables, considerando que la empresa de Trujillo está pensando en la expansión; por lo tanto, la confiabilidad de la información es muy importante.

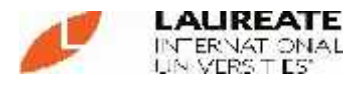

La empresa ha tenido bastante éxito y aceptación en el mercado Peruano, logrando abarcar una gran parte del país. Los sistemas de información que proporcionan a la empresa son buenos, sin embargo; han surgido muchos cambios que han obligado a que las empresas se modifiquen, además del aspecto tecnológico también está el aspecto contable. Donde es necesario una mayor exactitud para una correcta toma de decisiones.

Por lo antes mencionado es muy importante la implementación del sistema ABC en las empresas Peruanas, ya que el sistema de Costos ABC ha mostrado todos aquellos beneficios que pueden alcanzarse al momento de la implementación, tal es el caso de la información por procesos así como la de segmentos que puede presentarse mediante este sistema.

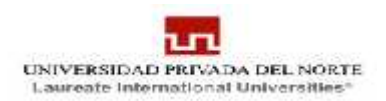

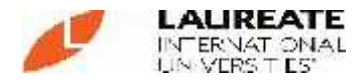

# **V. CONCLUSIONES**

- Del análisis de la situación actual de la empresa se desprende que la empresa: utiliza un sistema de costeo tradicional, que los costos indirectos de producción son un porcentaje de 15.84% de los costos totales, que los gastos ajenos al proceso productivo junto con los CIP son absorbidos en su totalidad por un solo producto, pero que son distribuidos de una manera no técnica y que este método no informa acerca del costo de las actividades y por lo tanto no permite gestionar los costos con la finalidad de reducirlos.
- Se diseñó un modelo de costeo ABC de acuerdo a la realidad de la empresa, solo una línea de producción que es la de calzado para niño modelo Pibe, y conservando sus ventajas teóricas lo que nos permite, una mejor asignación de los costos indirectos a las actividades de la empresa, proporciona un Flujograma de actividades y procesos, permitiendo realizar un mejor control del costo de la mano de obra y de los materiales, nos da a conocer la rentabilidad real y sirve de base para la gerencia en la toma de decisiones sobre el costo de las actividades y de los procesos operativos propios de la empresa.
- La implementación del sistema ABC nos permitió; un control adecuado de los costos, valorizar todos las actividades que realiza la empresa de acuerdo al proceso que estas desarrollan y gestionando los costos con la finalidad de obtener una reducción en el costo del calzado terminado.
- $\checkmark$  Se comprobó que el sistema de costeo ABC contribuye a la creación de una ventaja competitiva, en nuestro caso se consiguió la reducción del costo por calzado terminado de S/ 18.64. en lugar de S/ 19.15 costo que es inferior a la del mercado y por lo tanto nos proporciona una ventaja competitiva.

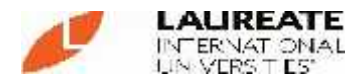

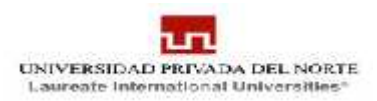

### **RECOMENDACIONES**

- $\checkmark$  Se requiere la participación conjunta de todos los miembros de la empresa en especial de las Gerencias, para que el Sistema de costeo desarrollado cumpla con los objetivos planteados para la Empresa.
- $\checkmark$  Se recomienda que en el control de vales de almacén debe agregarse una columna que identifique el proceso al que va destinado el material. De esta manera el costeo de materiales va a ser más óptimo.
- $\checkmark$  Se recomienda continuar con la implementación del control de tareos diarios.
- $\checkmark$  Se recomienda evaluar posibles mejoras (automatización de procesos, tomando como base una de nuestras fortalezas, personal apto a utilizar maquinaria) para lograr la reducción de costos.
- El modelo de costeo según la metodología de costeo ABC puede ser utilizado en todas las pequeñas empresas de calzado porque se ha demostrado su aplicación en la práctica.

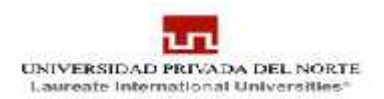

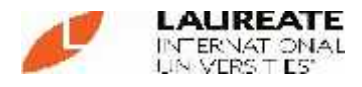

## **VI. REFERENCIAS BIBLIOGRÁFICAS.**

- o Rusell Orellana, Patricio; López Casanova Víctor. (2009). S*istema costeo ABC versus costeo tradicional como herramientas estratégicas para la determinación del correcto margen de los productos en empresas multiproductoras y en el apoyo al control de gestión de actividades .*Venezuela.
- o Encuentro de Profesores Universitarios de Contabilidad. (1993). *Costes basados en actividades (ABC).*Sevilla.
- o Charles T. Horngreen; George Foster. Srikant M. (2003). *Contabilidad de Costos. Un enfoque Gerencial*. Prentice Hall. Octava Edición.
- o Charles T. Horngreen; George Foster; Srikant M (2009). *Contabilidad Administrativa. Un enfoque Gerencial.* Prentice Hall. Cuarta Edición.
- o León Lefcovich Mauricio. *Costeo Basado en Actividades (ABC) Aporte a las nuevas empresas competitivas.* Disponible en: *http://www.sht.com.ar/archivo/Management/costeo.htm*
- o D. Hicks. (1995). *Activity Based Costing for Small and Mid Sized Businesses.* Editorial John Wiley & Sons.
- o Apaza Meza, Mario (2002). *Costos ABC, ABM y ABB Herramientas para incrementar la Rentabilidad y la Competitividad Empresarial.* Lima, Perú: .Real editores.
- o Bellido Sánchez, Pedro Alberto. (2000). *Costos ABC.* Lima, Perú: Pacifico Editores.
- o Bravo Cervantes, Miguel H. (1999*). Activity Based Costing.* Lima, Perú: Gráfica Filadelfia.

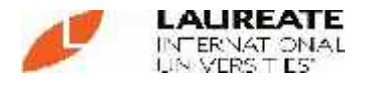

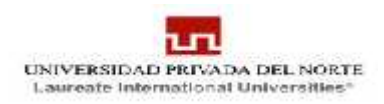

- o Hansen y Mowen. (1995). *Administración de Costos– Contabilidad y Control.* México: Internacional Thomson Editores
- o Sáez Torrecilla. (1997). *Contabilidad de Costos.* México: Mc Graw Hill.
- o Cueroamerica. (2011). *Trujillo, desarrollo y crisis de un modelo .*Disponible en*:* http://www.cueroamerica.com/paisxpais/peru\_informe\_trujillo.html
- o Lemus Campos, Jennifer Michelle. (1998). *El Sistema de Costeo Basado en Actividades como herramienta para el control de costos aplicado a empresas de la construcción (Un modelo automatizado).* Guatemala: Universidad Francisco Marroquín, Facultad de Ciencias Económicas. Tesis para obtener el título de Licenciado en Administración de Empresas.
- o Acosta Altamirano, Jaime A. (2010). *Apuntes de Contabilidad de Costos I.* Disponible en: *http://www.gerencie.com/definicion-de-costos.html*
- o Brausch, J.M. (1993). *Vendiendo nuevos sistemas de costos.* Disponible en: http://www.docentes.unal.edu.co/calvarezp/docs/GESTIÓN../TRABAJO.doc
- o Cachanosky, Juan C. (1994). *Historia de las teorías del valor y del precio.* Disponible en:

*http://www.eseade.edu.ar/servicios/Libertas/25\_4\_Cachanosky.pdf.*

- o Olamendi, Gabriel; (2008). *Fijación de Precios.* Disponible en: *http://www.estoesmarketing.com/Precio/Fijacion%20de%20precios.pdf.*
- o Betancourt Tang, J.R.: (2002). *Gestión Estratégica: Navegando Hacia El Cuarto Paradigma.* Porlamar, Venezuela: Edición electrónica gratuita. Disponible: www.eumed.net/libros/2006c/220/.
- o Lavolpe, Antonio. (2009). L*os sistemas de costos y la contabilidad de gestión: pasado, presente y futuro.* Disponible en: *http://eco.unne.edu.ar/contabilidad/costos/VIIIcongreso/156.doc*